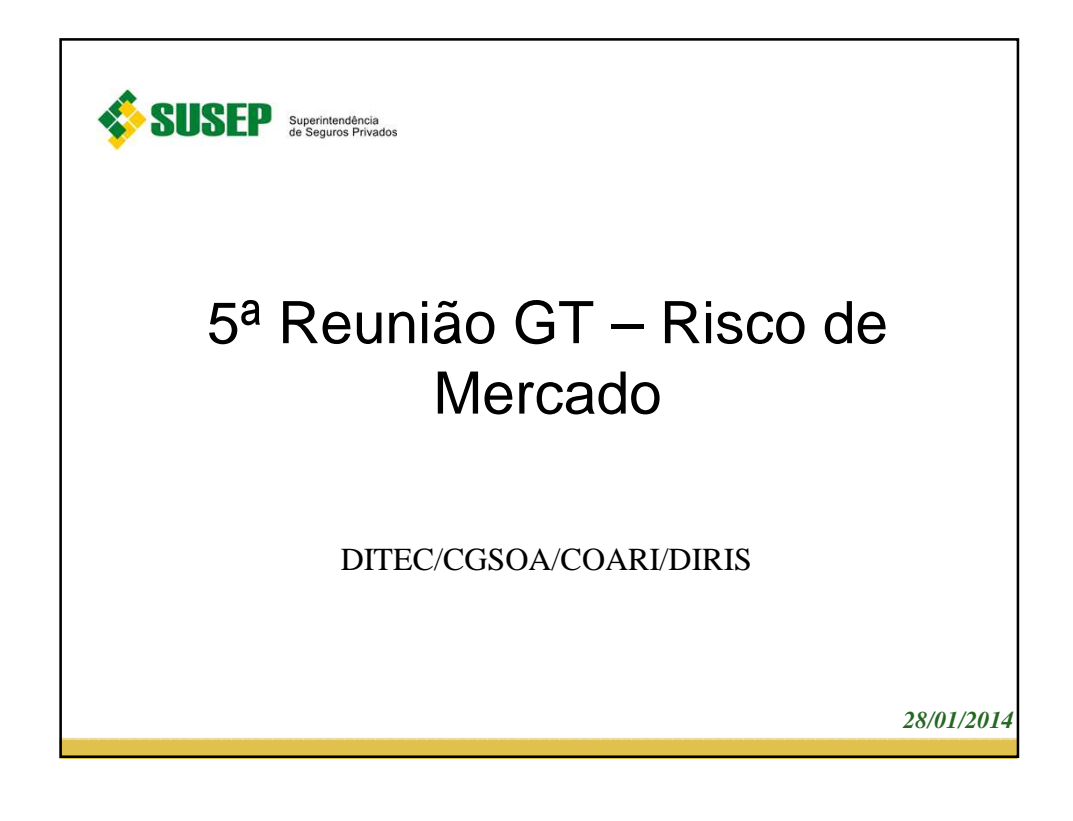

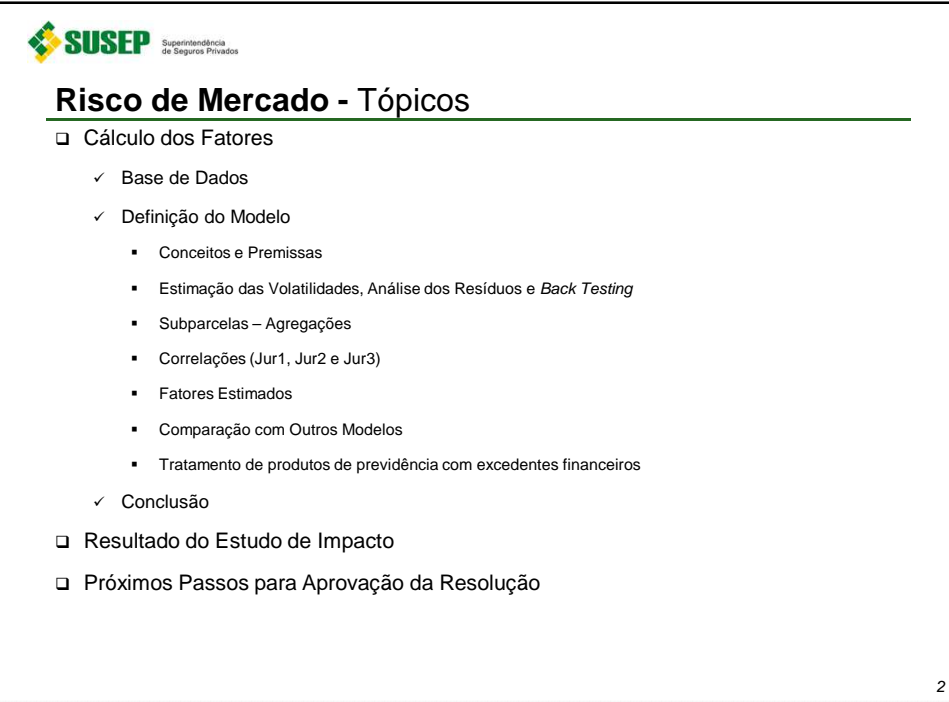

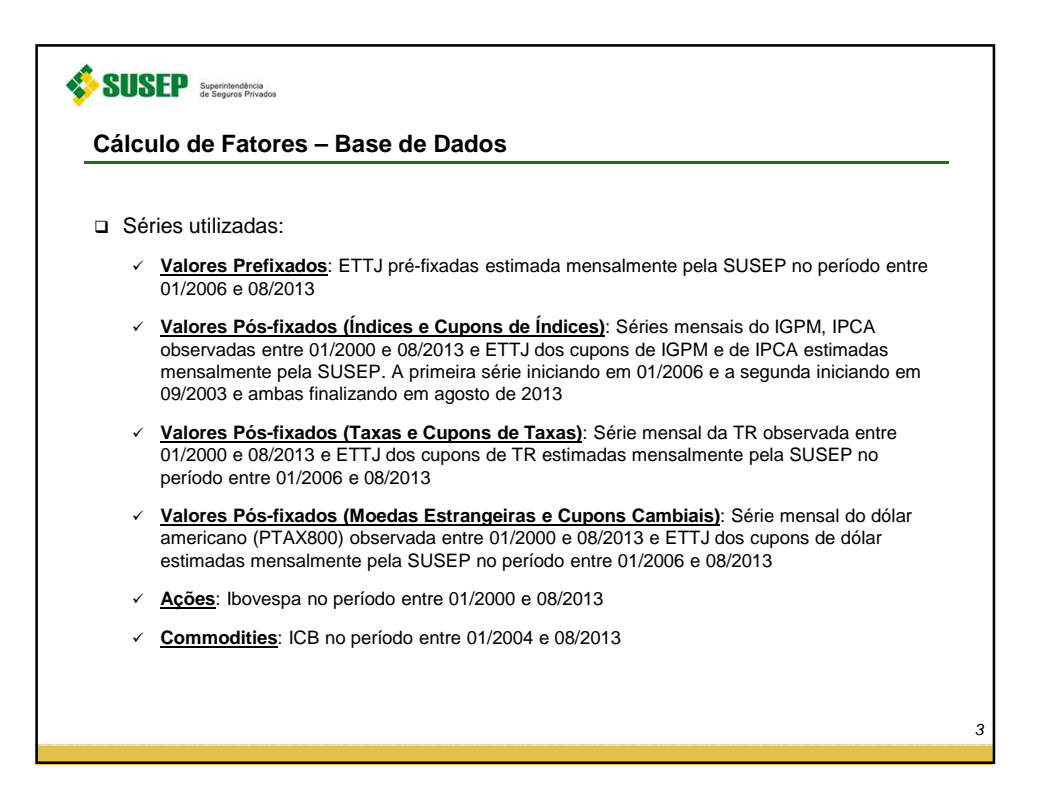

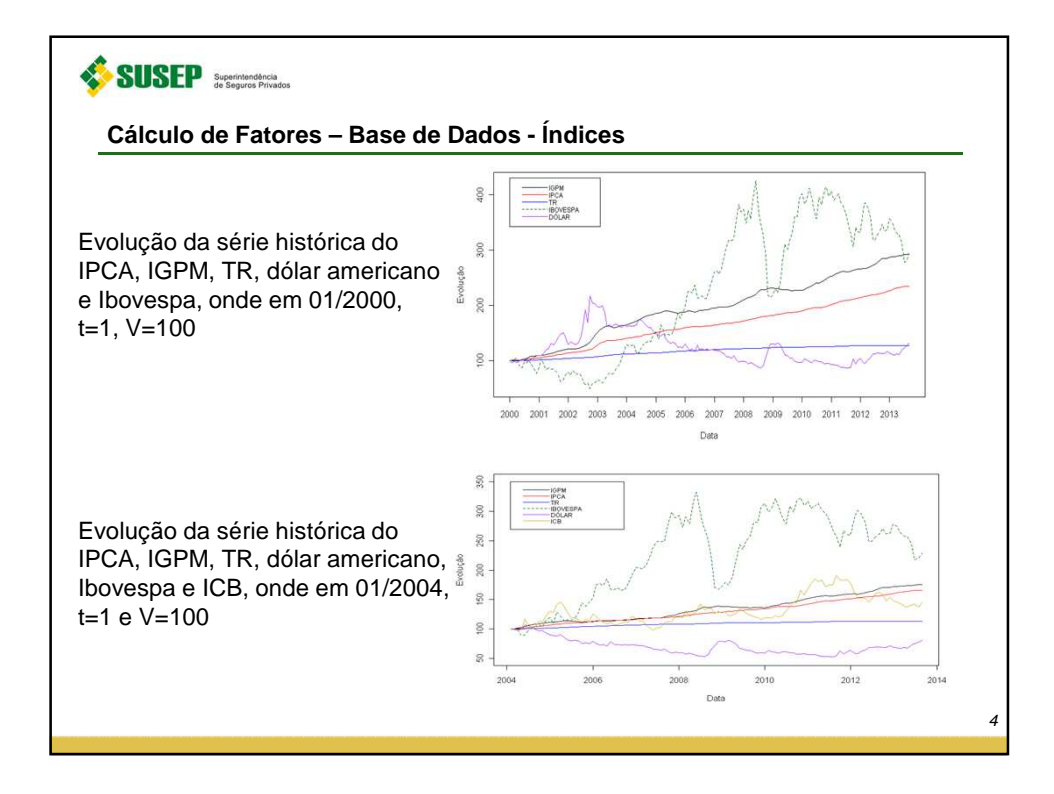

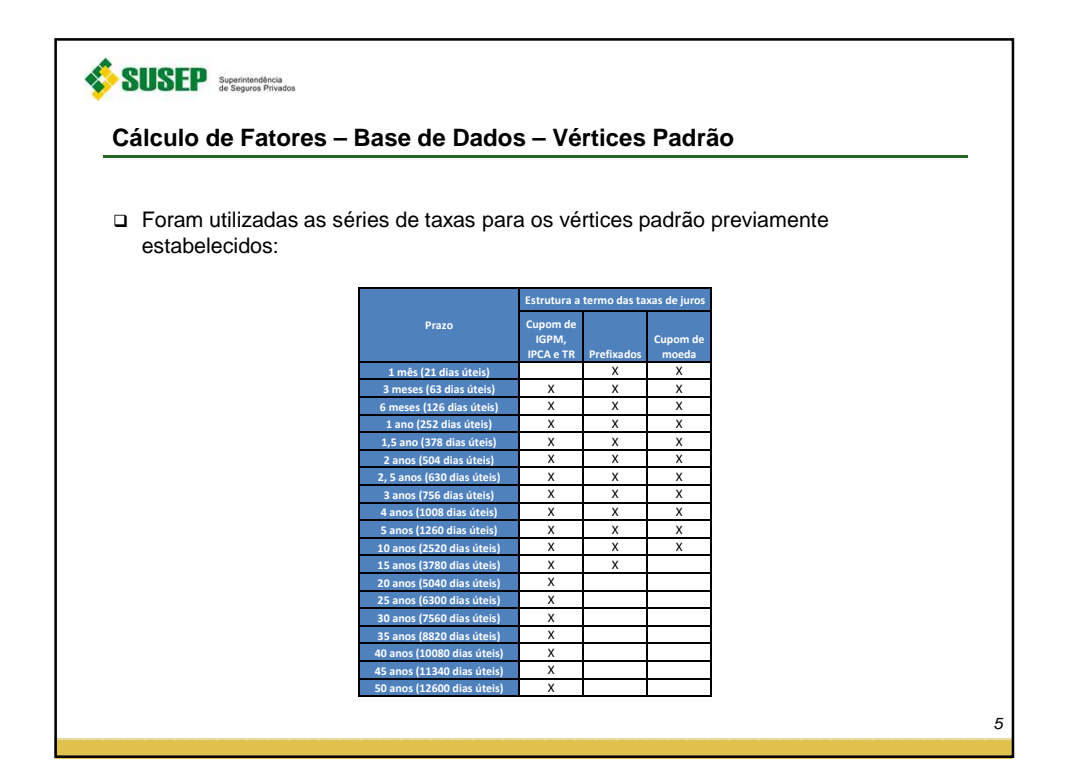

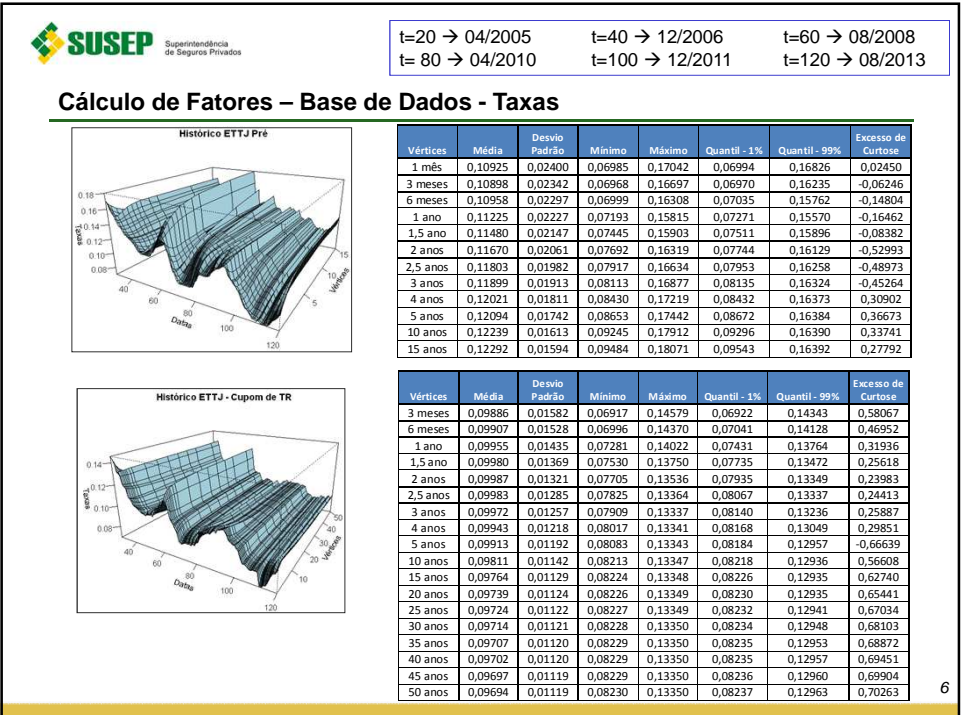

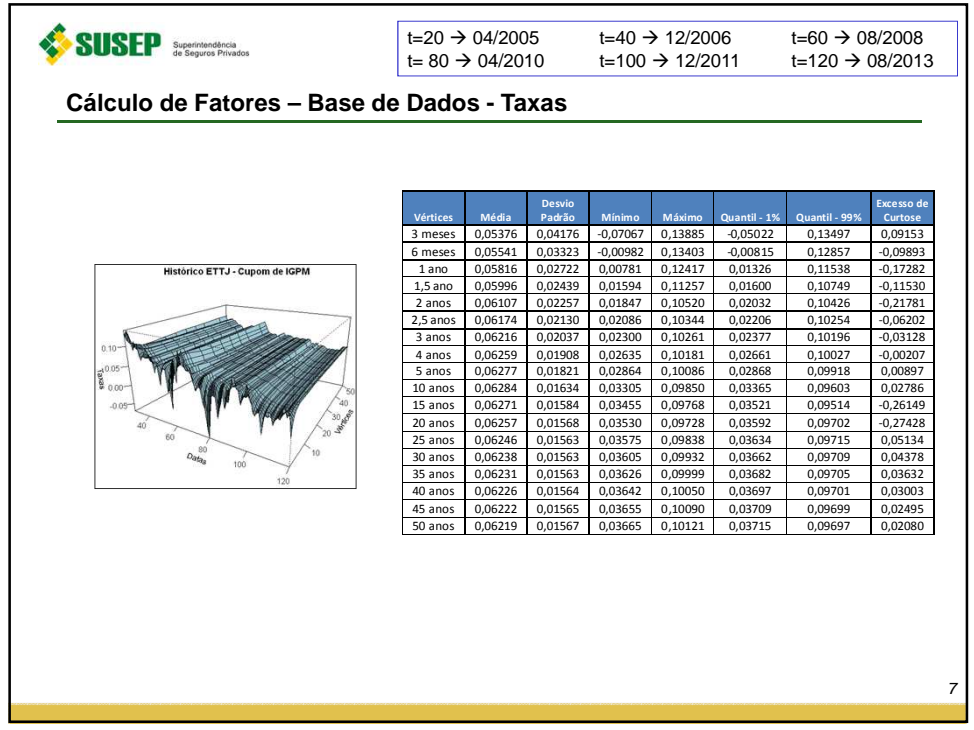

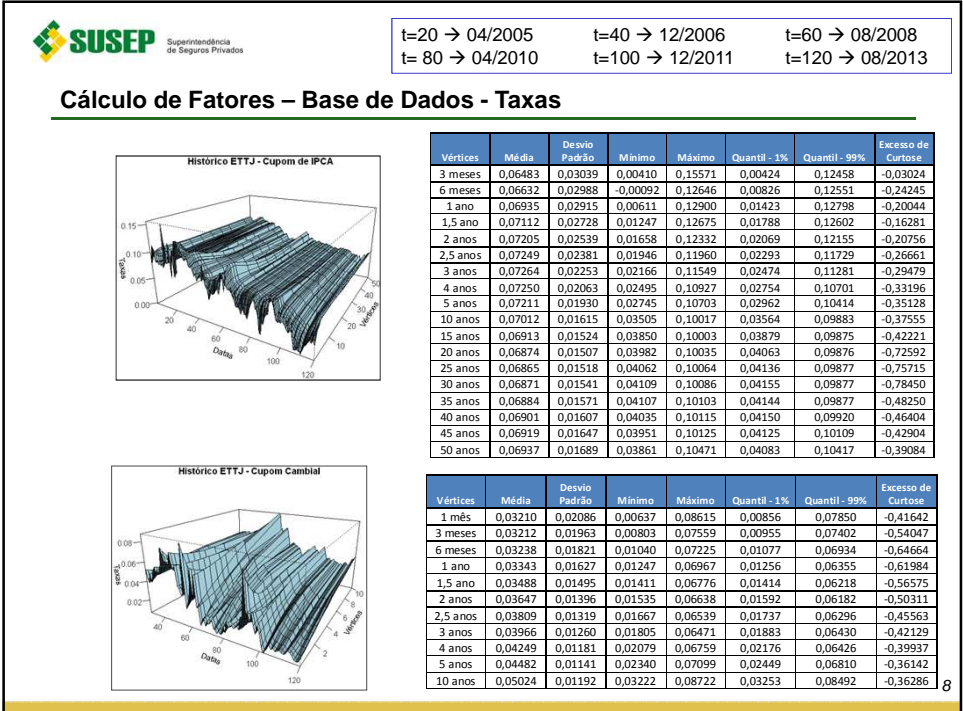

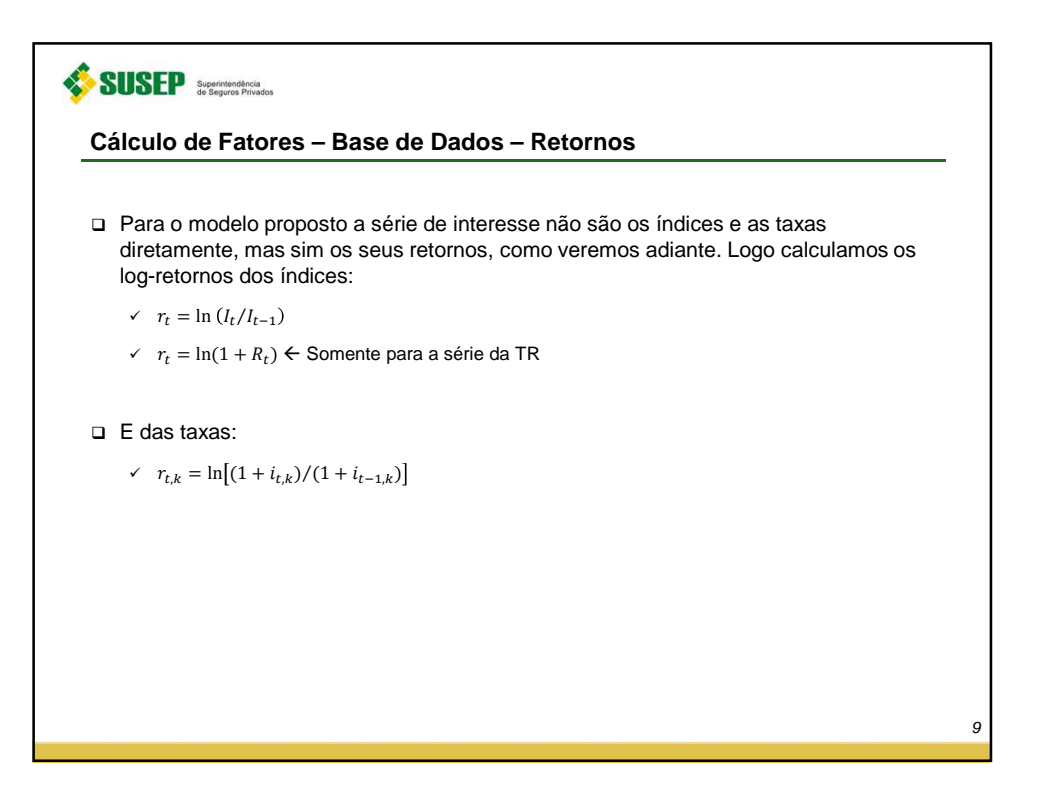

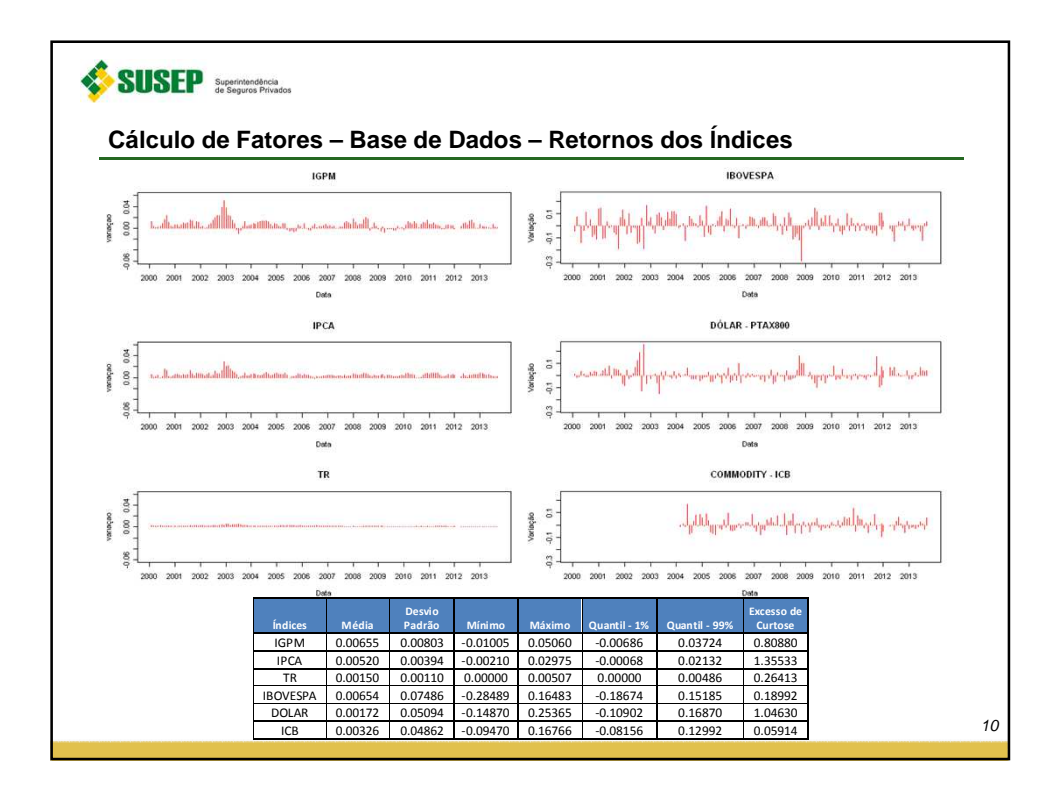

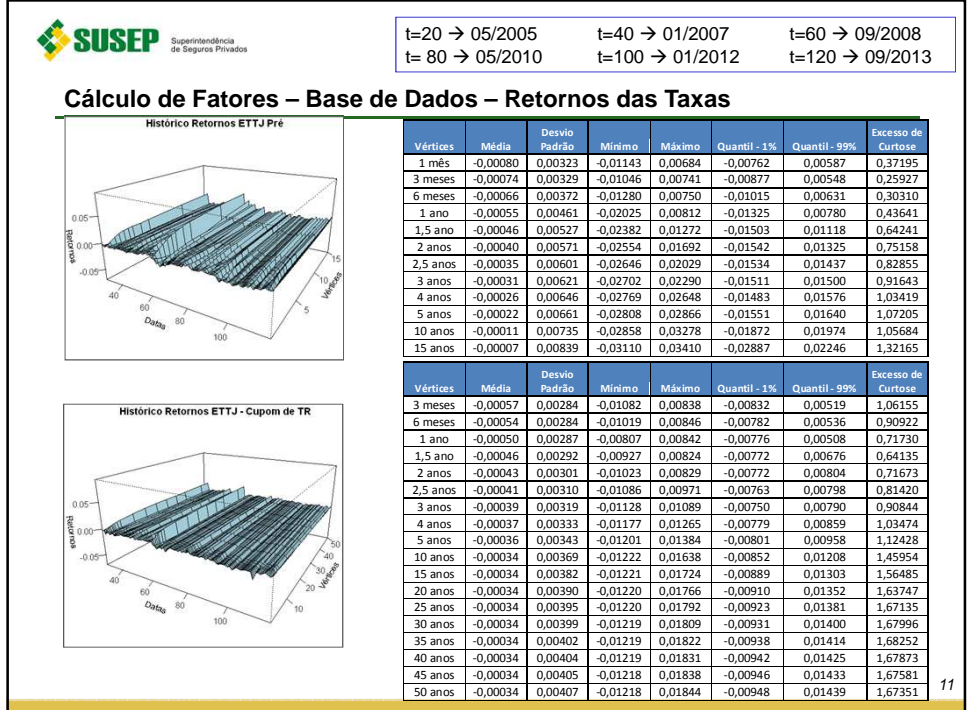

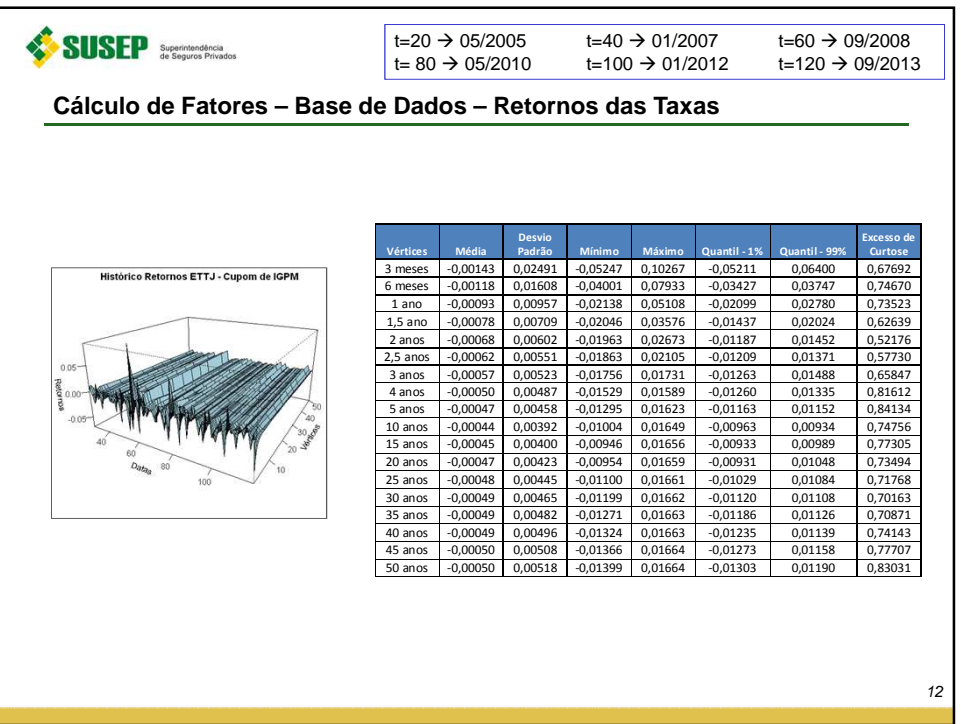

6

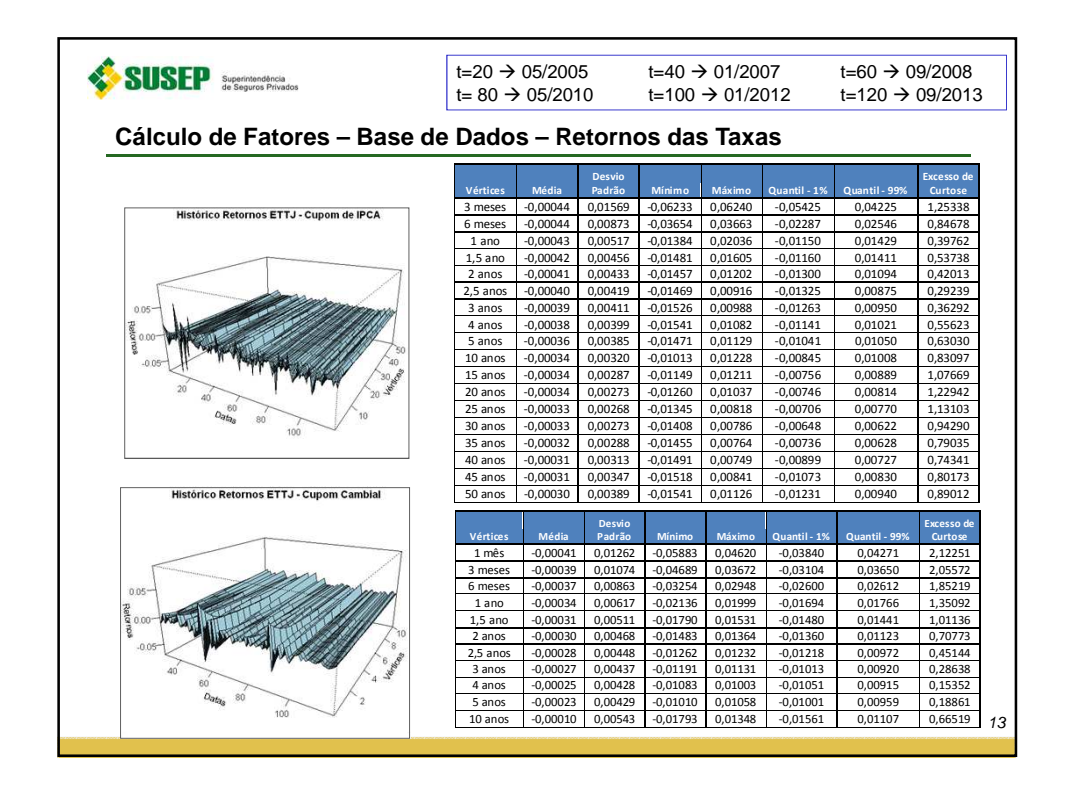

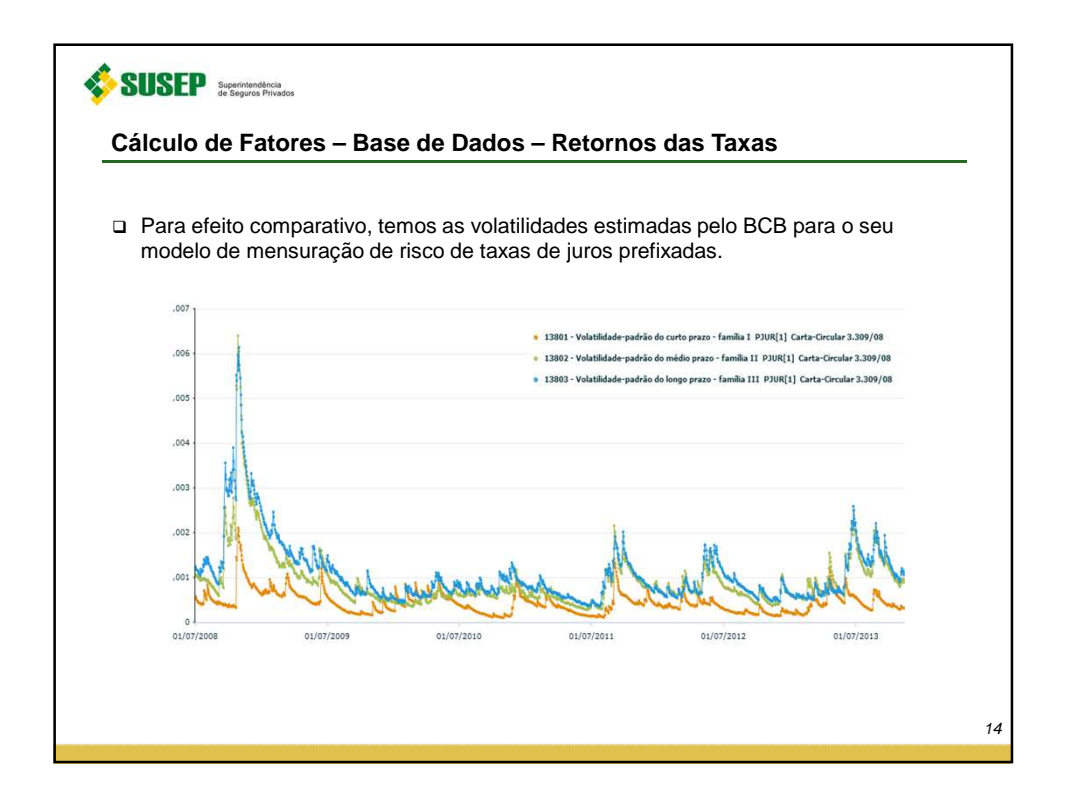

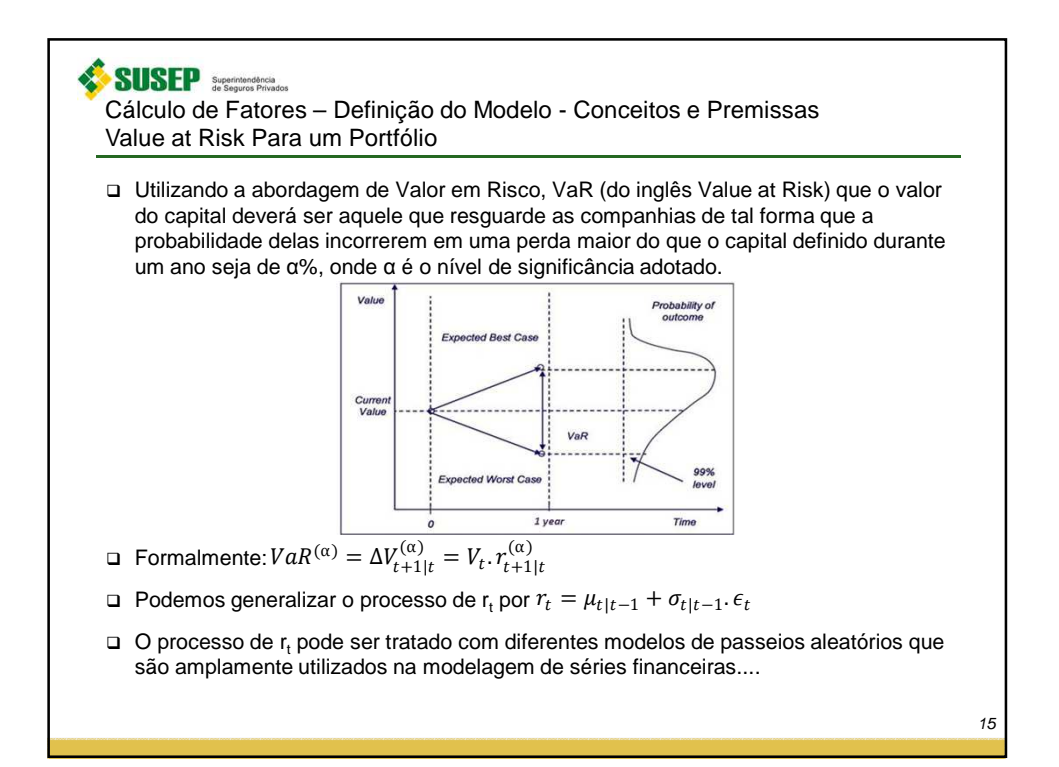

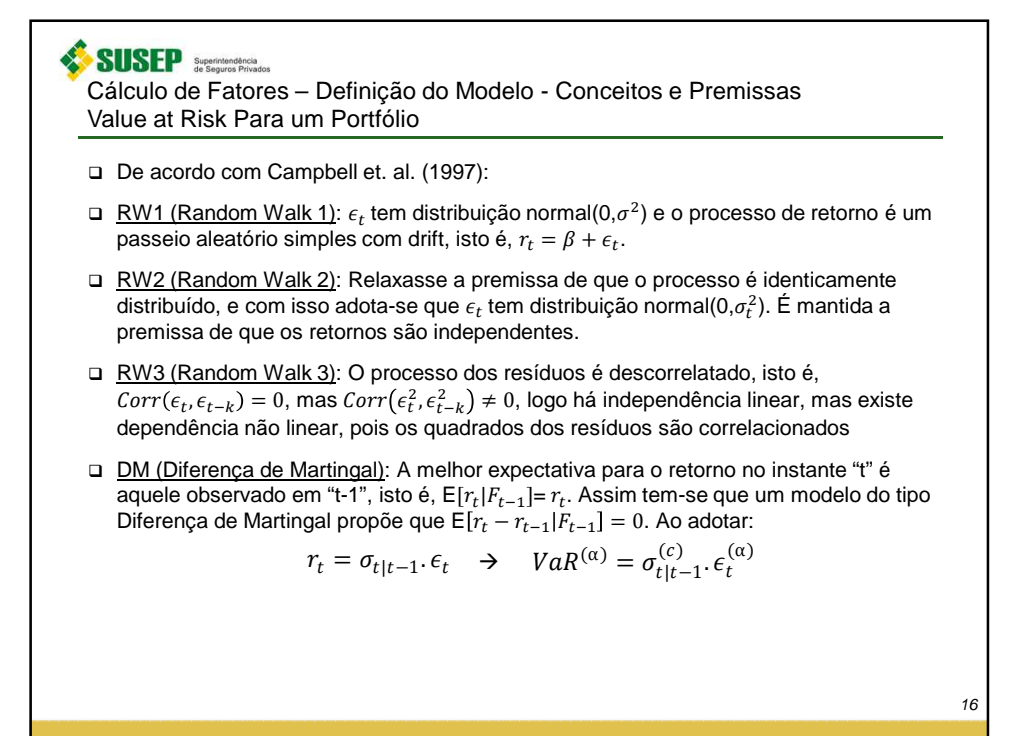

## **SUSEP** Superintendência

Cálculo de Fatores – Definição do Modelo - Conceitos e Premissas Value at Risk Para um Portfólio

 Resumidamente, seguindo abordagem apresentada em Varga (2002), podemos definir preço de cada título em moeda local como:  $P = S e^{-r_d t}$ 

**u** Logo:  $dP = e^{-r_{d}t} dS + (-t)Se^{-r_{d}t} dr_{d} = P\frac{dS}{S} + (-t)P dr_{d}$ variancia $(dP)$  =  $P^2$  variancia $\left(\frac{dS}{S}\right)$  +  $(-tP)^2$  variancia $(dr_d)$  + 2 $(-t)P^2$  Cov $\left(\frac{dS}{S}, dr_d\right)$ 

volatilidade $(dP) = \sqrt{\text{variance}(dP)}$ 

 Para o caso de possuirmos uma carteira com mais de um título da primeira moeda, com m prazos diferentes, e k diferentes moedas

$$
dC = (n_{1,1}P_{1,1} + \dots + n_{1,m}P_{1,m})\frac{dS_1}{S_1} + (n_{1,1}P_{1,1}(-t_{1,1}) dr_{1,1} + \dots + n_{1,m}P_{1,m}(-t_{1,m})dr_{1,m}) +
$$
  
+ 
$$
n_2P_2\left(\frac{dS_2}{S_2} + (-t_2) dr_2\right) + \dots + n_kP_k\left(\frac{dS_k}{S_k} + (-t_k) dr_k\right)
$$

SUSEP Superintendência Cálculo de Fatores – Definição do Modelo - Conceitos e Premissas Value at Risk Para um Portfólio Rearranjando os termos de forma generalizada que o VaR de um portfólio pode ser determinado por:  $VaR^{(\alpha)} = z^{(\alpha)}\sqrt{D}\left(\sqrt{V'}\times Cov(\mathbf{S})\times V\right)$  Onde:  $V = \left(VMTM_1 \quad VMTM_{1,1} \frac{-P_{1,1}}{252} \quad \dots \quad VMTM_{1,k_1} \frac{-P_{1,k_1}}{252} \quad \dots \quad VMTM_m \quad VMTM_{m,1} \frac{-P_{m,1}}{252} \quad \dots \quad VMTM_{m,k_m} \frac{-P_{m,k_m}}{252} \quad \dots \right)$ □ Sendo Cov(S): …  $\rho_{1;m,k_m-1}$  $\rho_{1;m,k_m}$ …  $\begin{bmatrix} 1 \\ 0 \\ 1 \end{bmatrix}$  $\rho_{1;1,1}$ …  $\begin{bmatrix} \sigma_1 \\ 0 \end{bmatrix}$ 0  $\begin{bmatrix} \sigma_1 \\ 0 \end{bmatrix}$ 0 E E E $\rho_{1,1;m,k_m-1}$ …  $\rho_{1,1;m,k_m}$ …  $\boldsymbol{0}$  $\rho_{1,1;1}$ 1 …  $\boldsymbol{0}$ 0 ⋮  $\sigma_{1,1}$ 0 ⋮  $\sigma_{1,1}$  $\parallel$  $\begin{bmatrix} 0 \ \sigma_{m,k_m} \end{bmatrix}$ @ D  $\parallel$  $\begin{bmatrix} 0 \ \sigma_{m,k_m} \end{bmatrix}$  $Cov(S) =$ ⋮ @ D  $\sigma_{m,k_m-1}$ …  $\sigma_{m,k_m-1}$  $\boldsymbol{0}$  $\boldsymbol{0}$  $\rho_{m,k_m-1;1}$  $\rho_{m,k_m-1;1,1}$ 1 0  $\boldsymbol{0}$  $\rho_{m,k_m-1;m,k_m}$ … @ D …  $\boldsymbol{0}$  $\rho_{m,k_m;1,1}$ …  $\boldsymbol{0}$ 0  $\rho_{m,k_m;1}$  $\rho_{m,k_m;m,k_m-1}$  $\boldsymbol{0}$  $\mathsf{L}$  $\mathsf{L}$  $1 \quad \Box$  $\overline{a}$ … … □ Através de recursos algébricos.... 18

SUSEP Superintendência Cálculo de Fatores – Definição do Modelo - Conceitos e Premissas Value at Risk Para um Portfólio  $\Box$  Podemos reestruturar as igualdades anteriores para:  $\bm{V} = \bm{E} \times \bm{P}$ □ Onde:  $\boldsymbol{E} = (VMTM_1 \quad VMTM_{1,1} \quad ... \quad VMTM_{m,k_m-1} \quad VMTM_{m,k_m})$ …  $\boldsymbol{0}$ 0 0  $\begin{bmatrix} 1 \\ 0 \end{bmatrix}$ E …  $-P_{1,1}/252$  $\boldsymbol{0}$ 0 0 ⋮  $\overline{\phantom{a}}$  $\begin{bmatrix} 0 \\ -P_{m,k_m}/252 \end{bmatrix}$  $P =$ …  $\boldsymbol{0}$  $-P_{m,k_m-1}/252$  $\boldsymbol{0}$  $\boldsymbol{0}$ …  $\overline{a}$  $\boldsymbol{0}$ 0 0 …  $\boldsymbol{0}$ 0  $\int_0^{\pi} \sigma_1 z^{(\alpha)} \sqrt{D}$ E  $\sigma_{1,1}z^{(\alpha)}\sqrt{D}$ … 0 0 ⋮ 0 ⋮  $\parallel$  $\begin{bmatrix} \vdots \ 0 \ \sigma_{m,k_m} z^{(\alpha)} \sqrt{D} \end{bmatrix}$  $\Box$  Por conveniência:  $U =$  $\boldsymbol{0}$  $\sigma_{m,k_m-1}z^{(\alpha)}\sqrt{D}$  $\boldsymbol{0}$ 0 … 0  $\overline{a}$ 0 …  $\Box$  Assim:  $VaR^{(α)} = \sqrt{E' \times F \times E}$ □ Onde:  $F = P \times U \times Corr(S) \times U' \times P' = P \times U \times Corr(S) \times U \times P$ 19

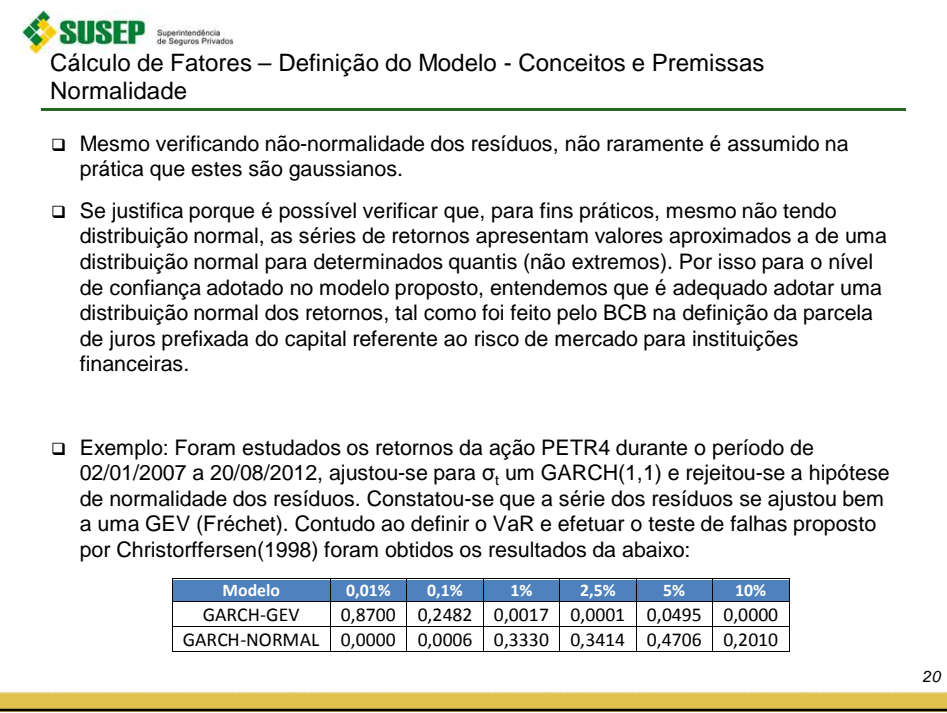

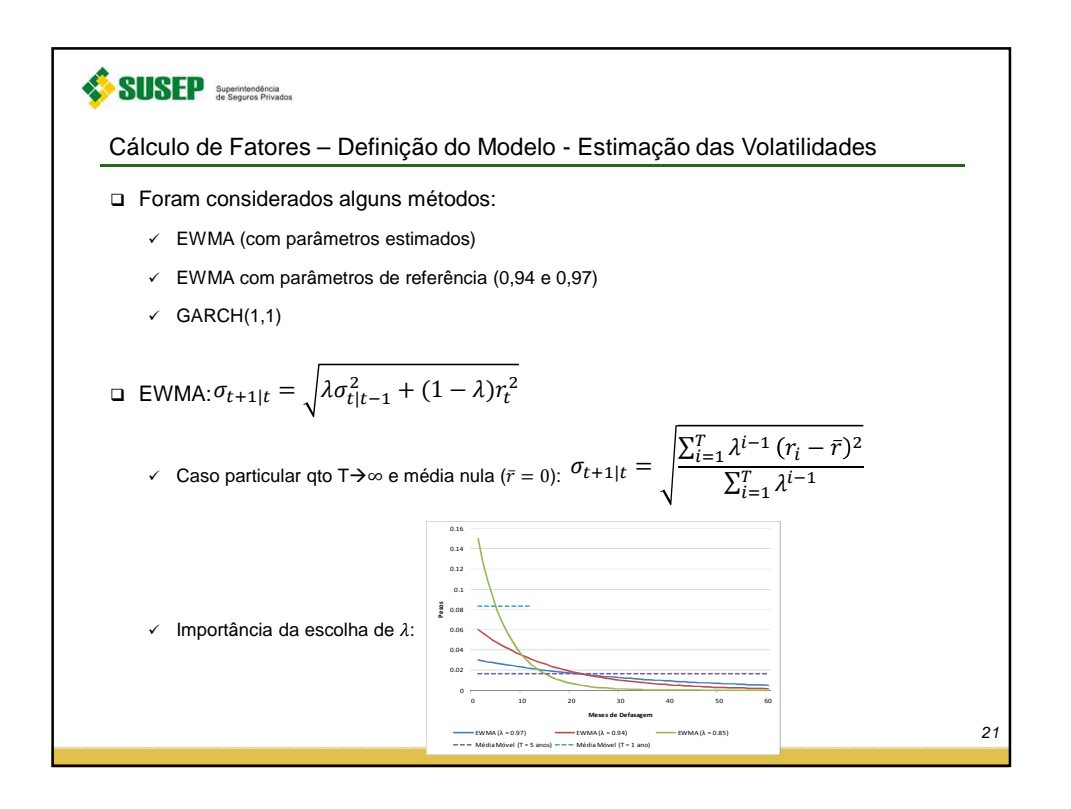

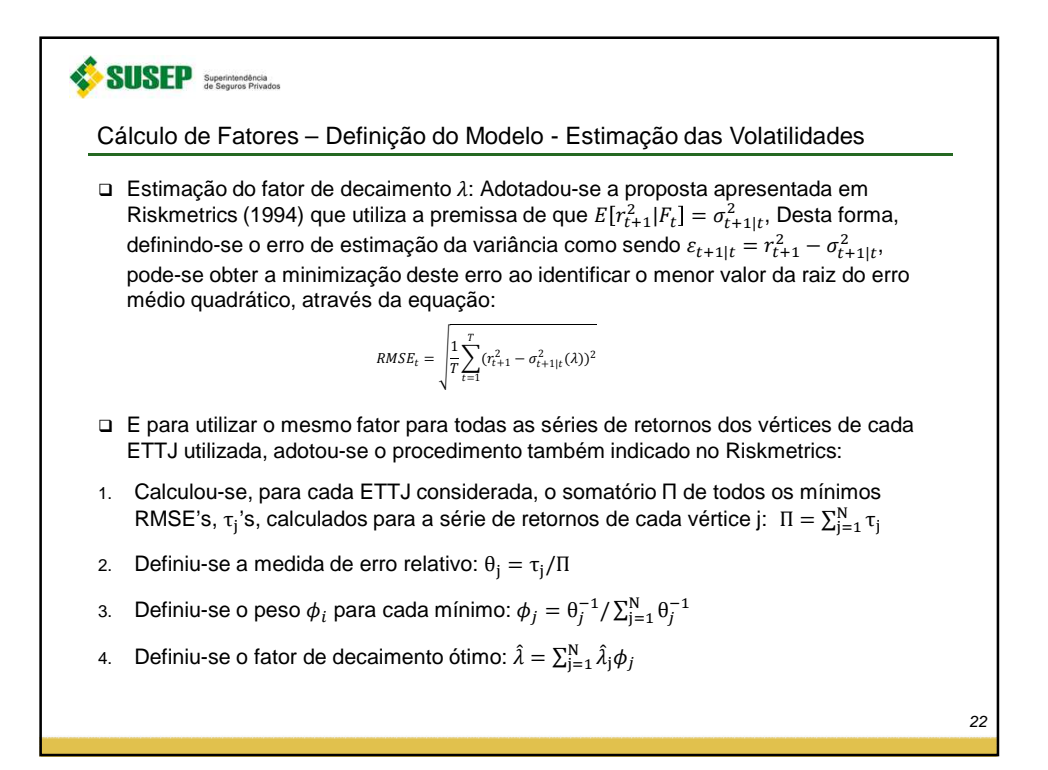

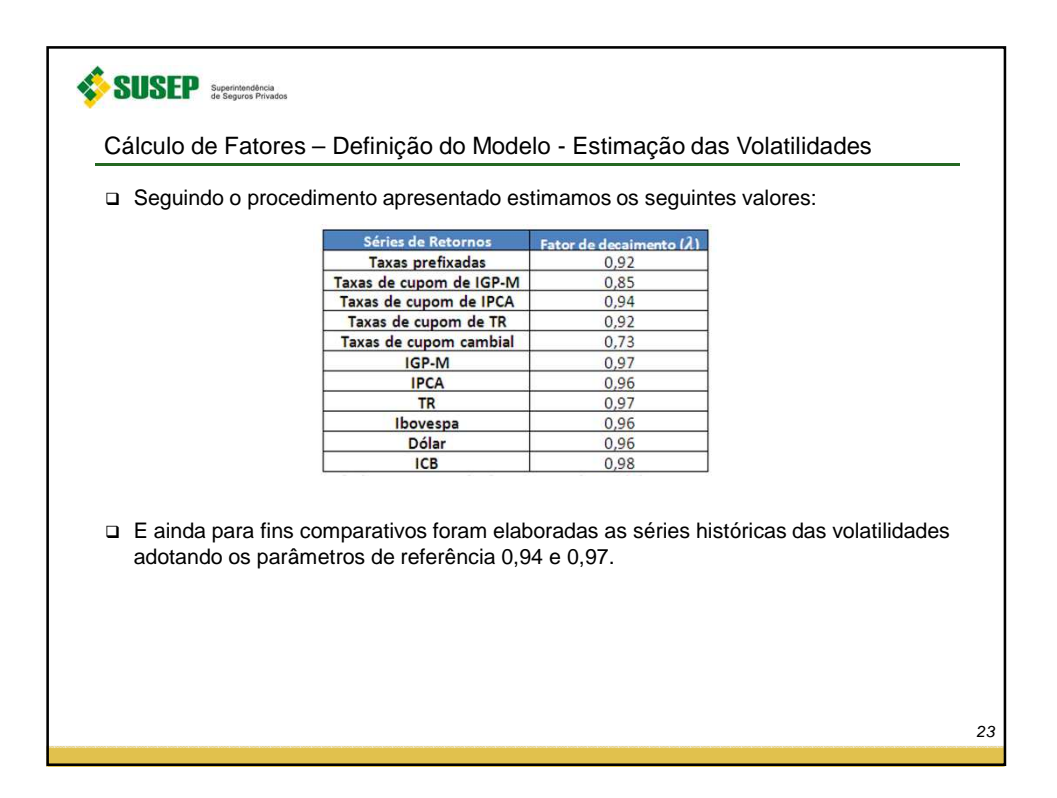

SUSEP Superintendência Cálculo de Fatores – Definição do Modelo - Estimação das Volatilidades GARCH(p,q): Generaliza o modelo ARCH(p) ao adicionar q parâmetros autorregressivos. Com isso, tem-se que a variância condicional é definida por:  $\boldsymbol{p}$  $\frac{p}{2}$  $\sigma_{t|t-1}^2 = \omega + \sum \alpha_i \varepsilon_{t-i}^2$  $+\sum_{i}\beta_{j}\sigma_{t-j}^{2}$  $i=1$  $i=1$  $\Box$  Logo, tem-se que o modelo GARCH(1,1) é definido por:  $\sigma_{t|t-1}^2=\omega+\alpha_1 \varepsilon_{t-1}^2+\beta_1 \sigma_{t-1}^2$  Relação EWMA x GARCH(1,1): ∕ Ao permitir que  $\sum_{i=1}^{p} \alpha_i + \sum_{i=1}^{p} \beta_j = 1$  tem-se um modelo do tipo IGARCH(p,q), particularmente para um IGARCH(1,1) teria :  $\alpha_1 + \beta_1 = 1 \rightarrow \alpha_1 = 1 - \beta_1$  e com isso:  $\sigma_{t|t-1}^2 = \omega + (1 - \beta_1) \varepsilon_{t-1}^2 + \beta_1 \sigma_{t-1}^2$  $\checkmark$  E caso  $\omega = 0$ , conclui-se que nesta situação que o EWMA é um caso particular de um modelo IGARCH. 24

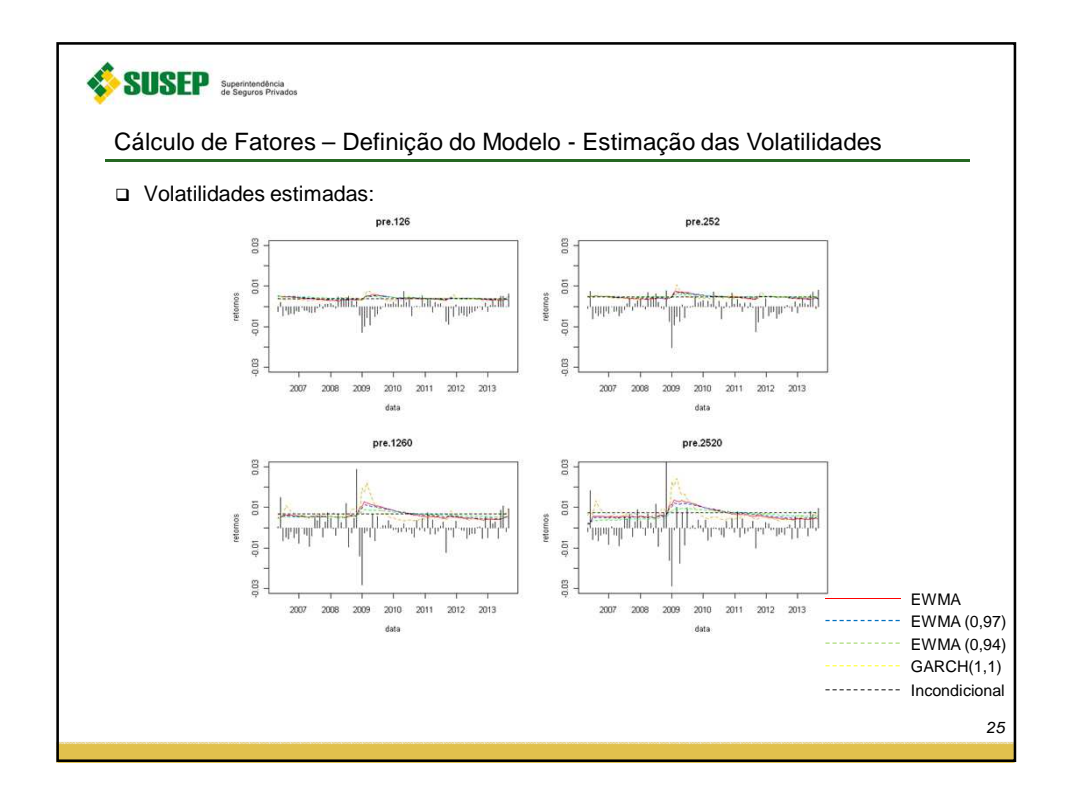

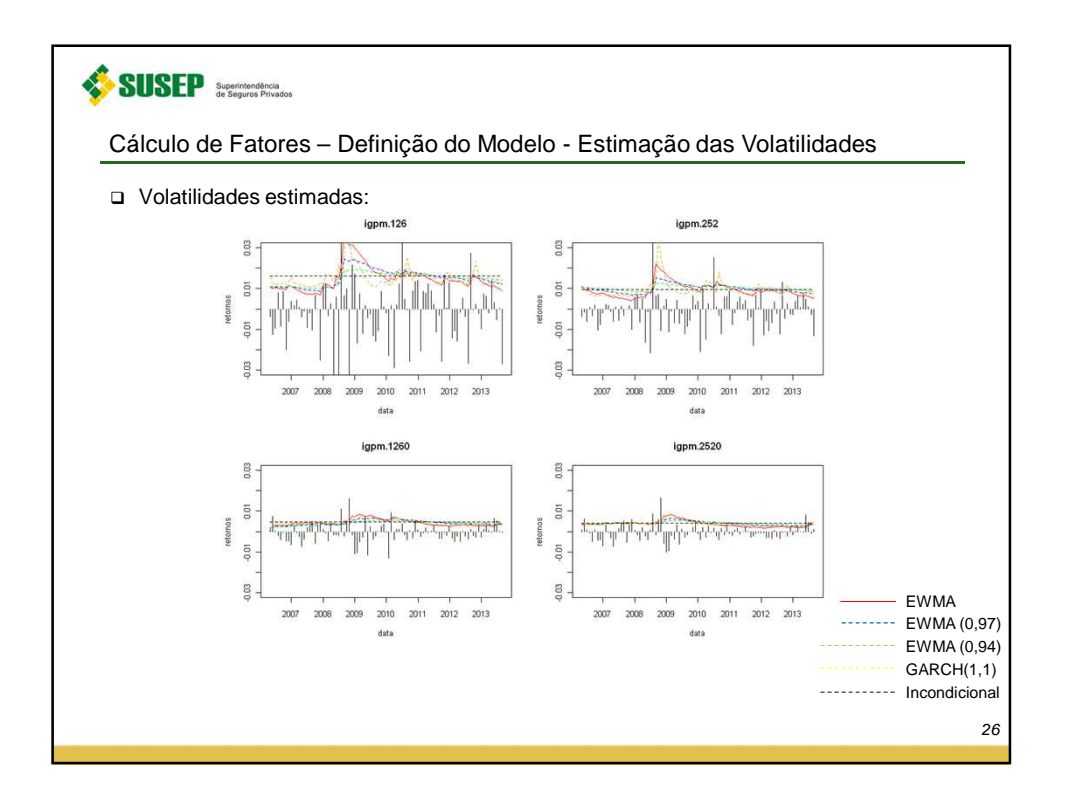

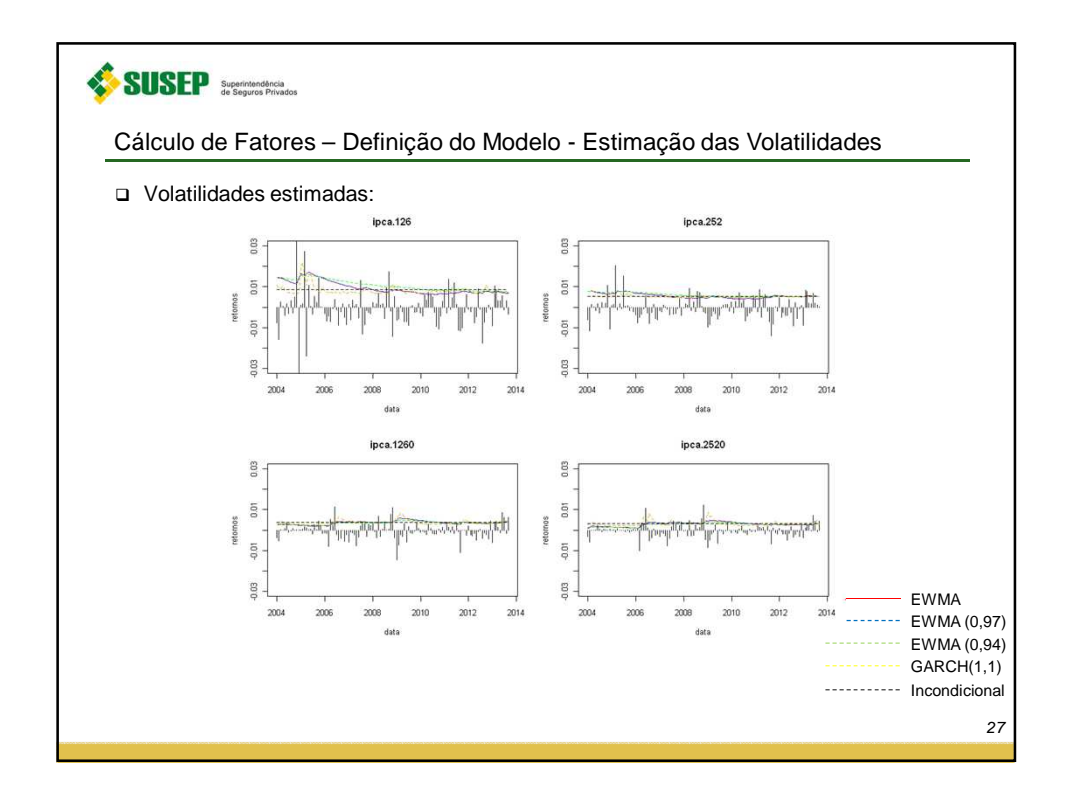

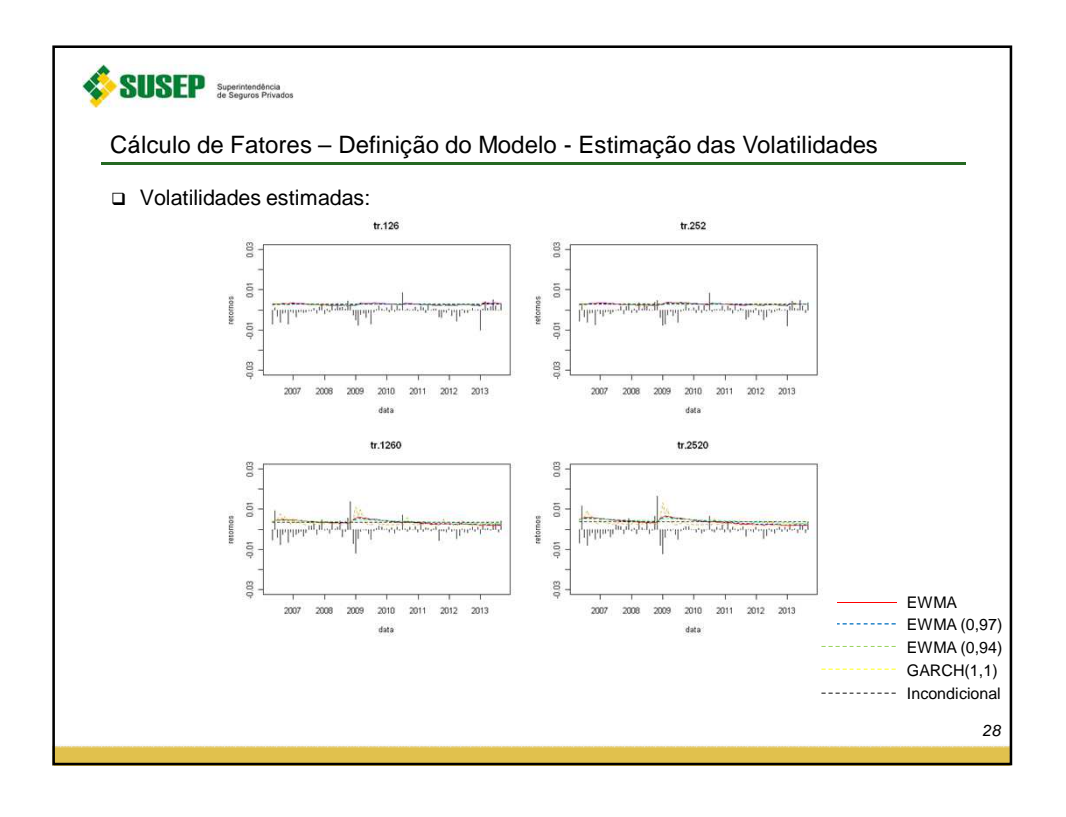

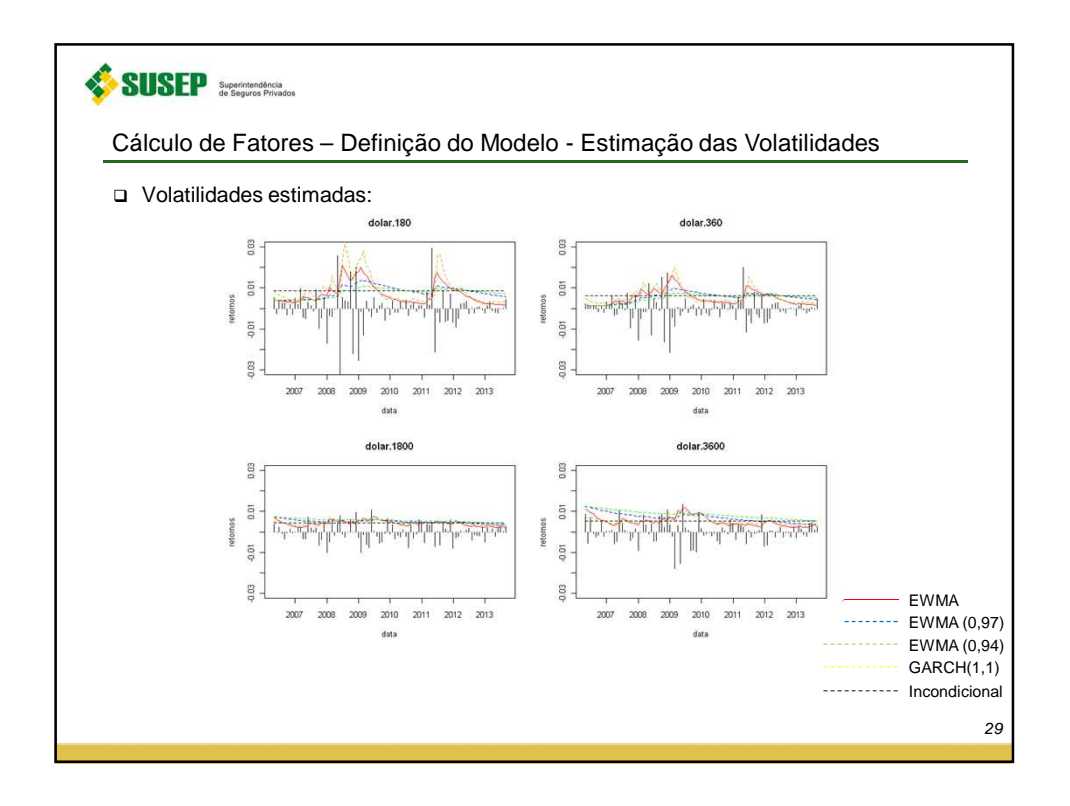

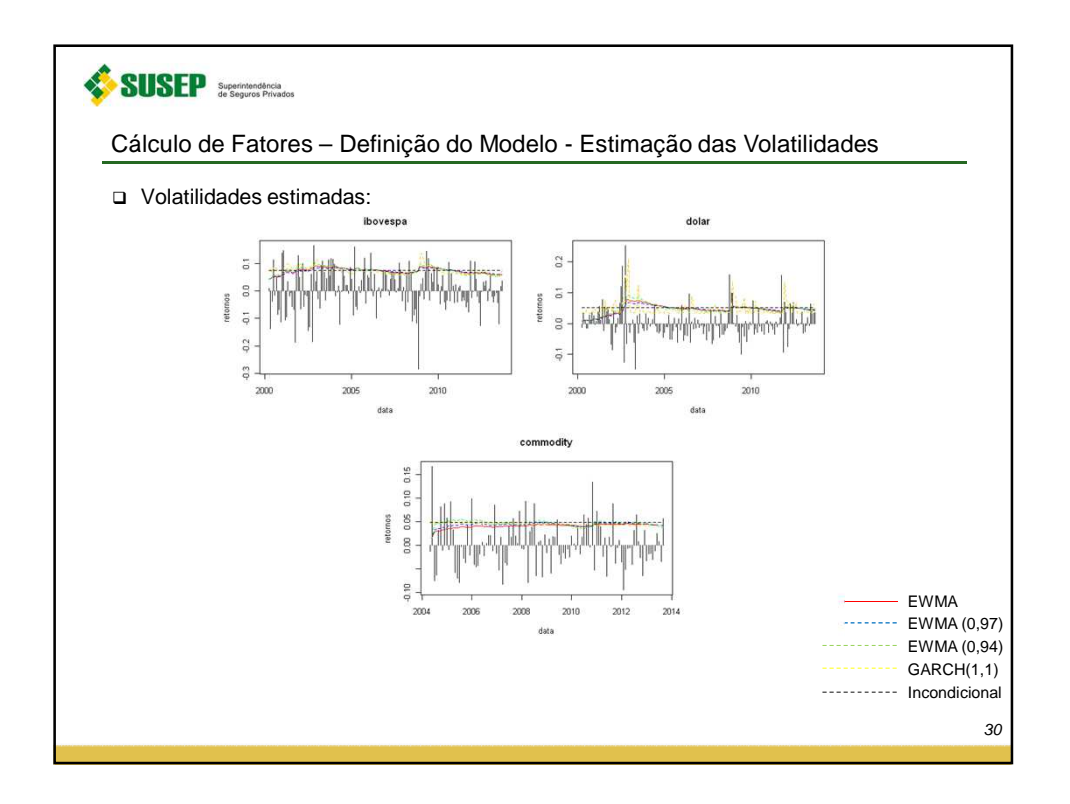

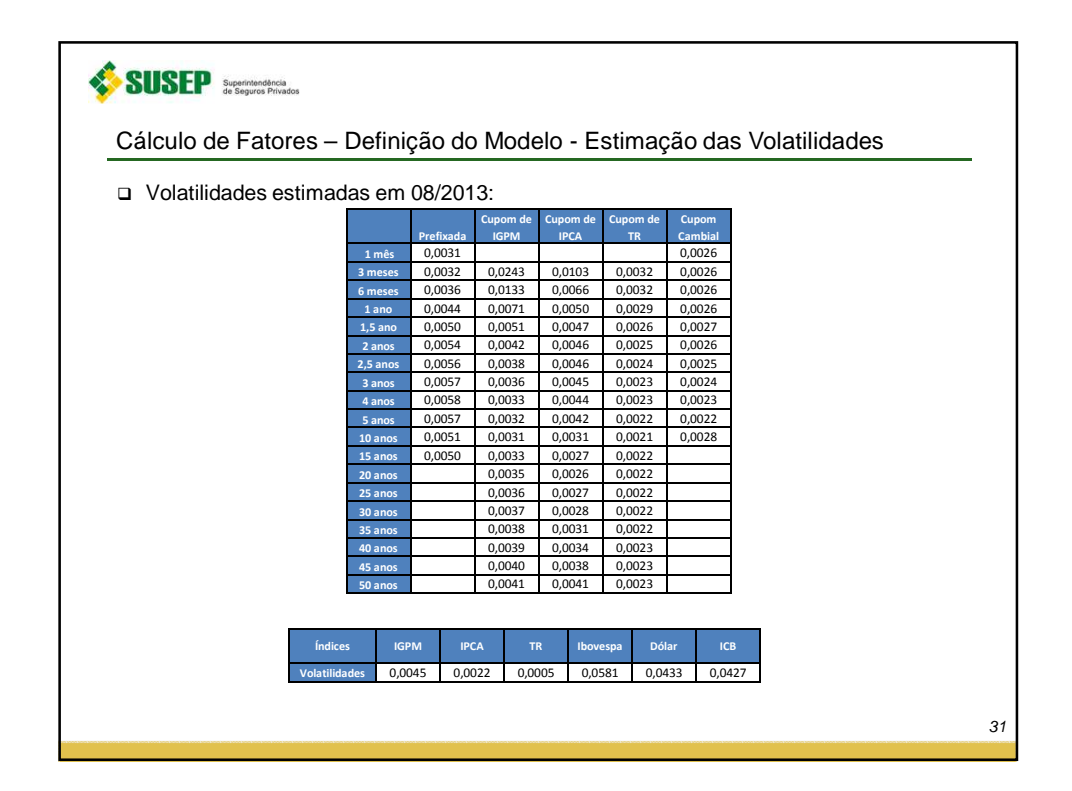

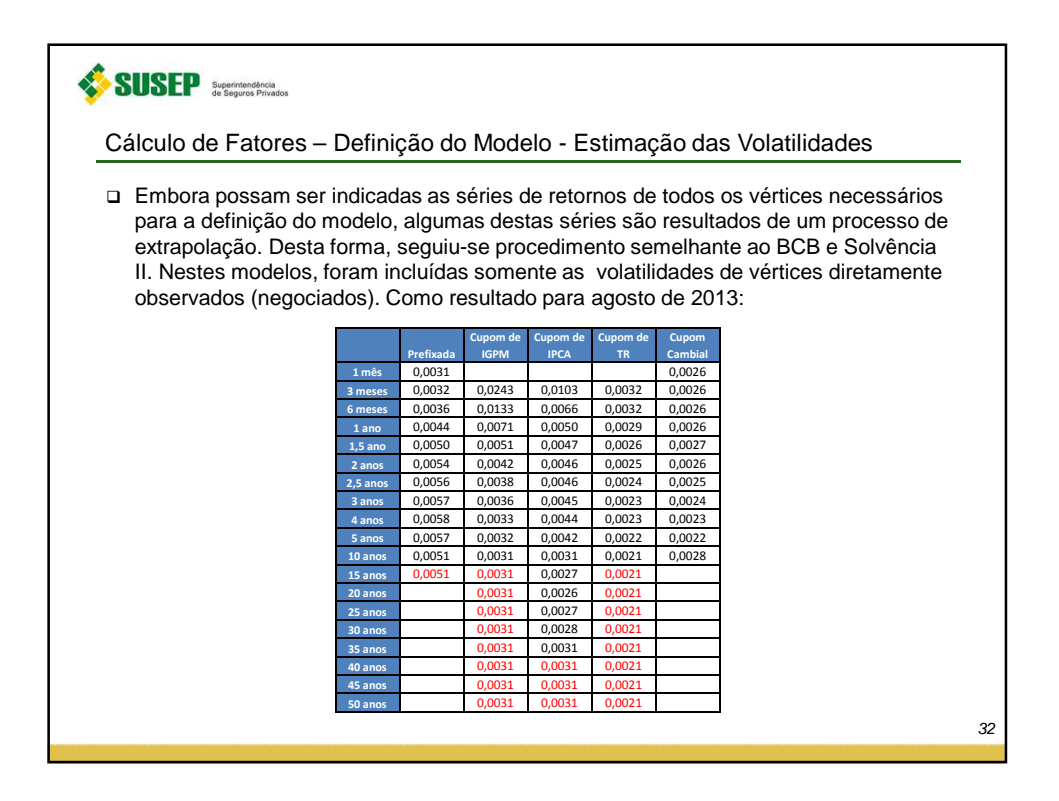

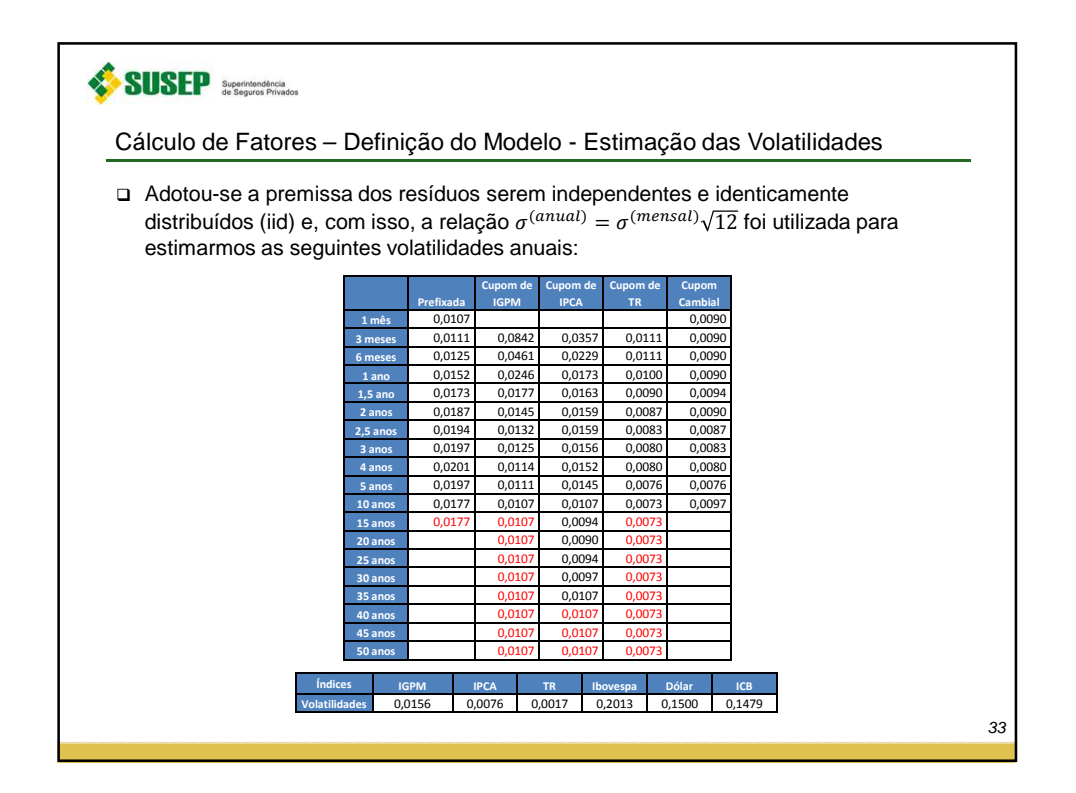

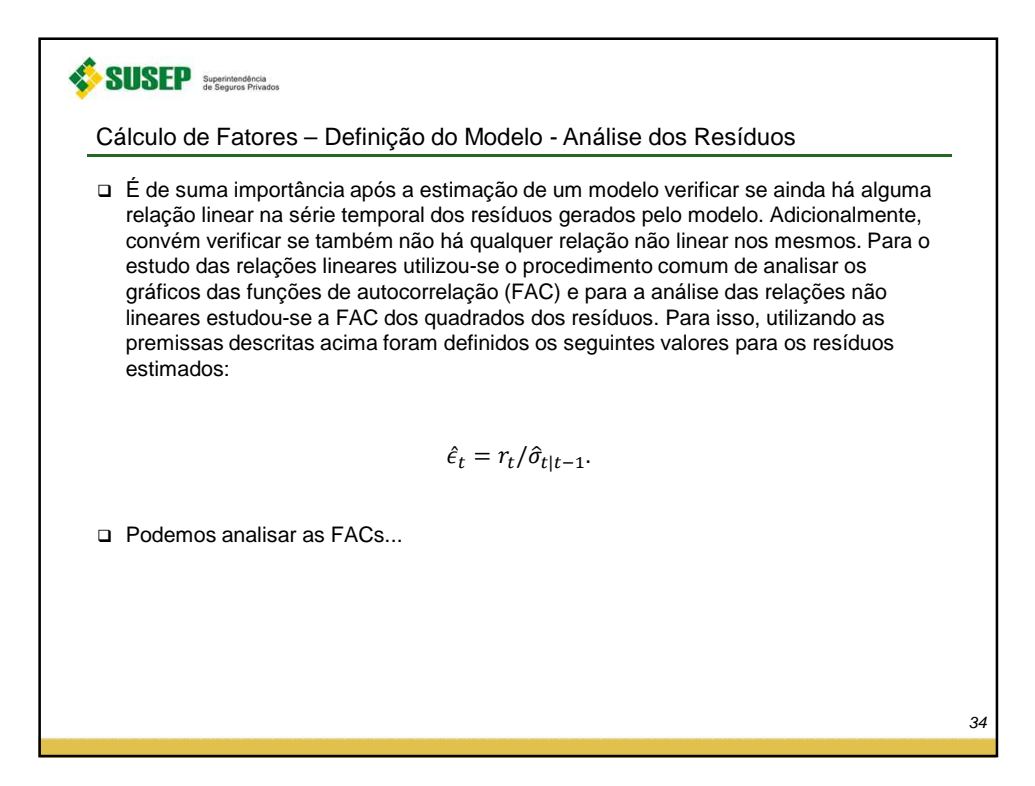

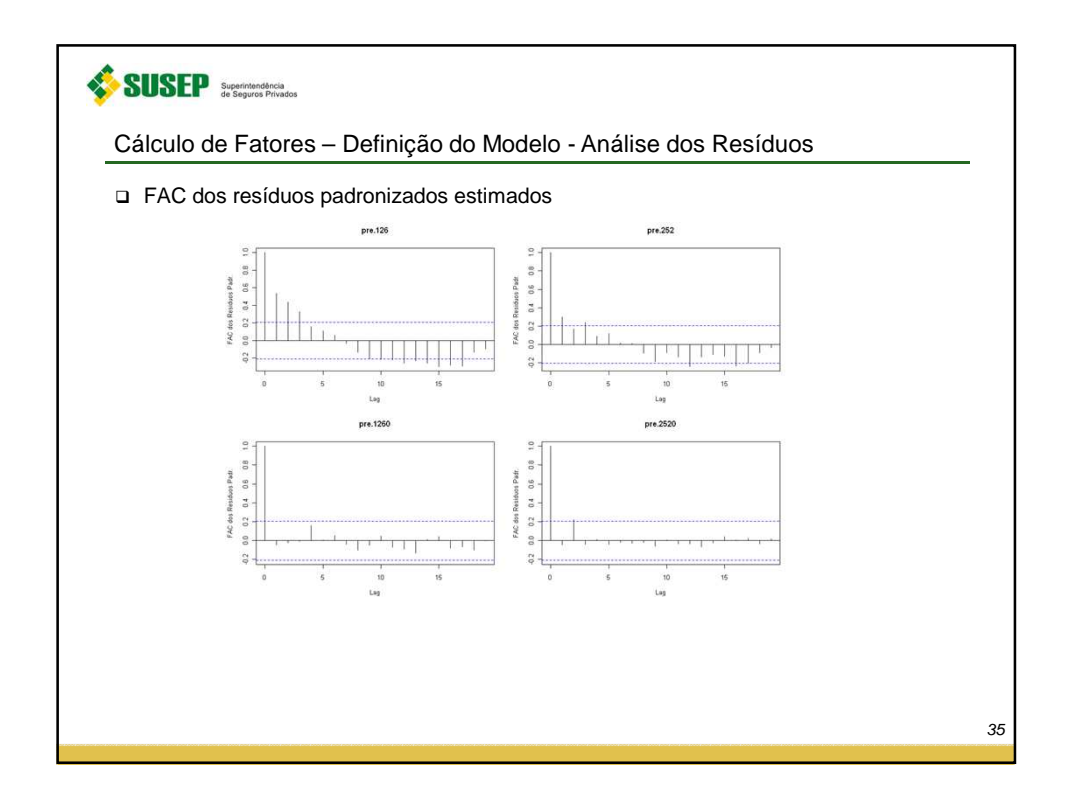

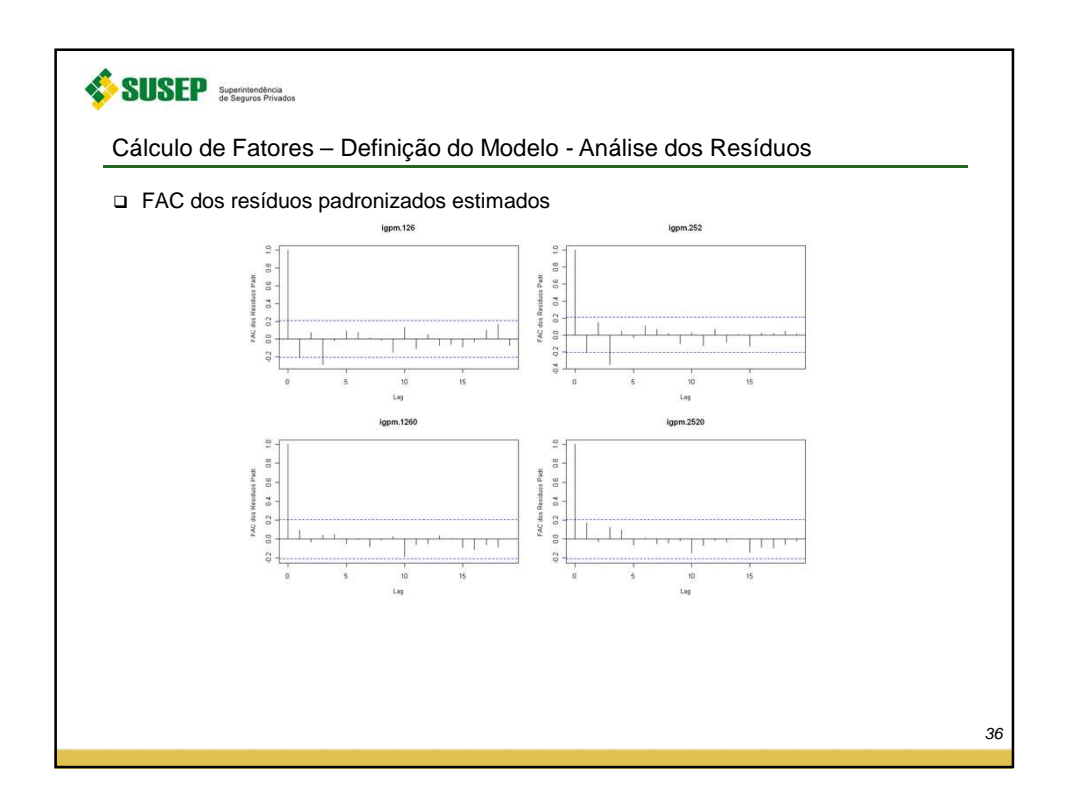

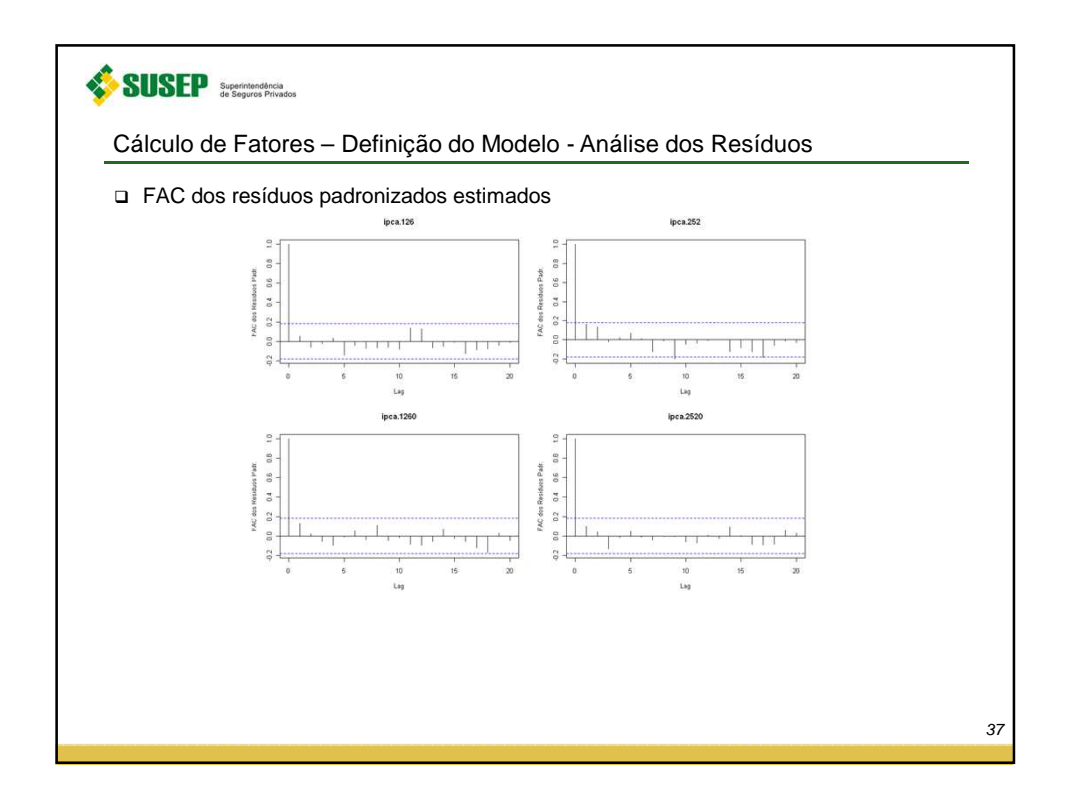

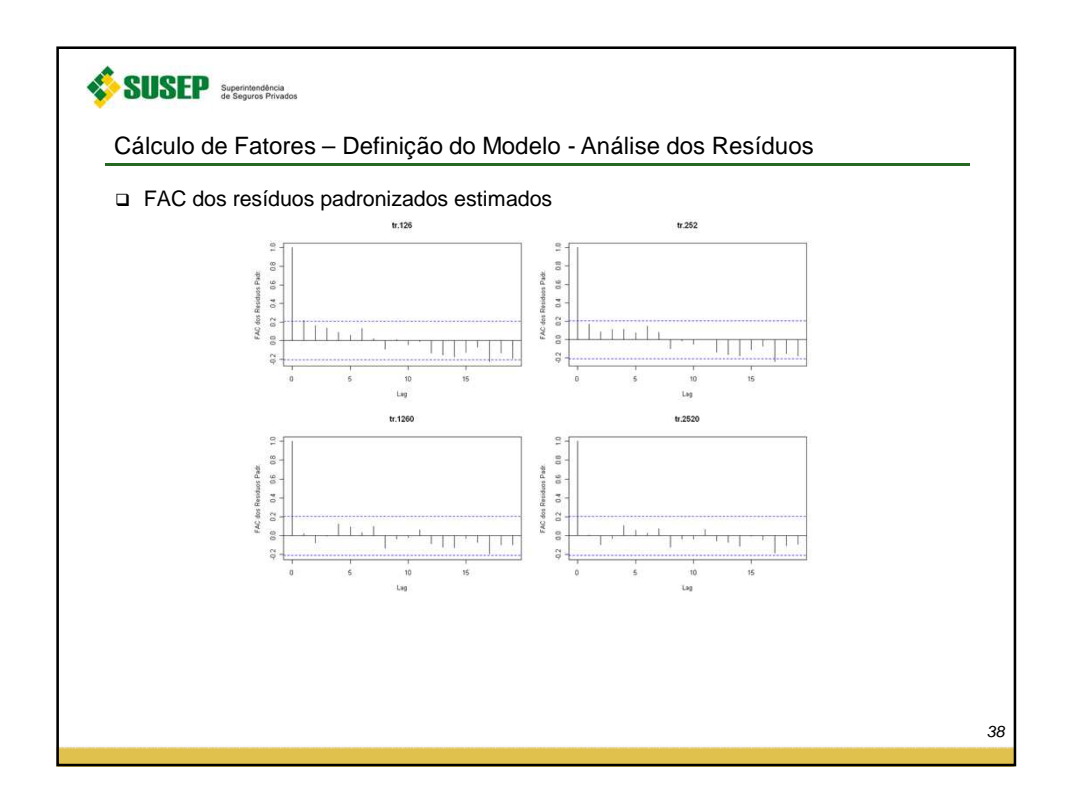

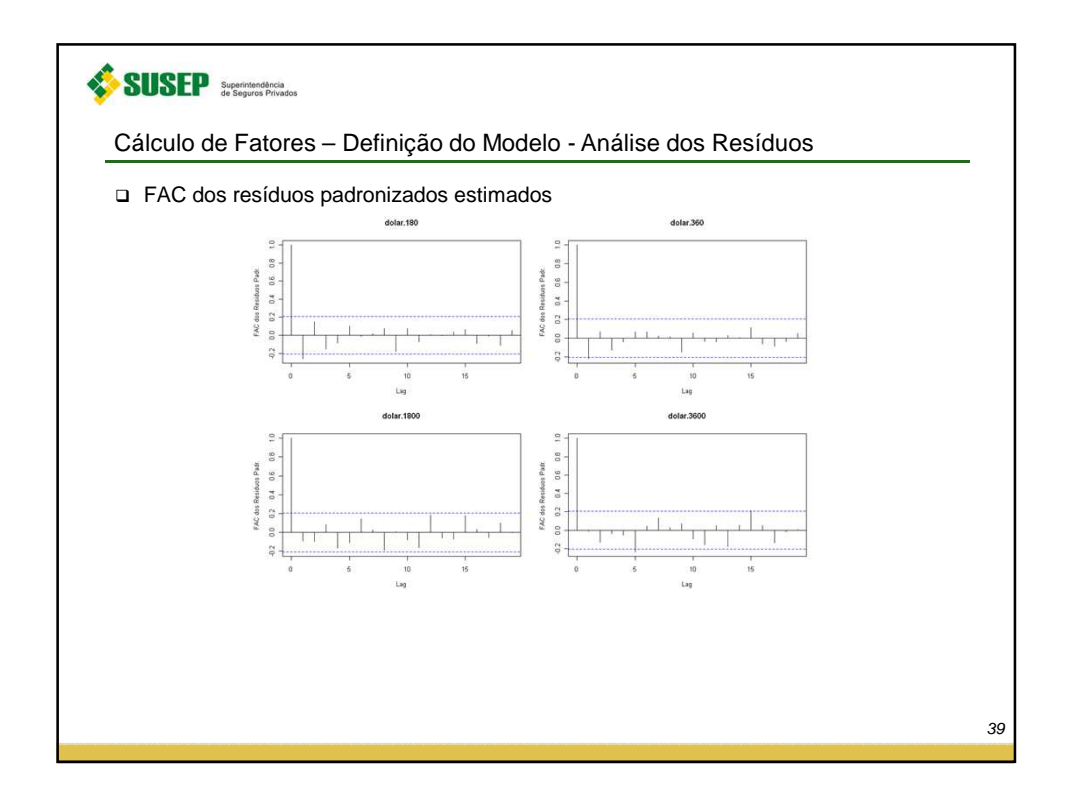

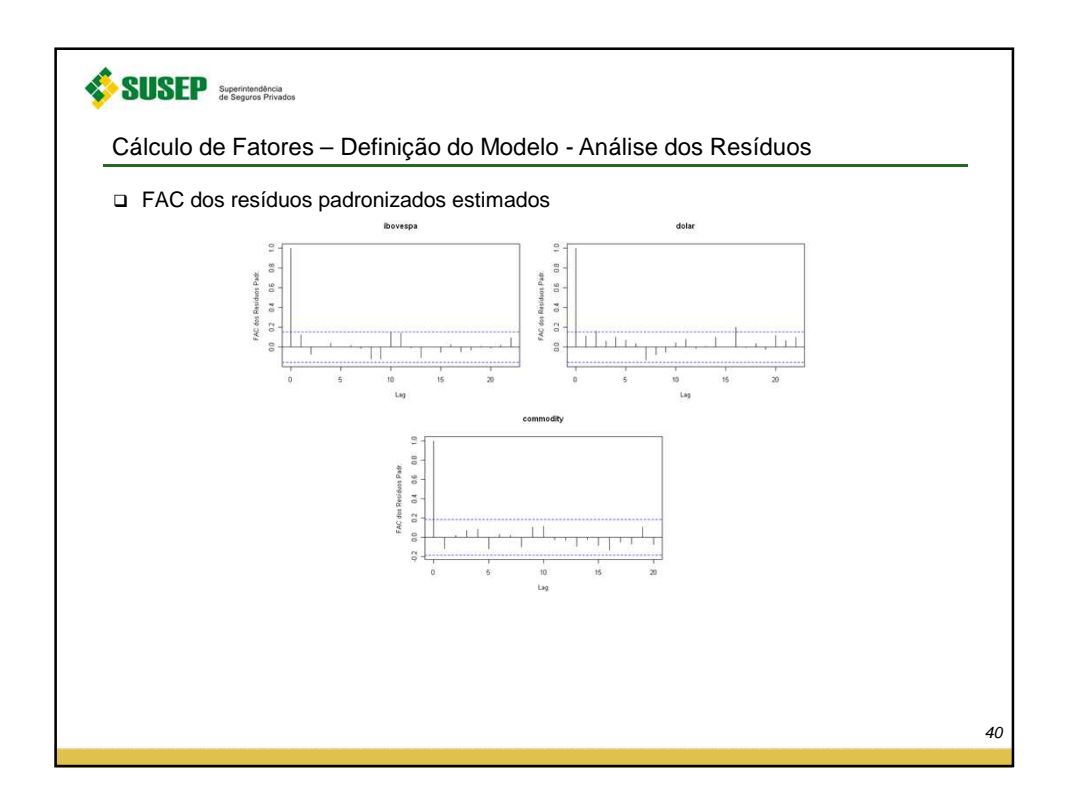

20

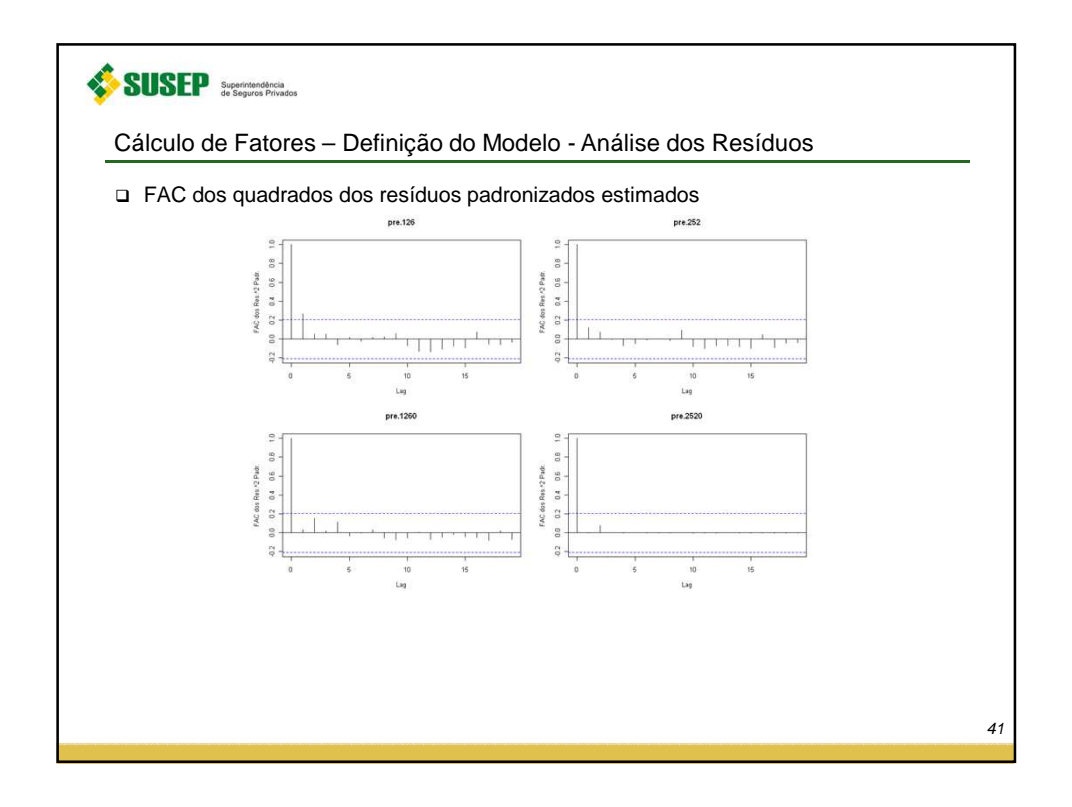

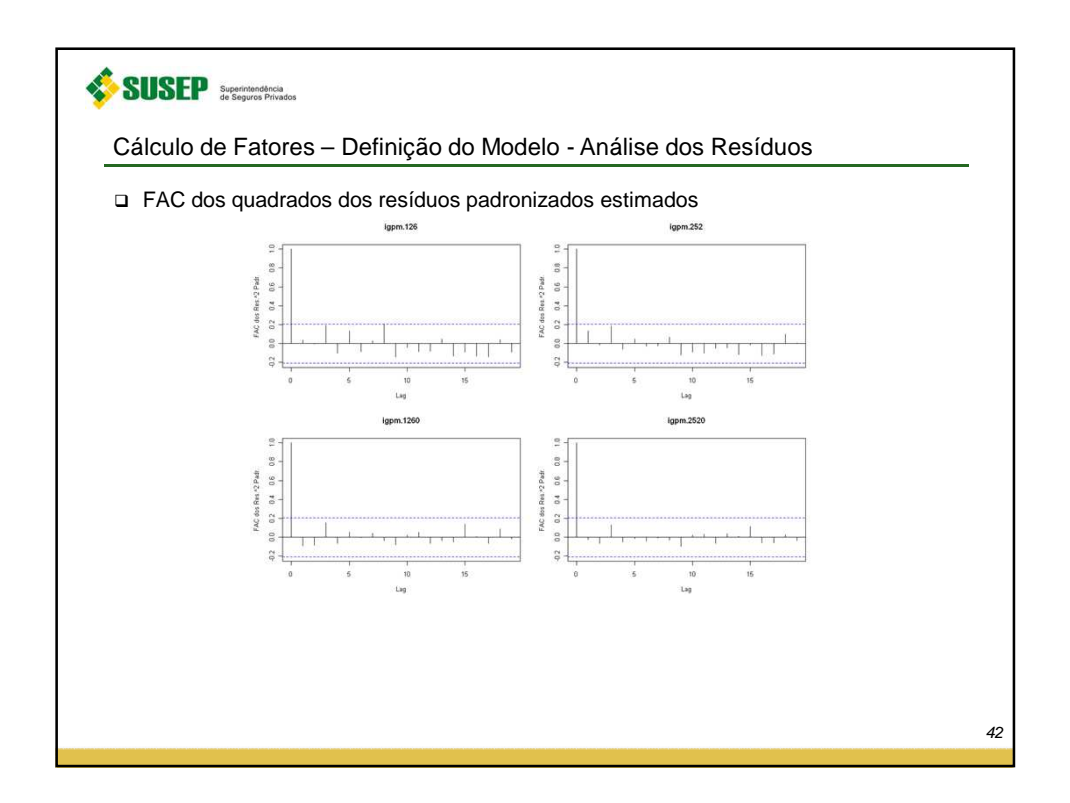

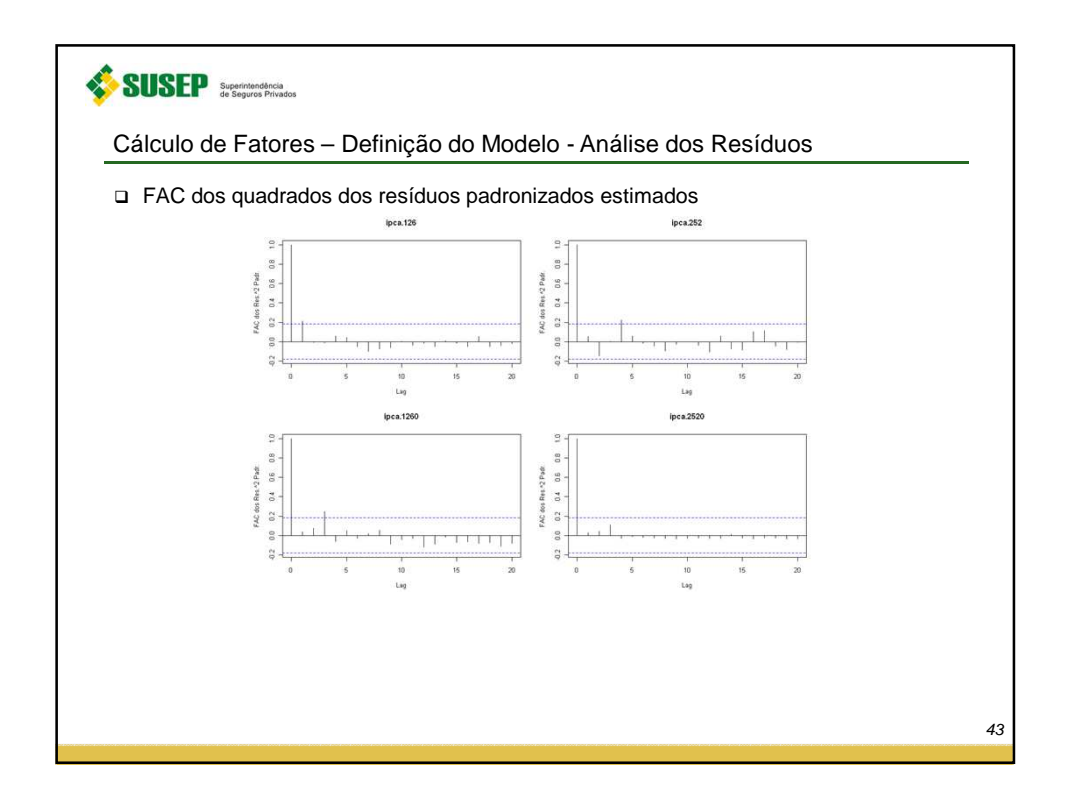

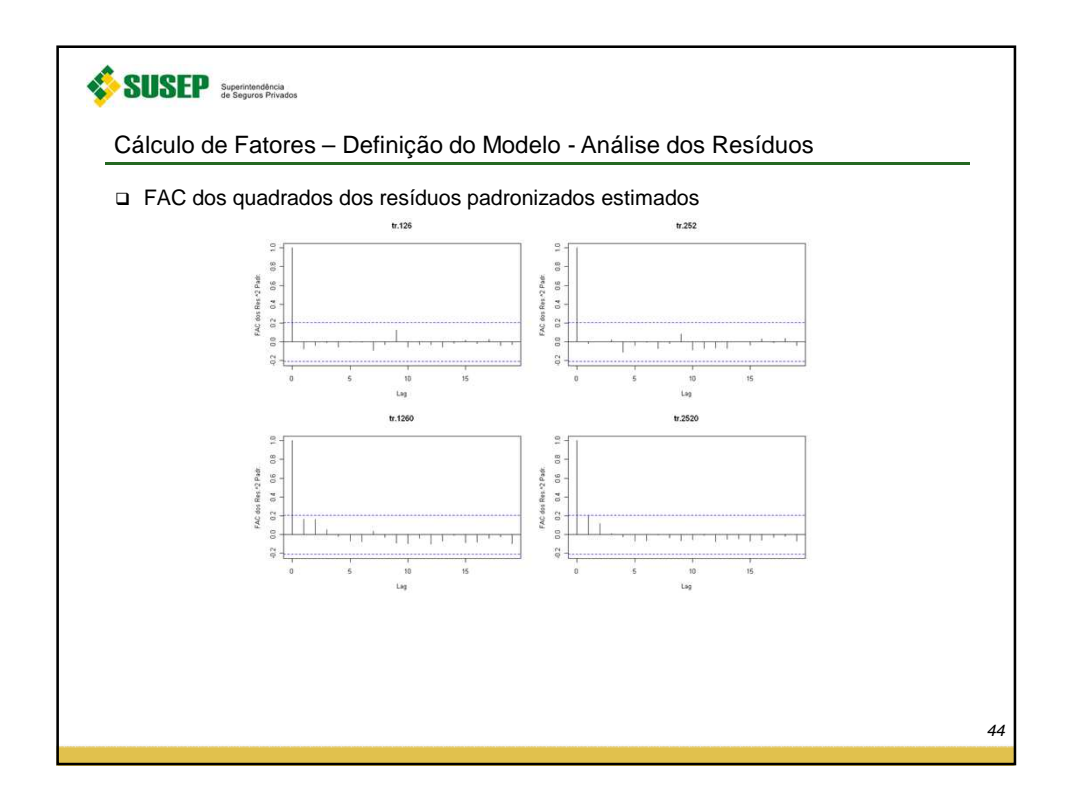

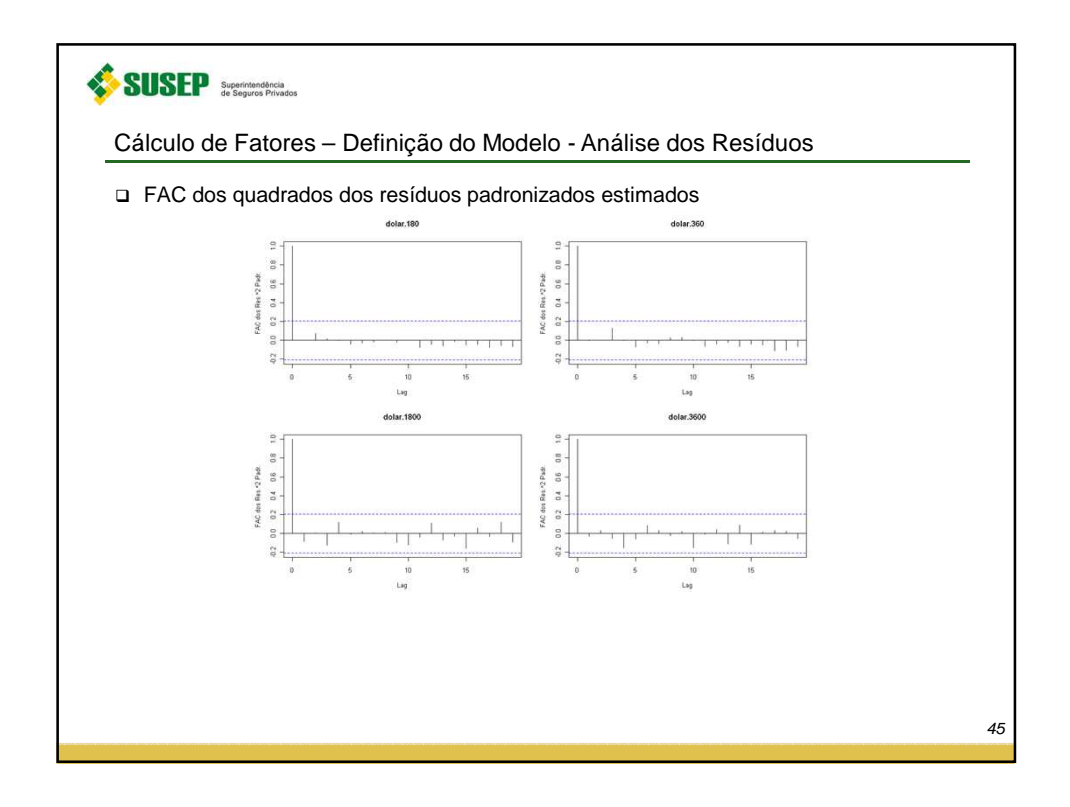

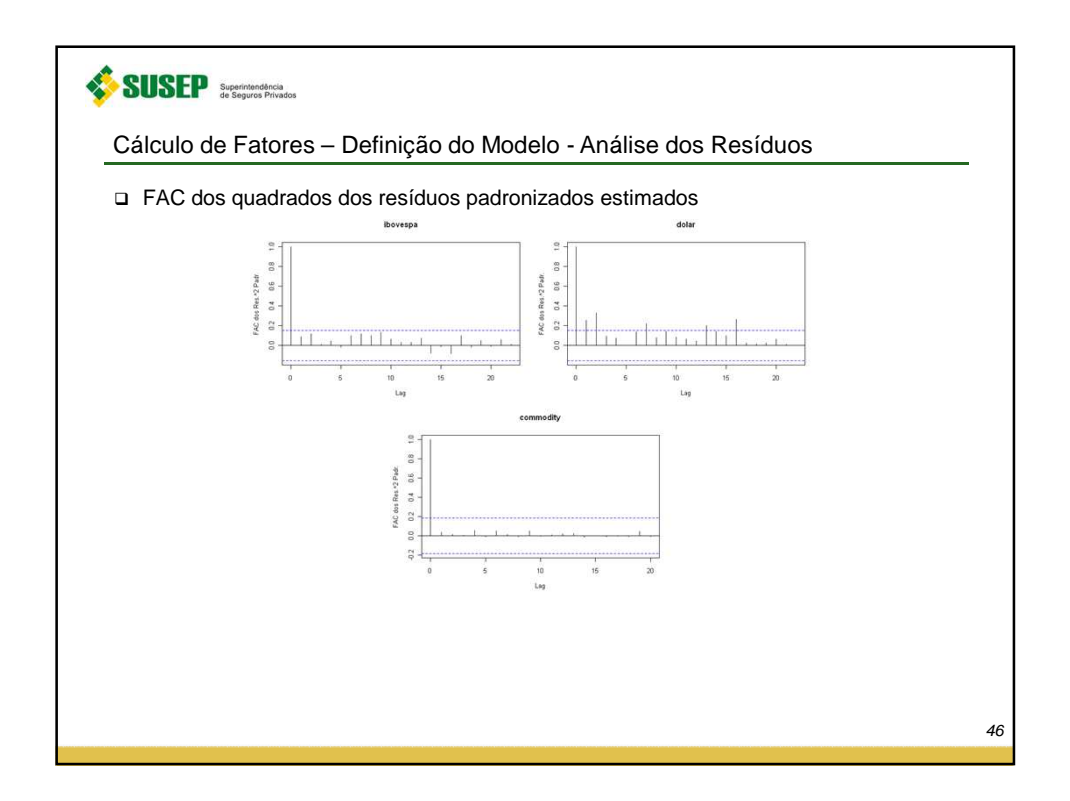

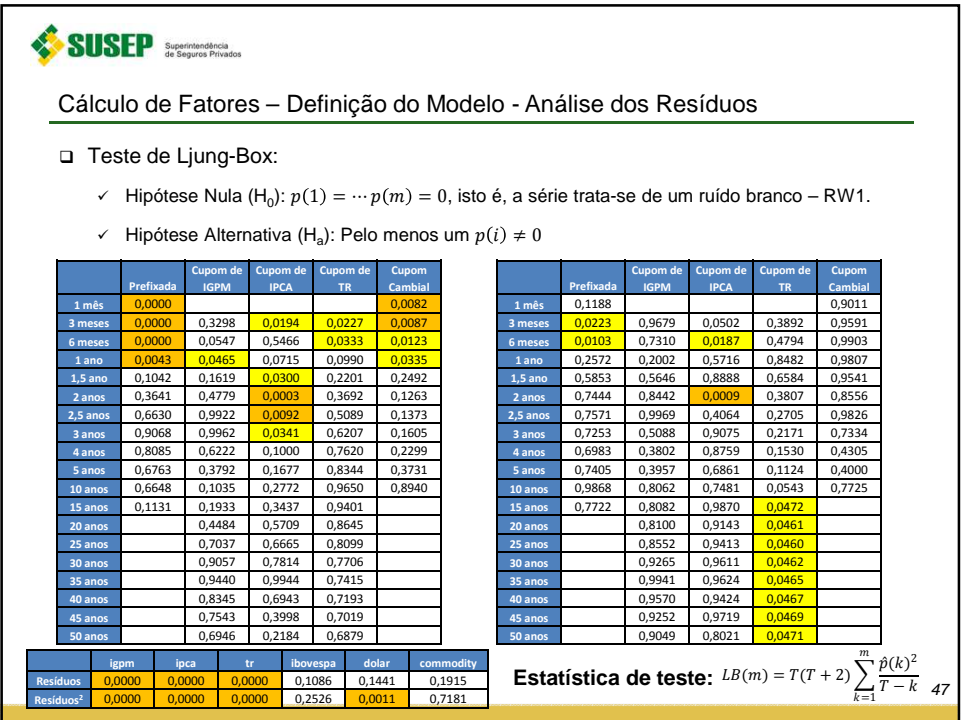

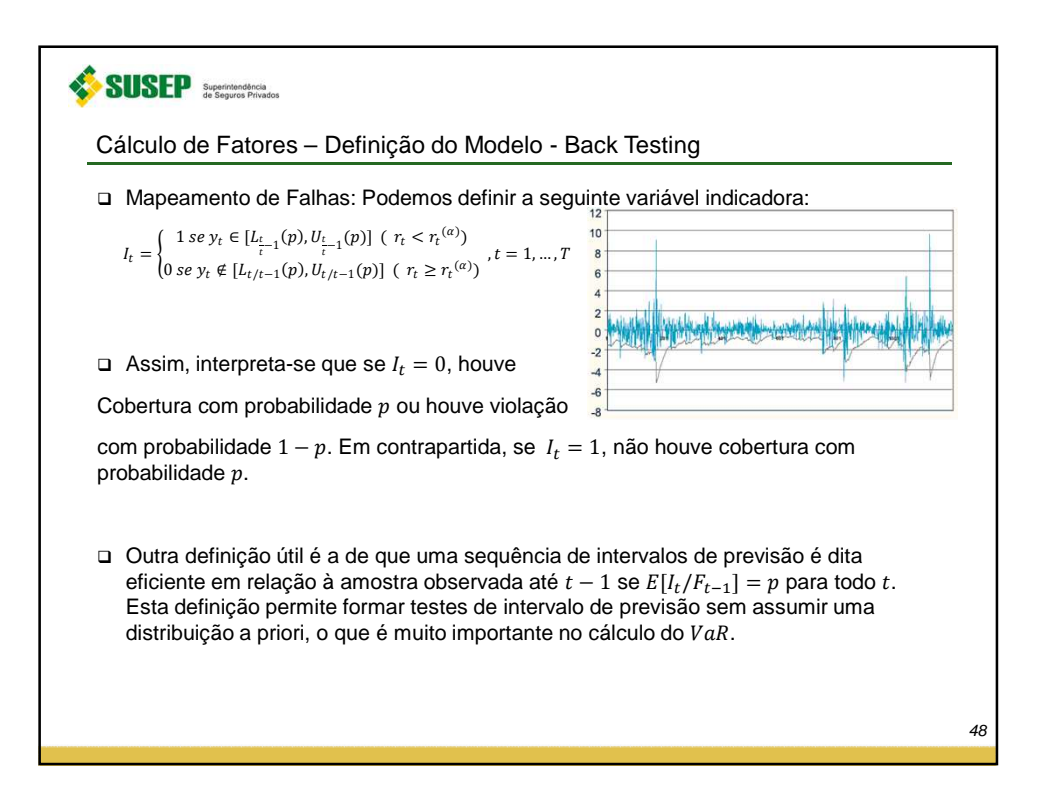

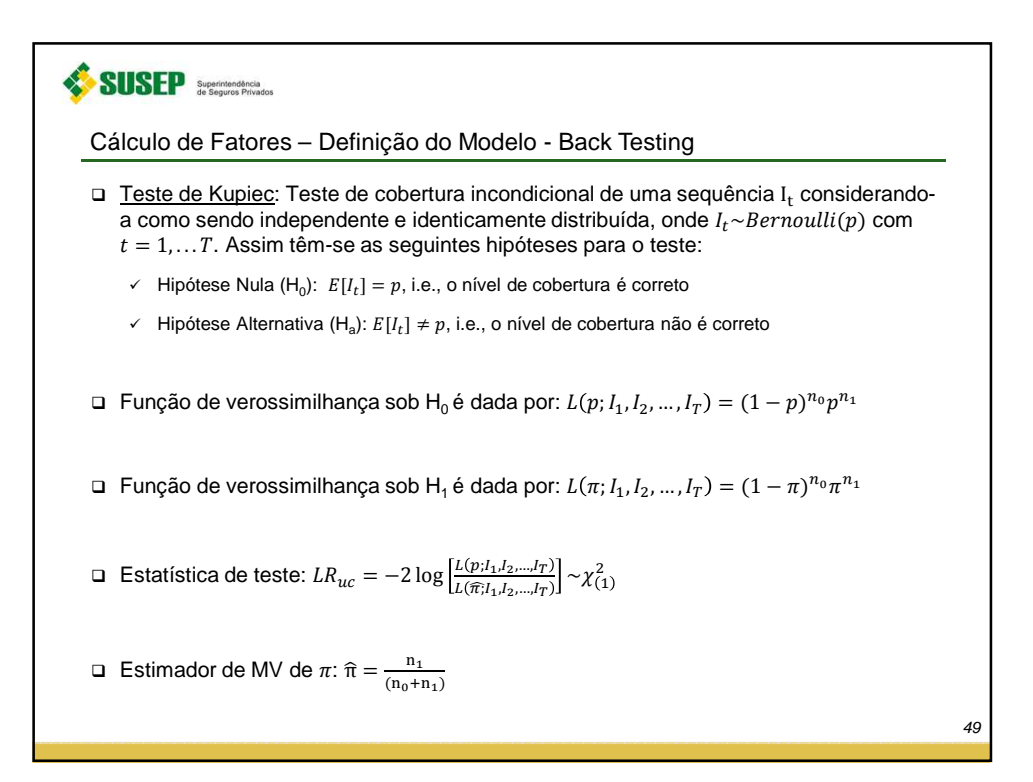

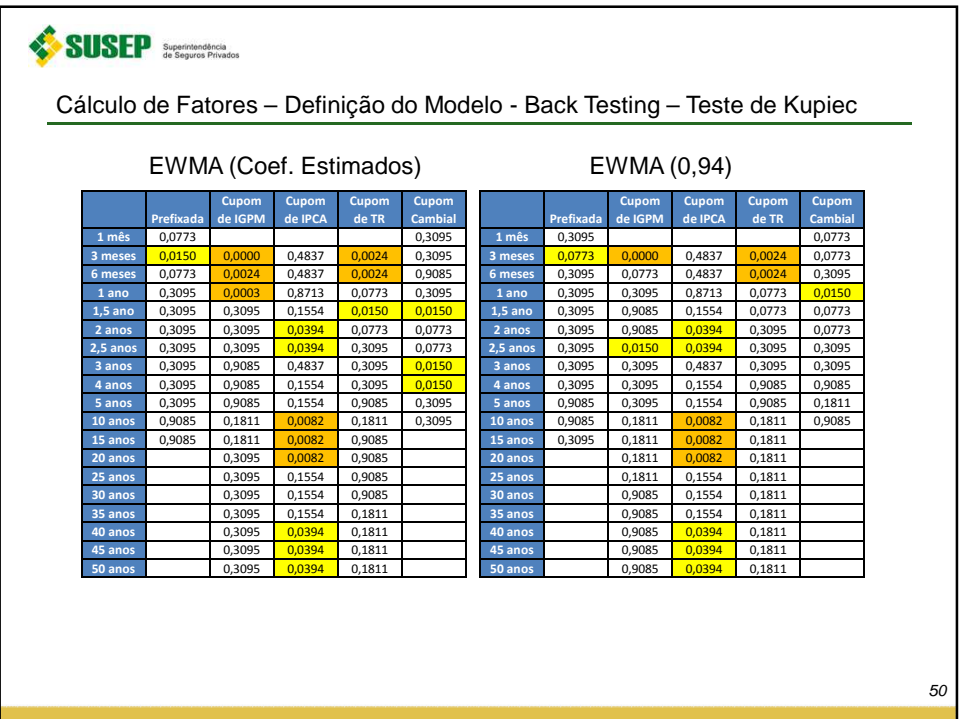

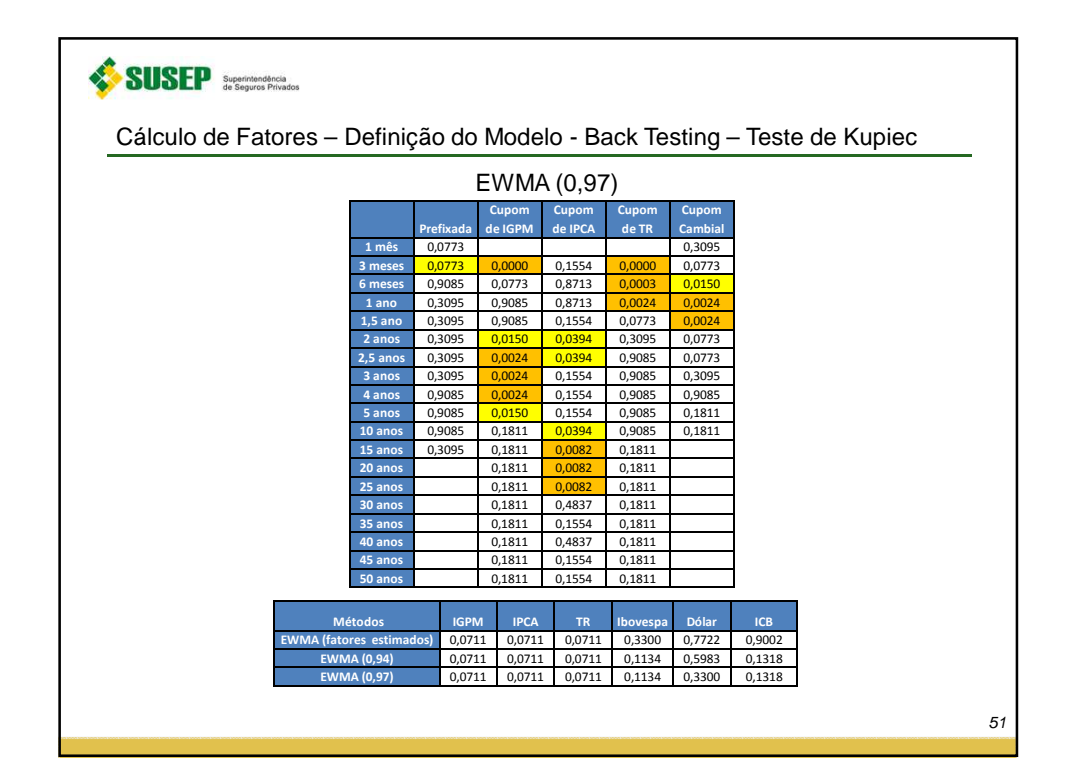

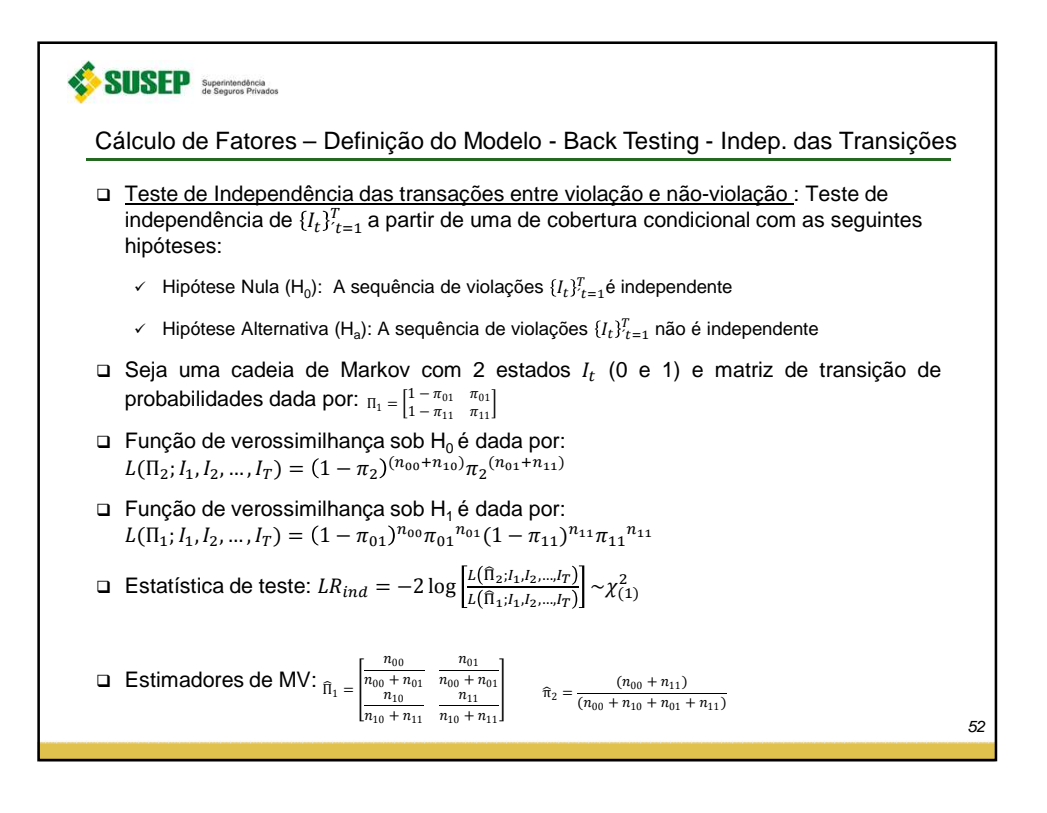

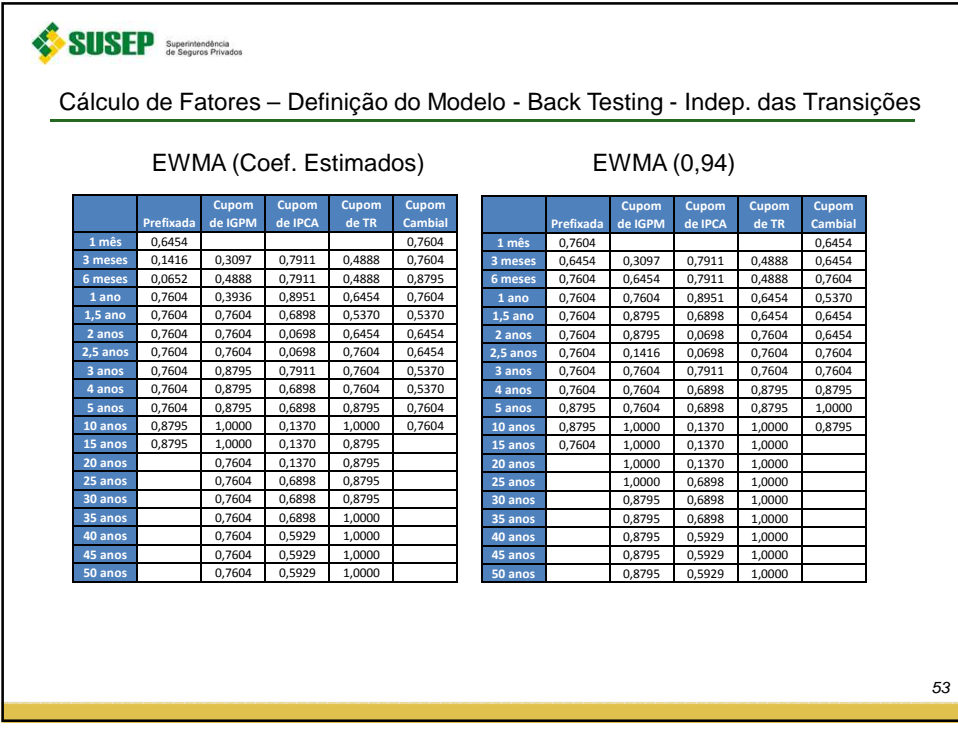

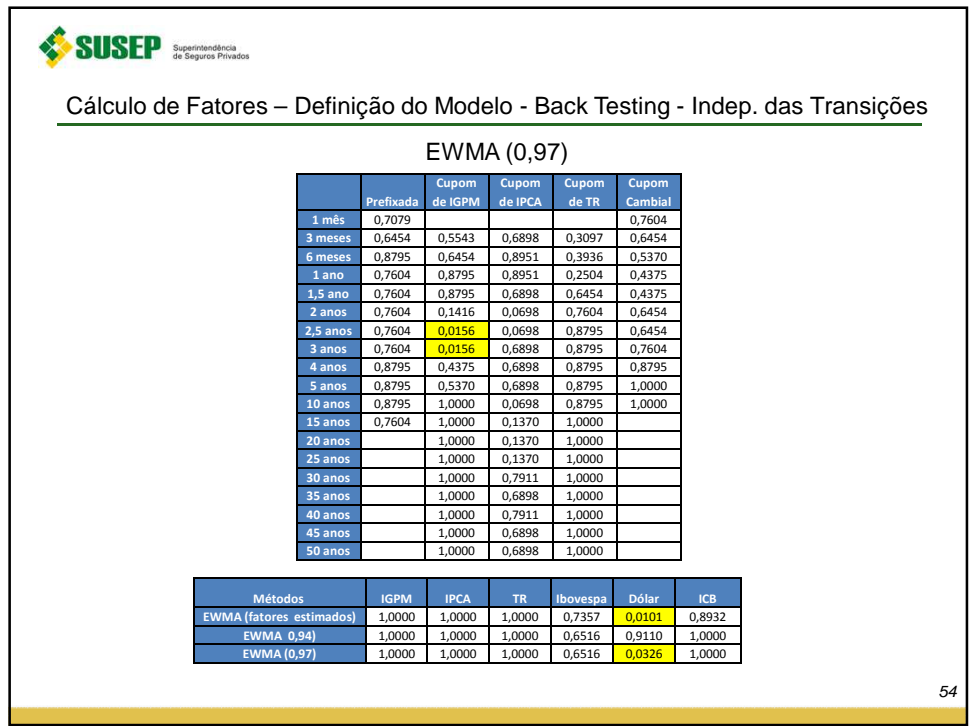

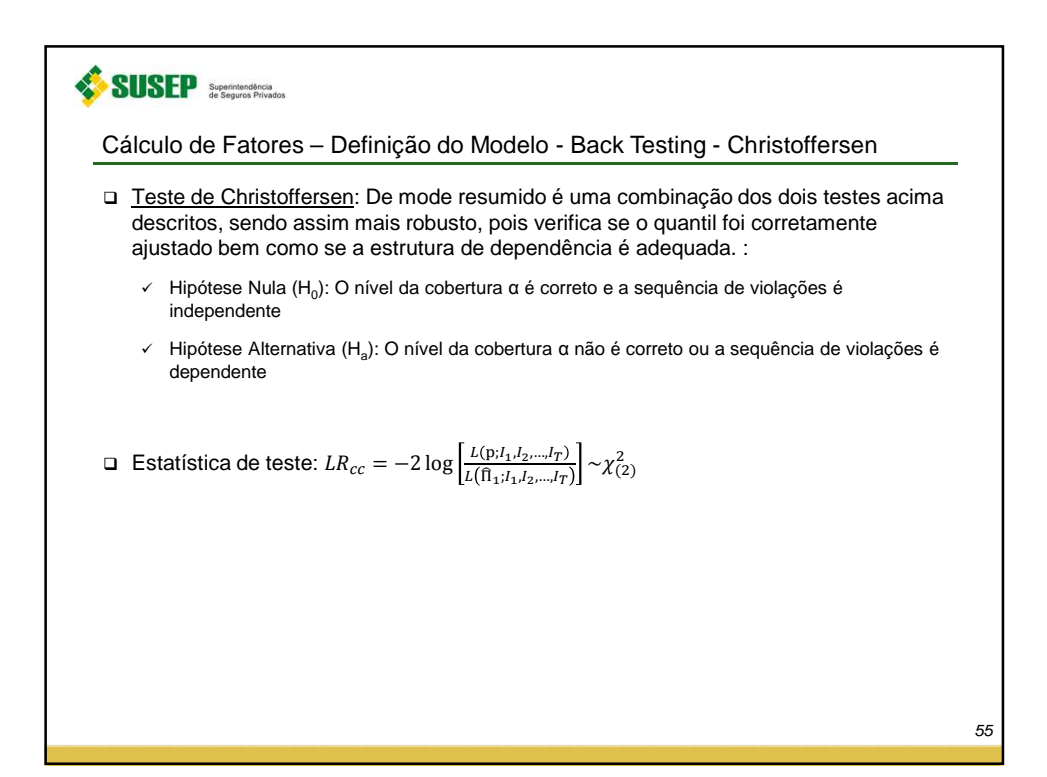

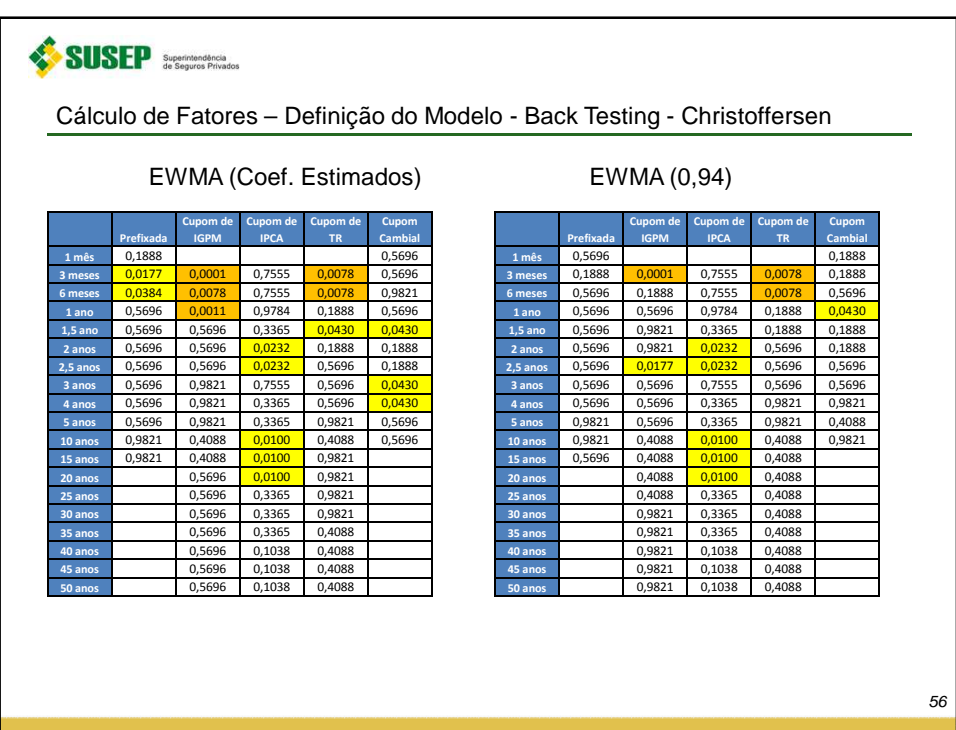

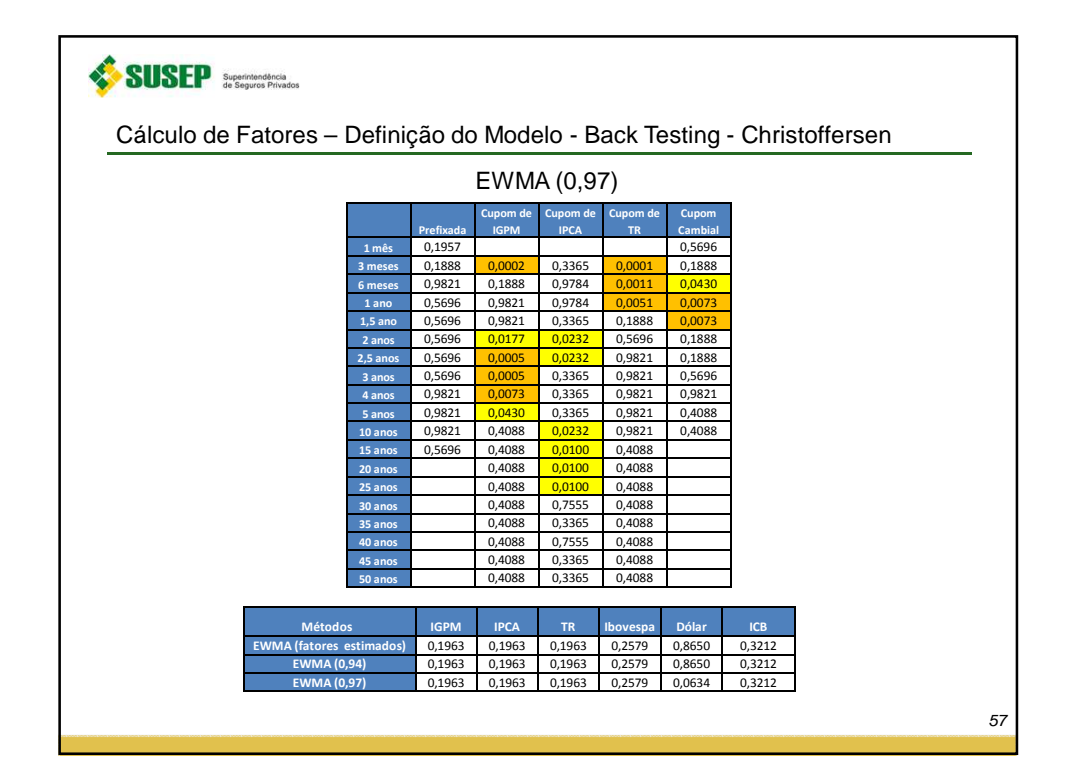

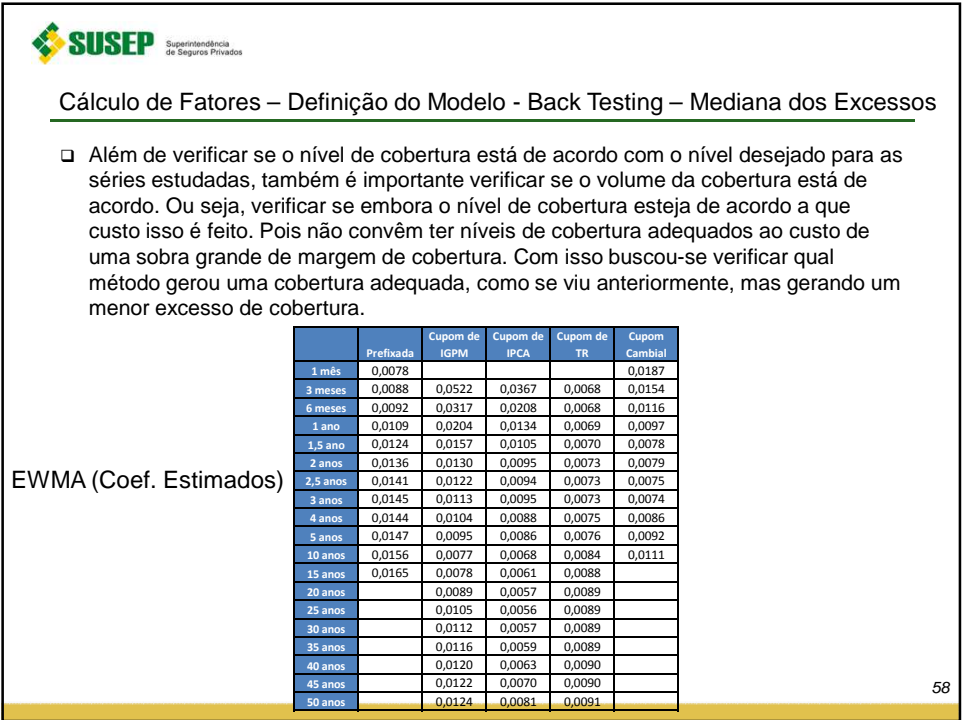

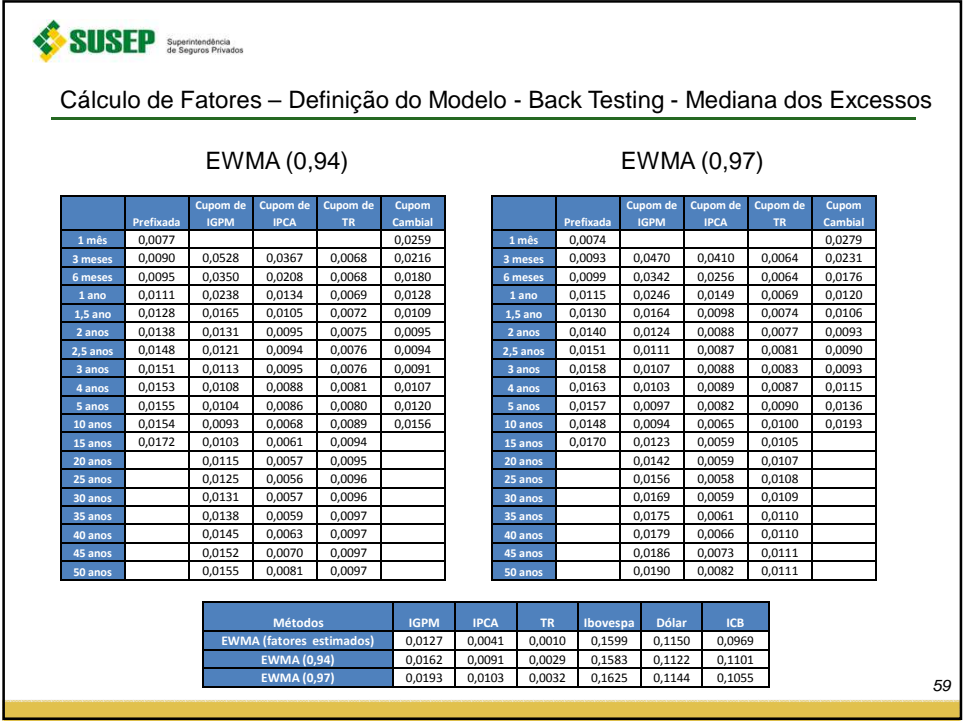

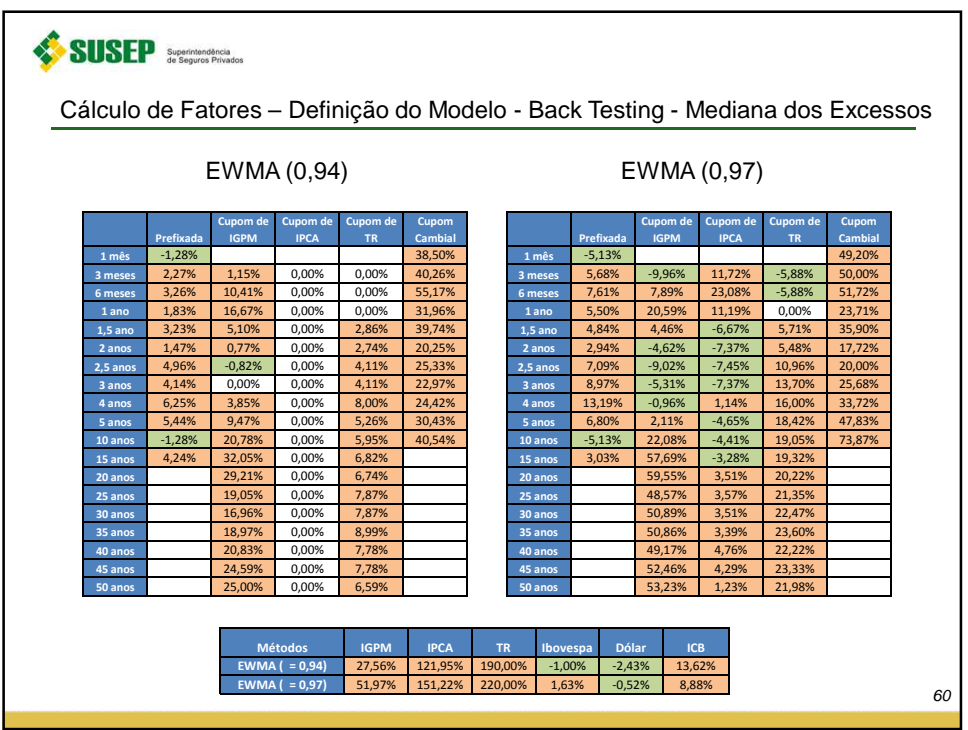

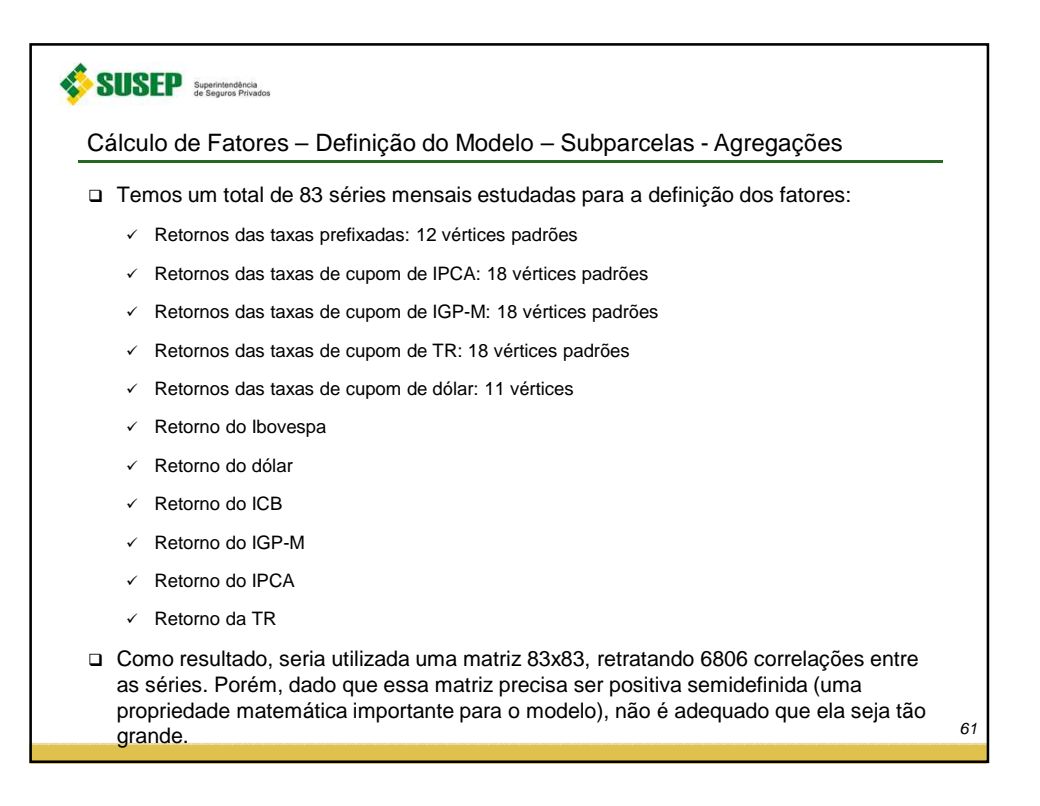

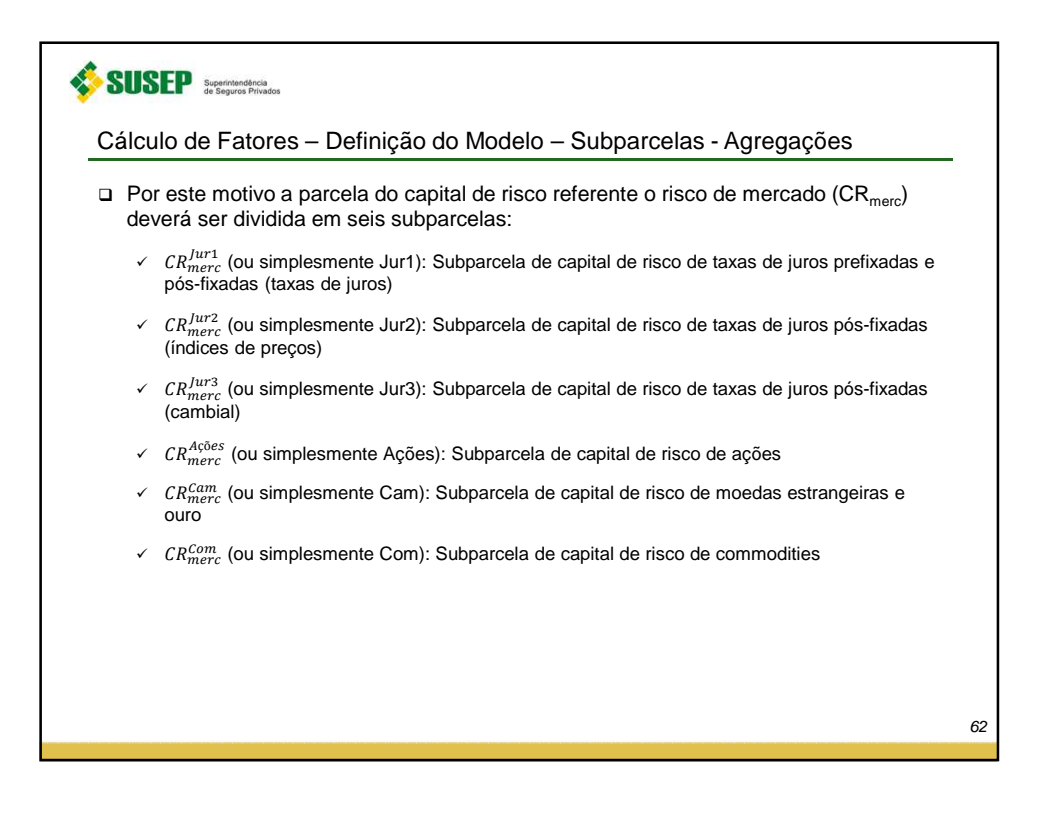

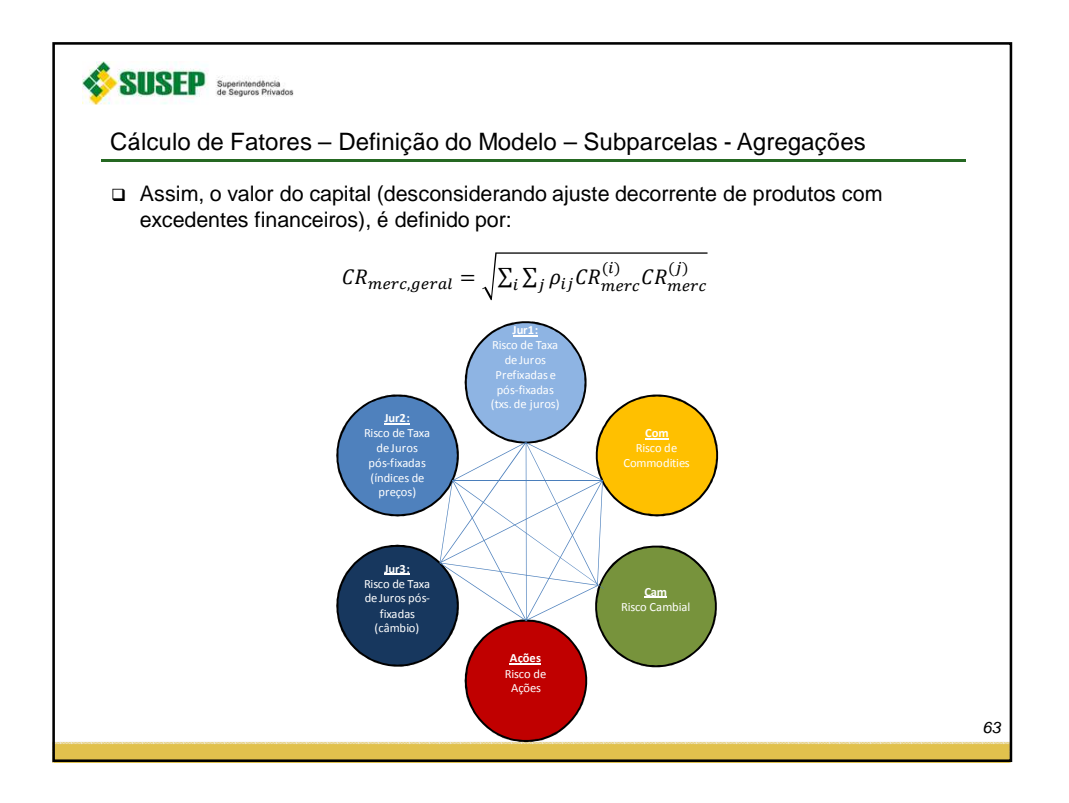

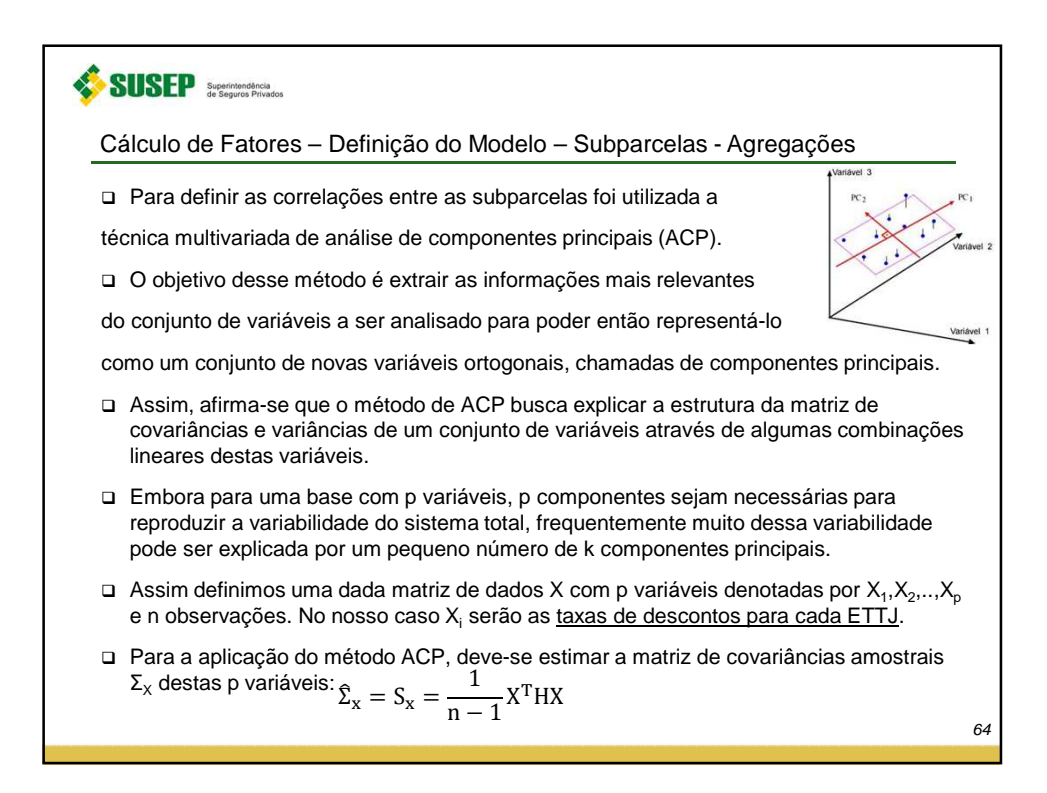

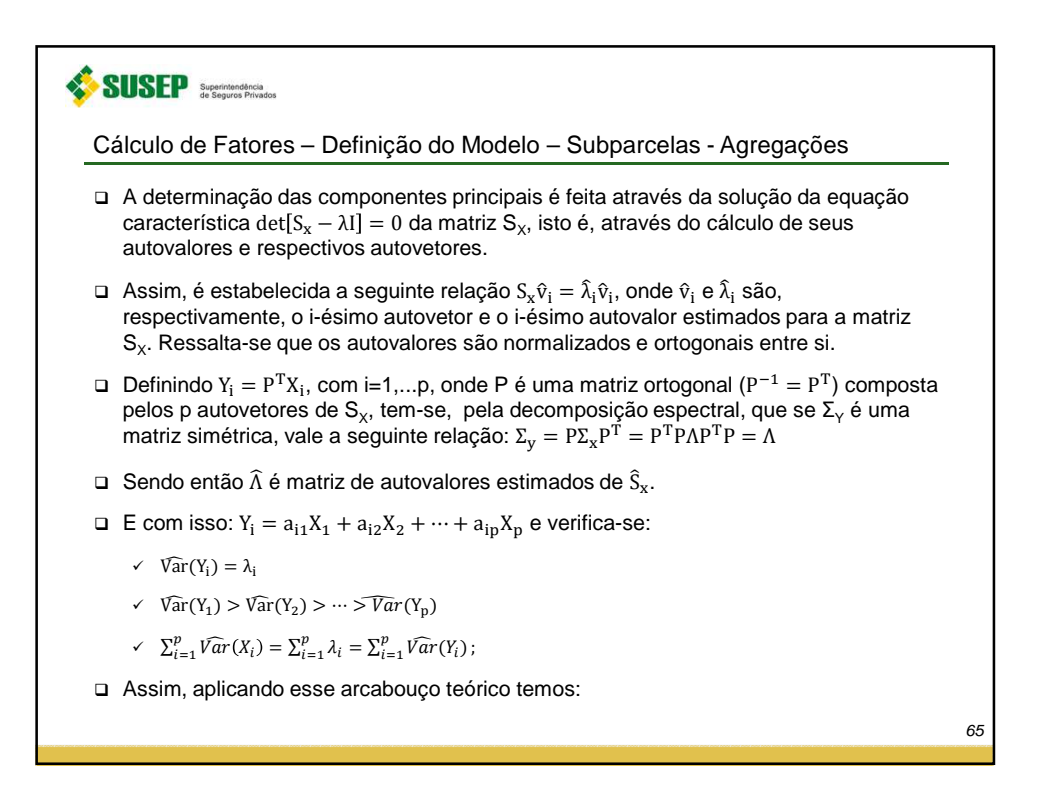

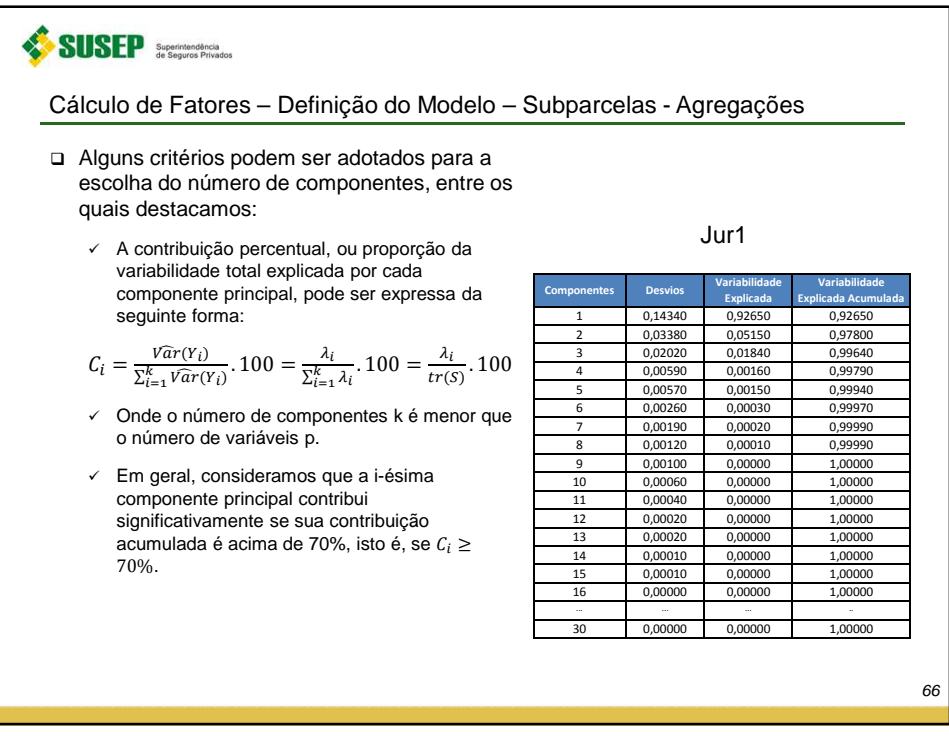

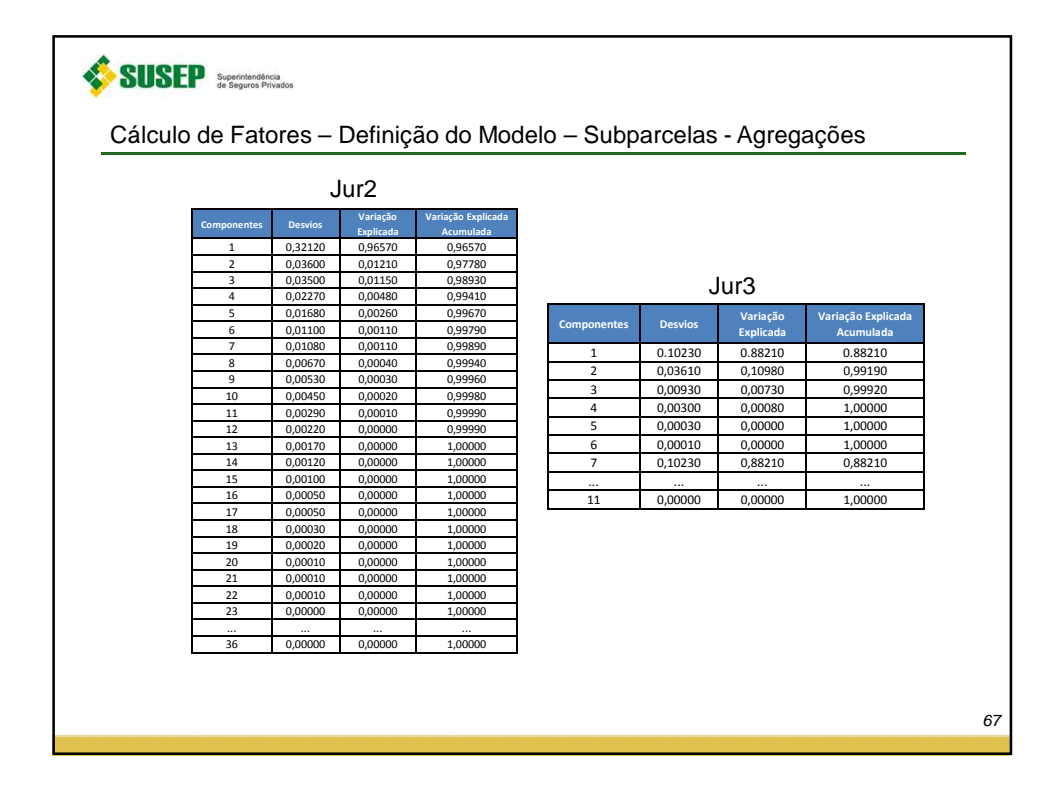

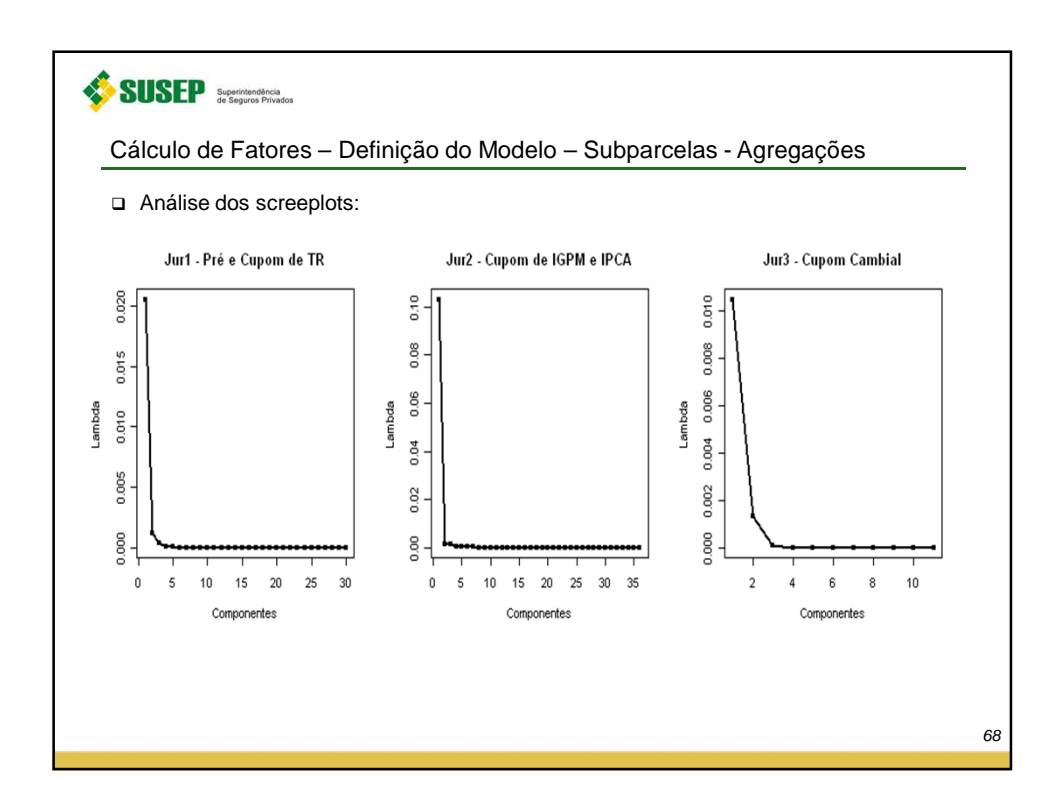

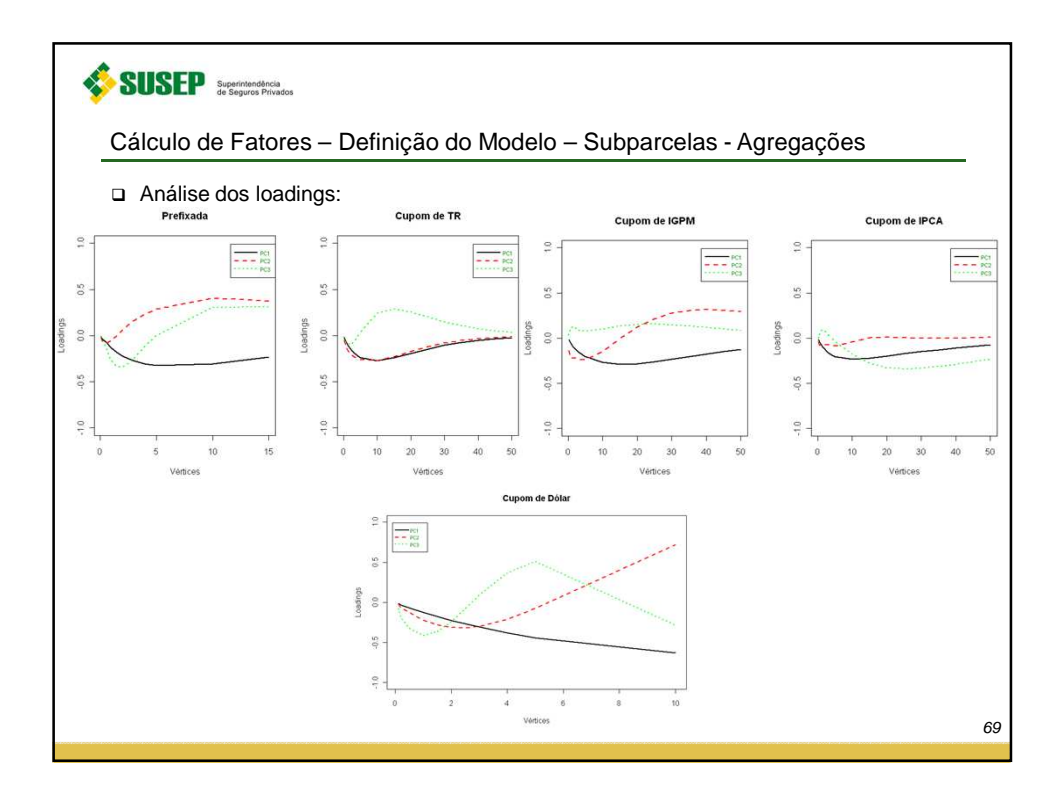

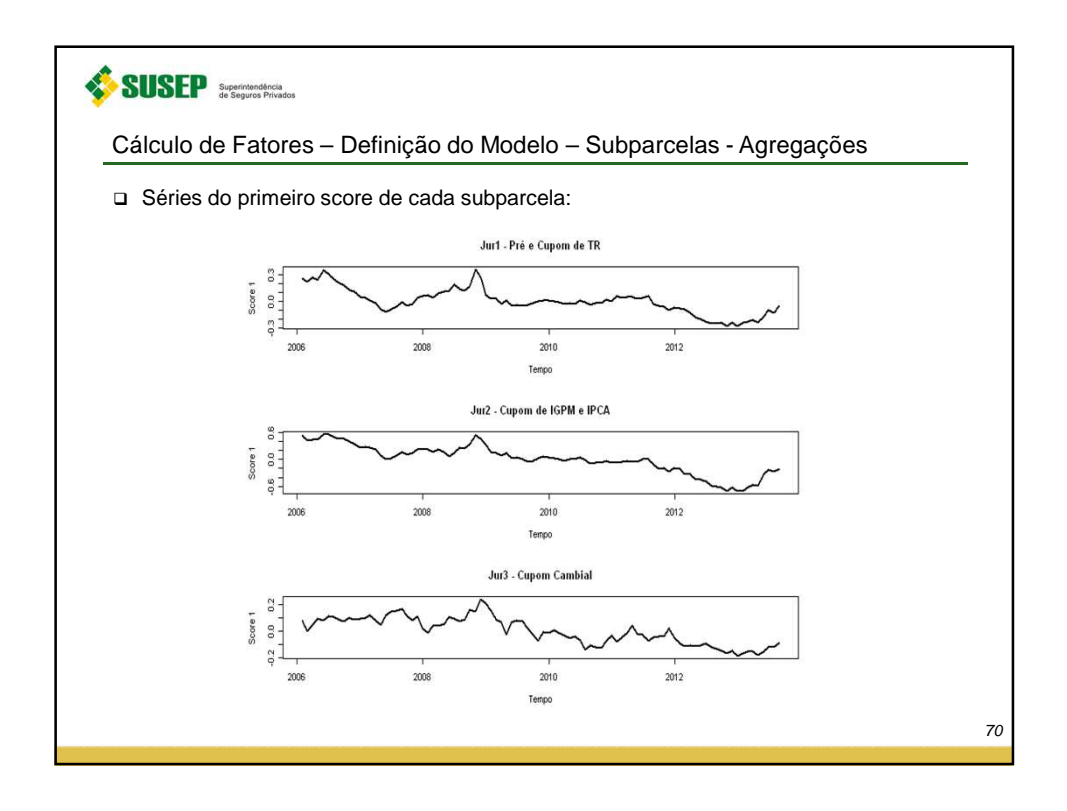

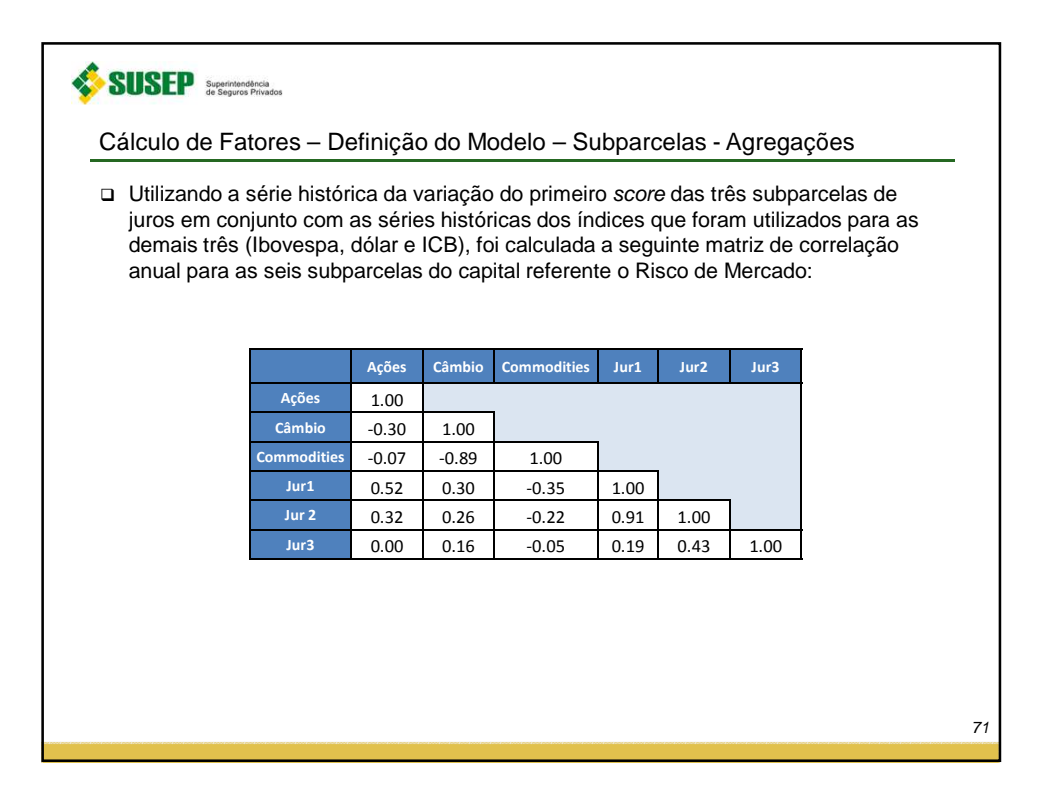

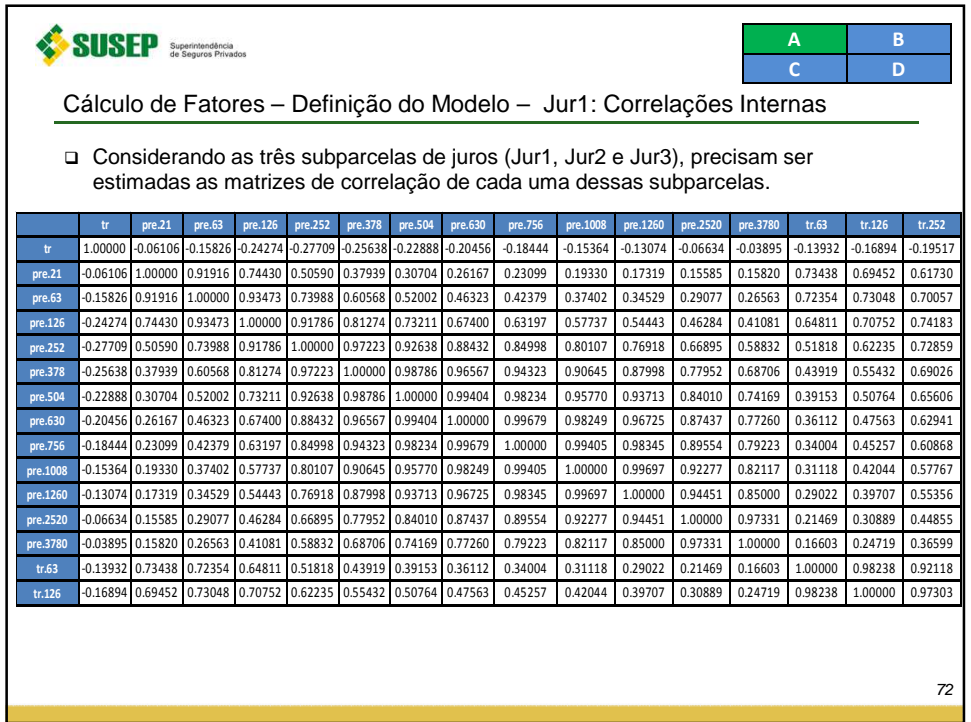

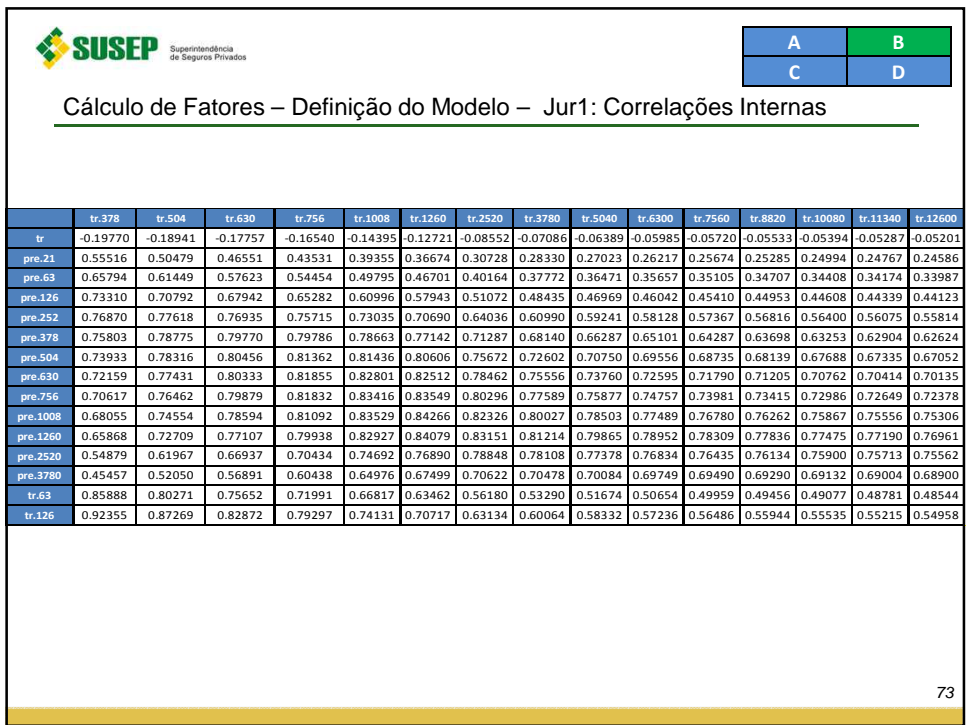

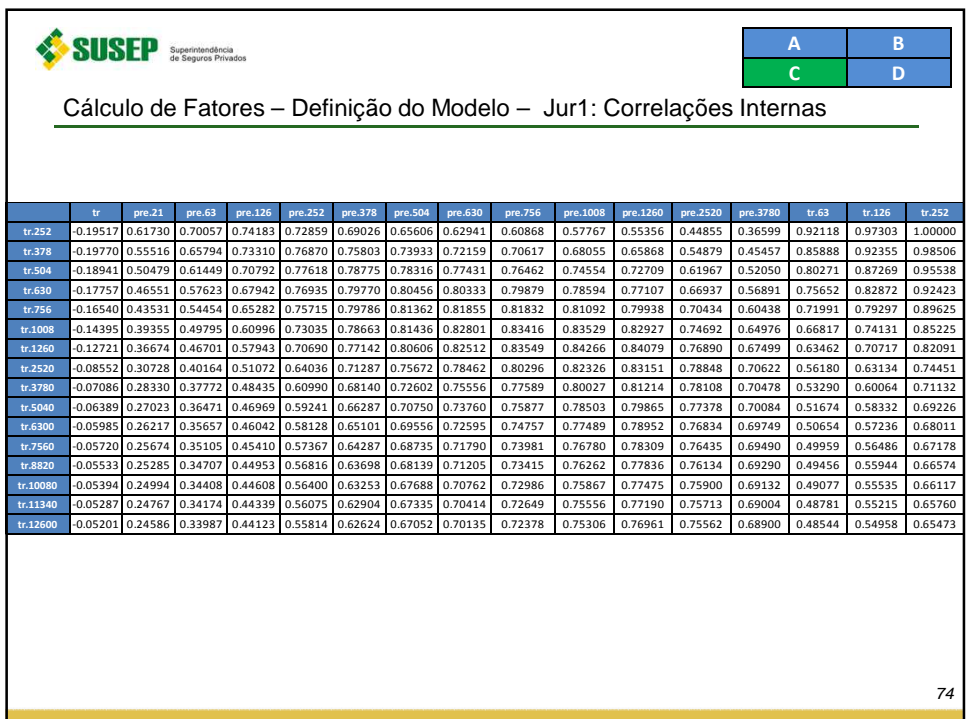

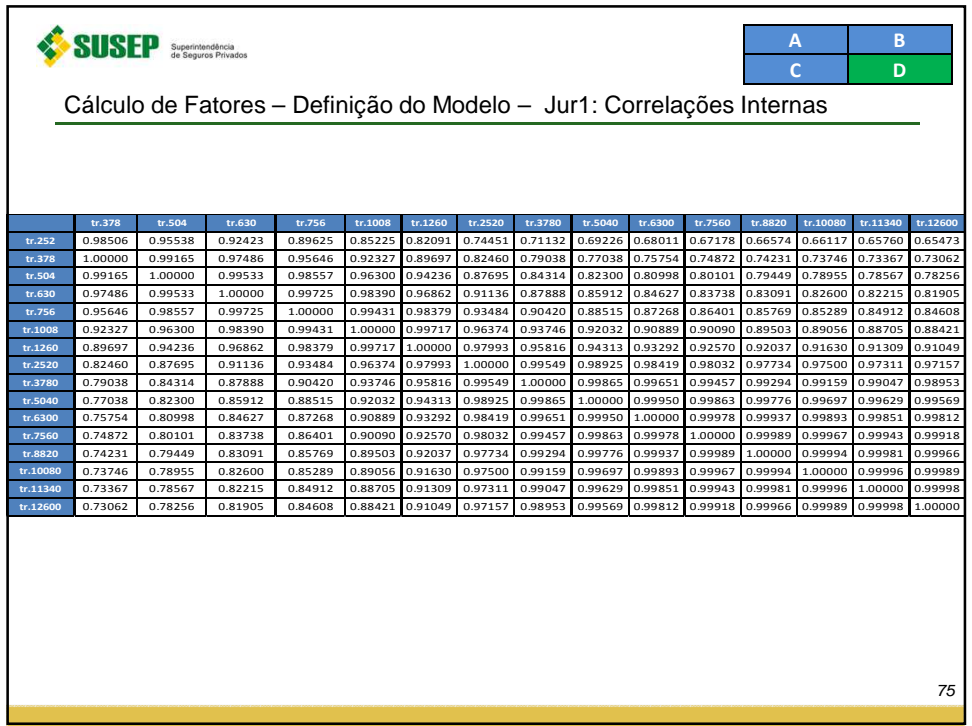

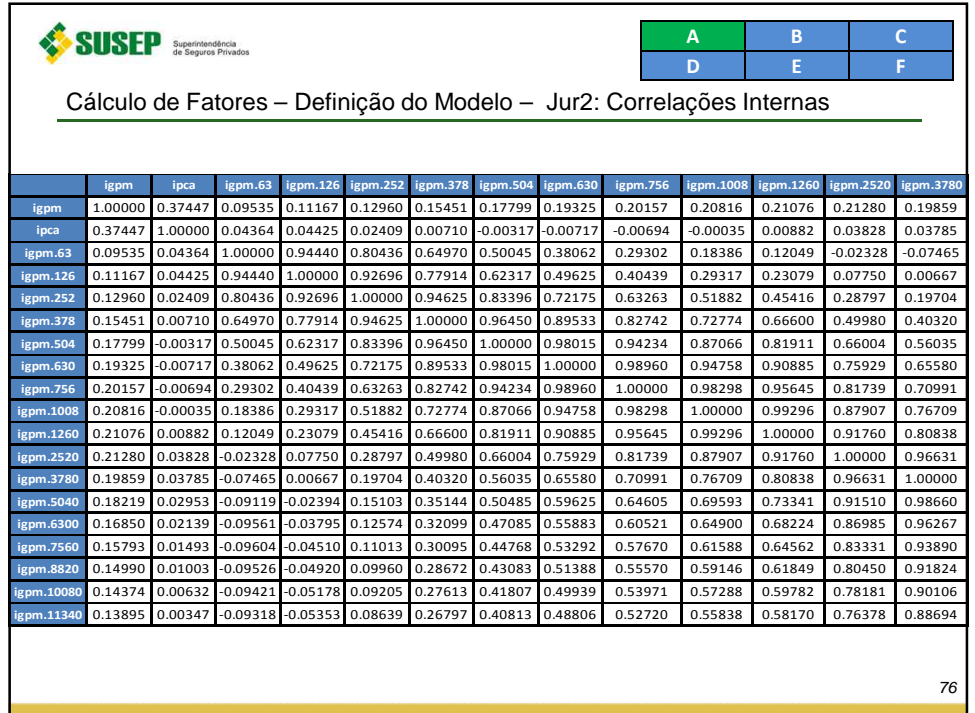

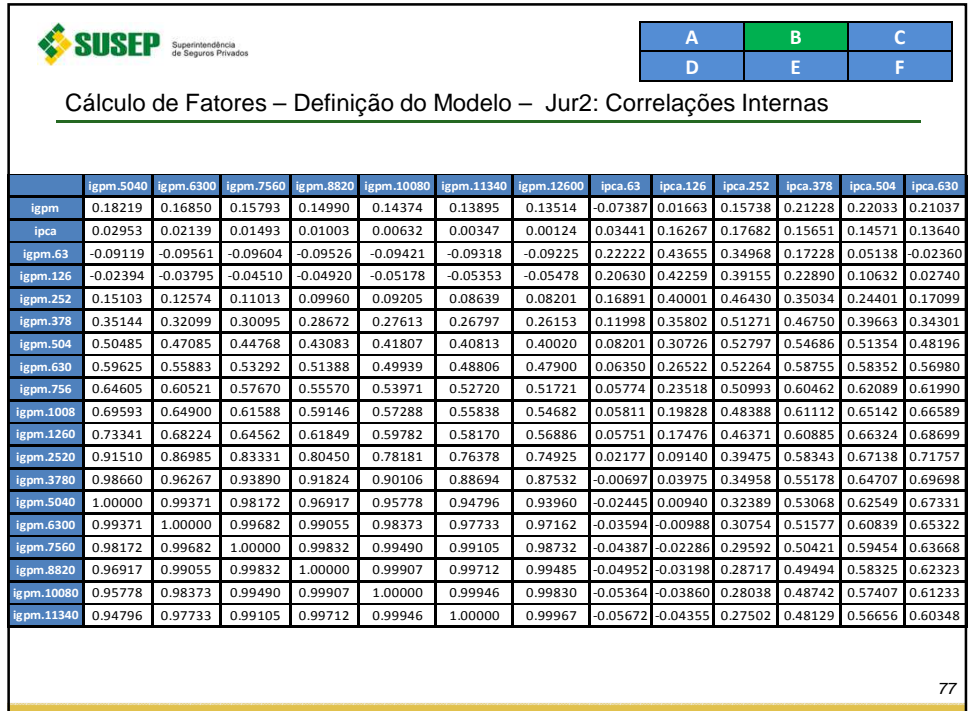

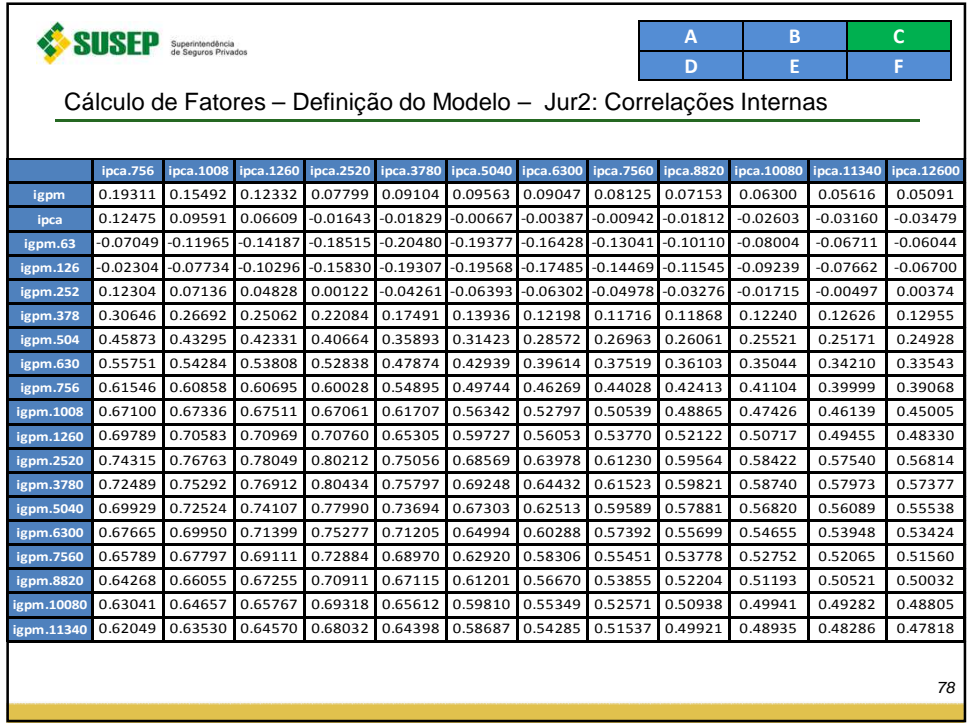

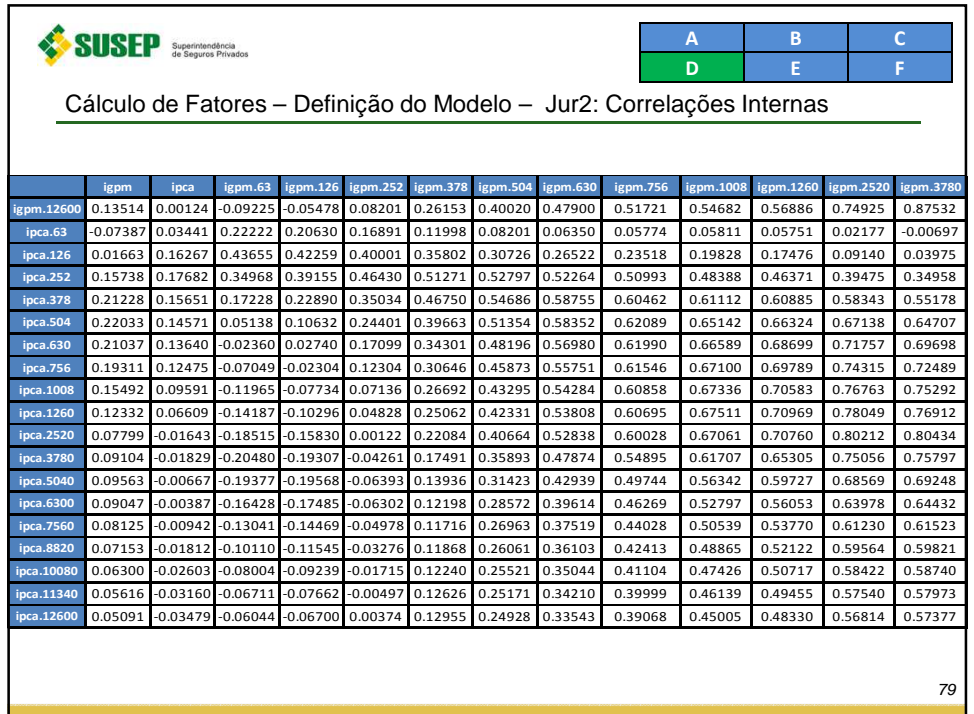

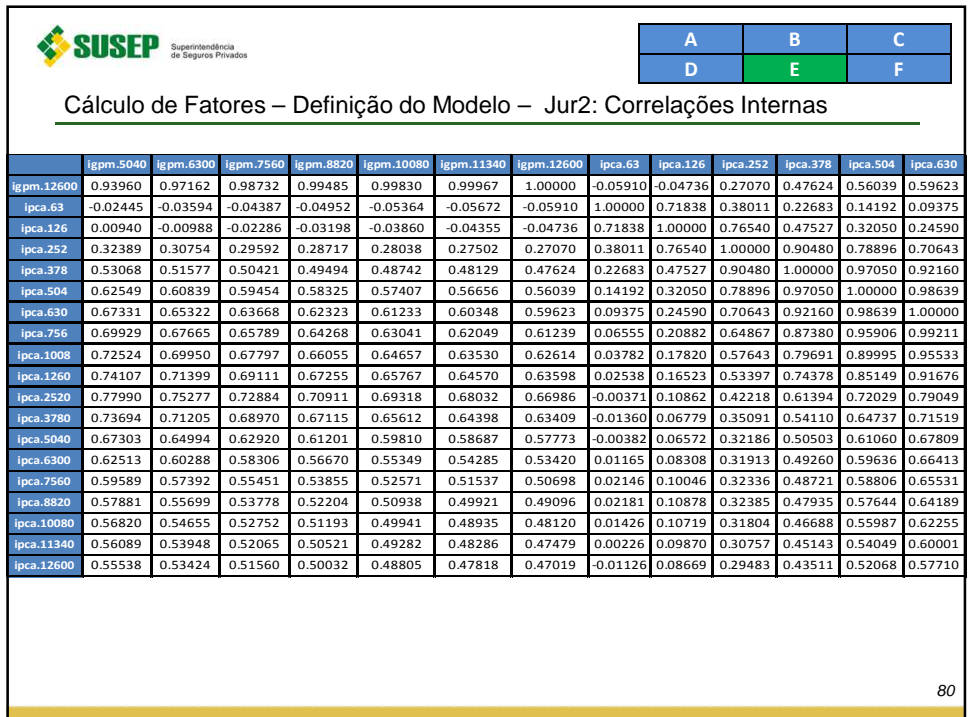

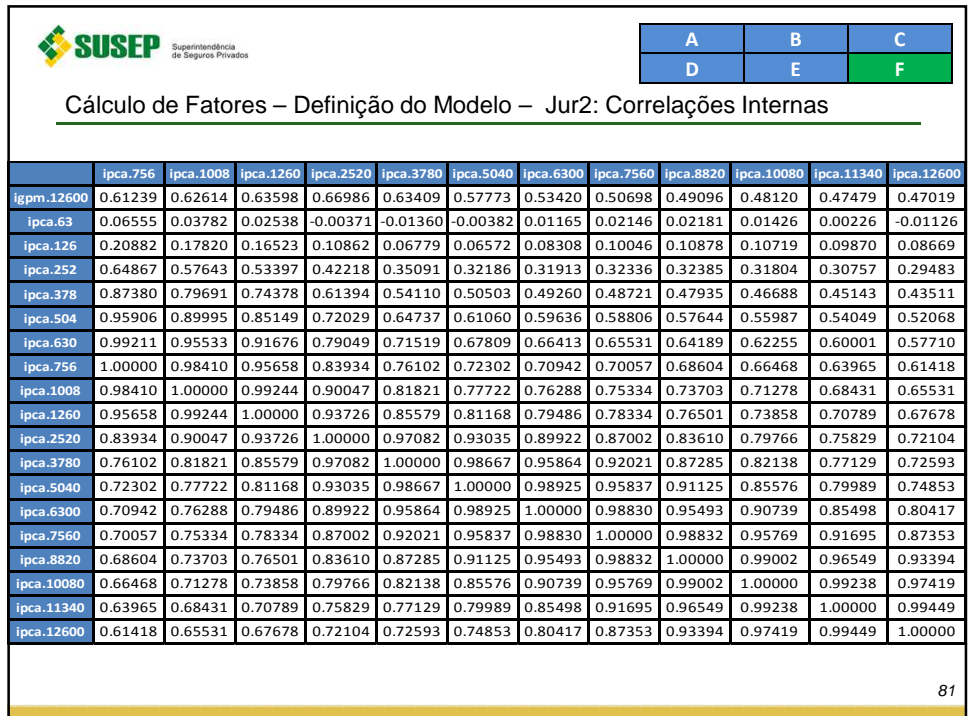

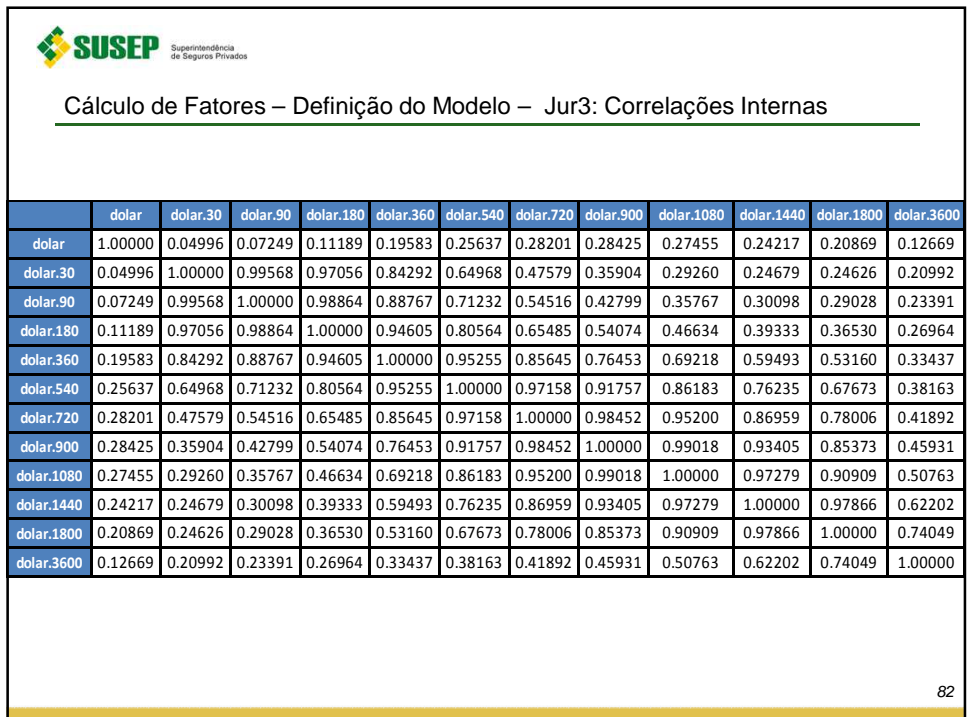

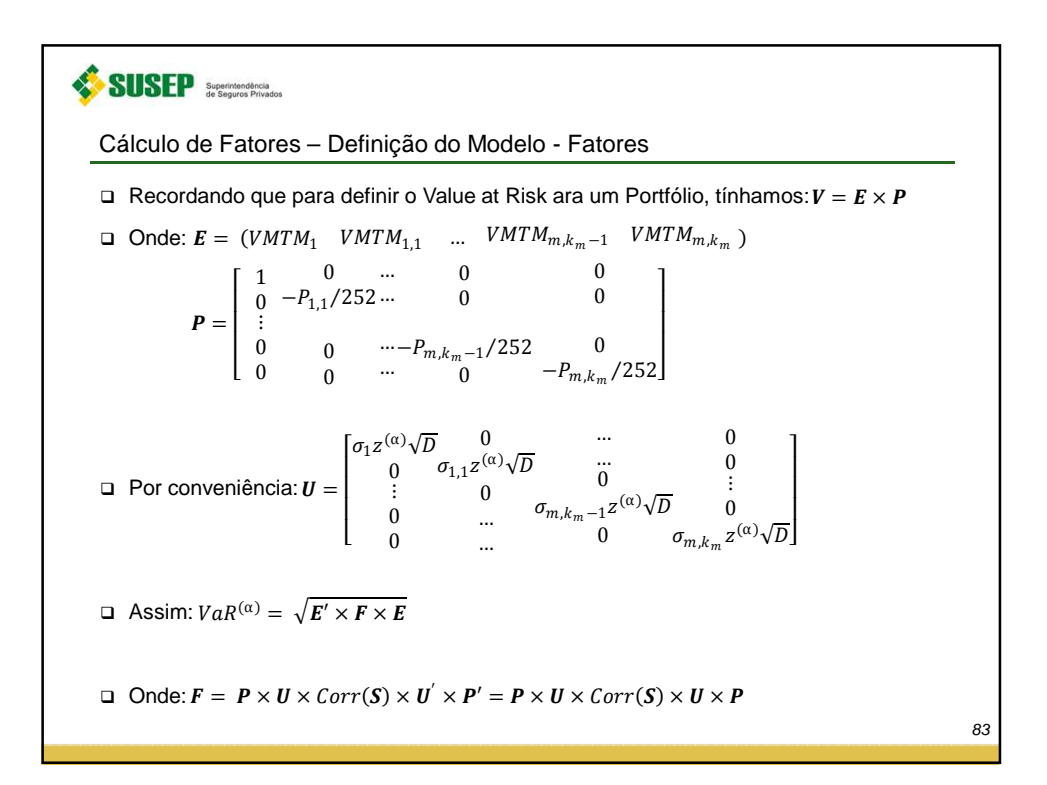

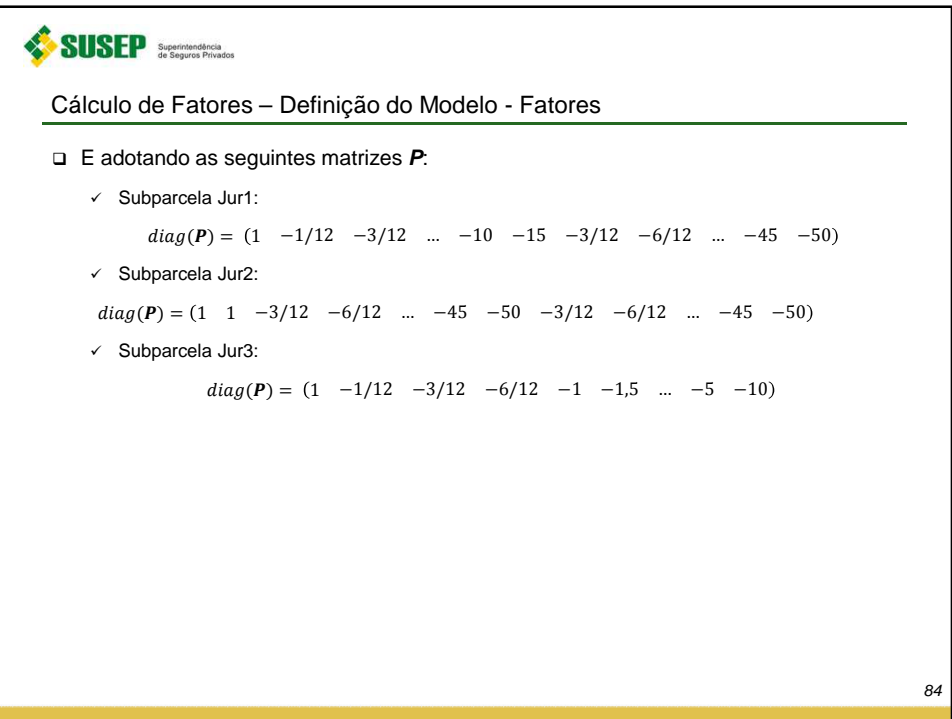

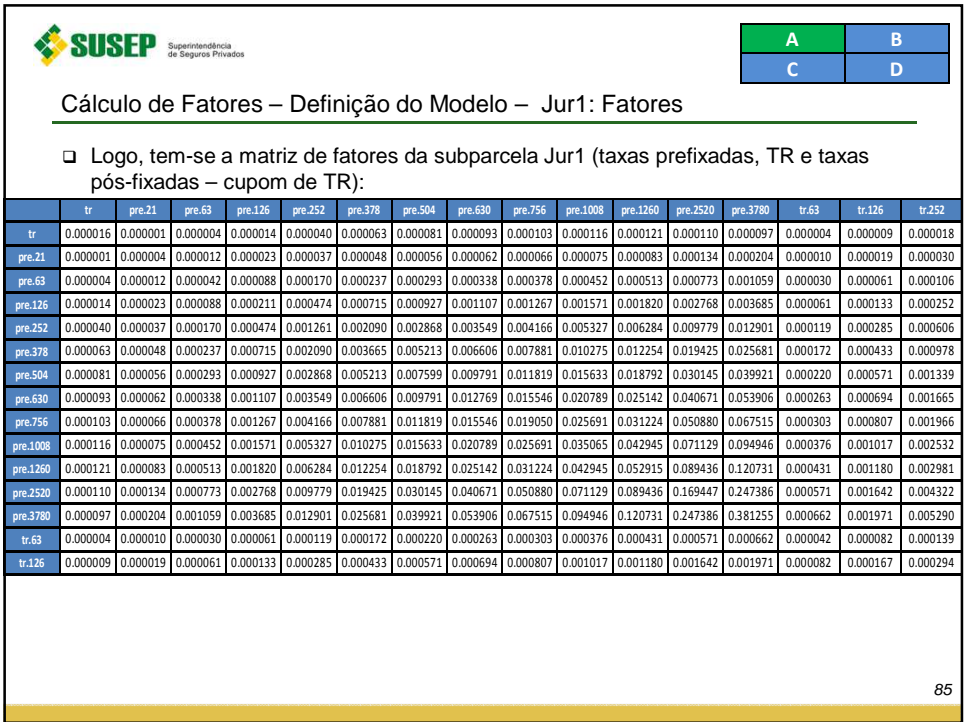

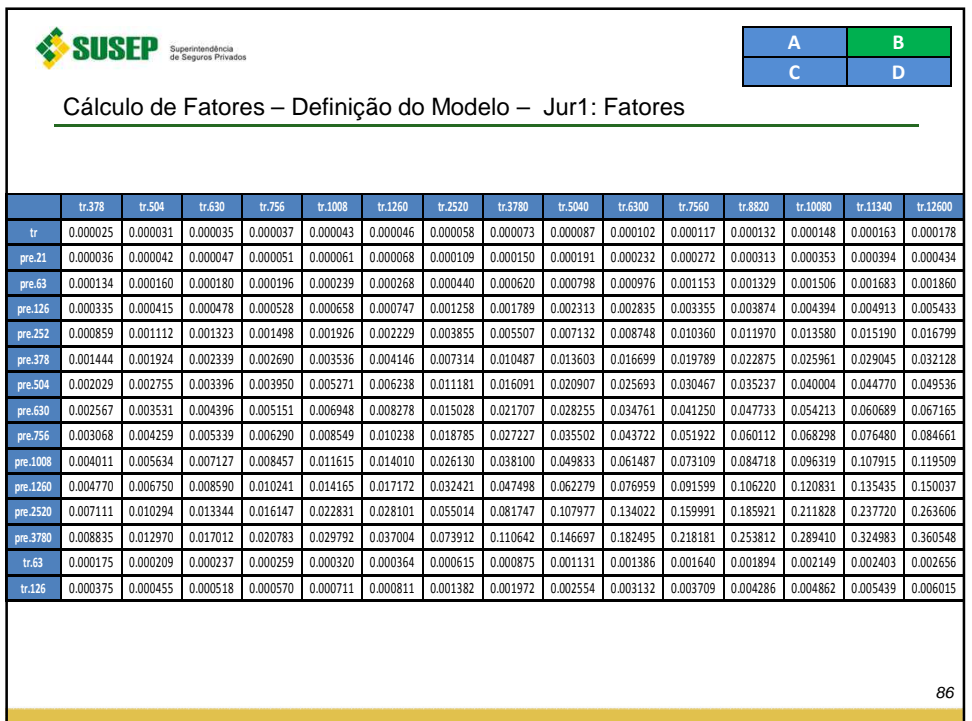

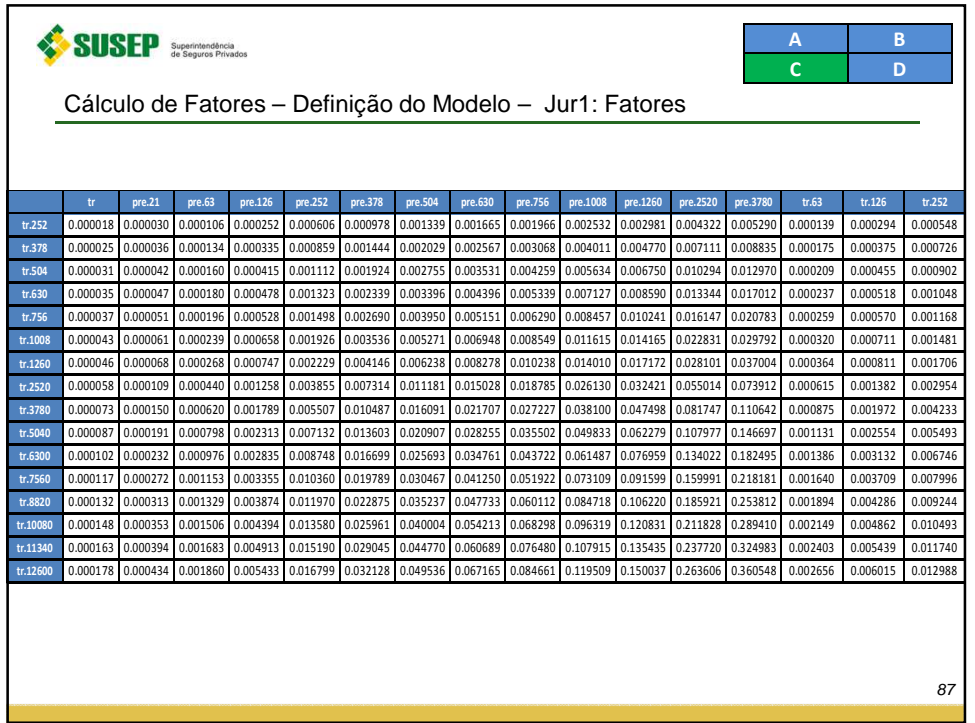

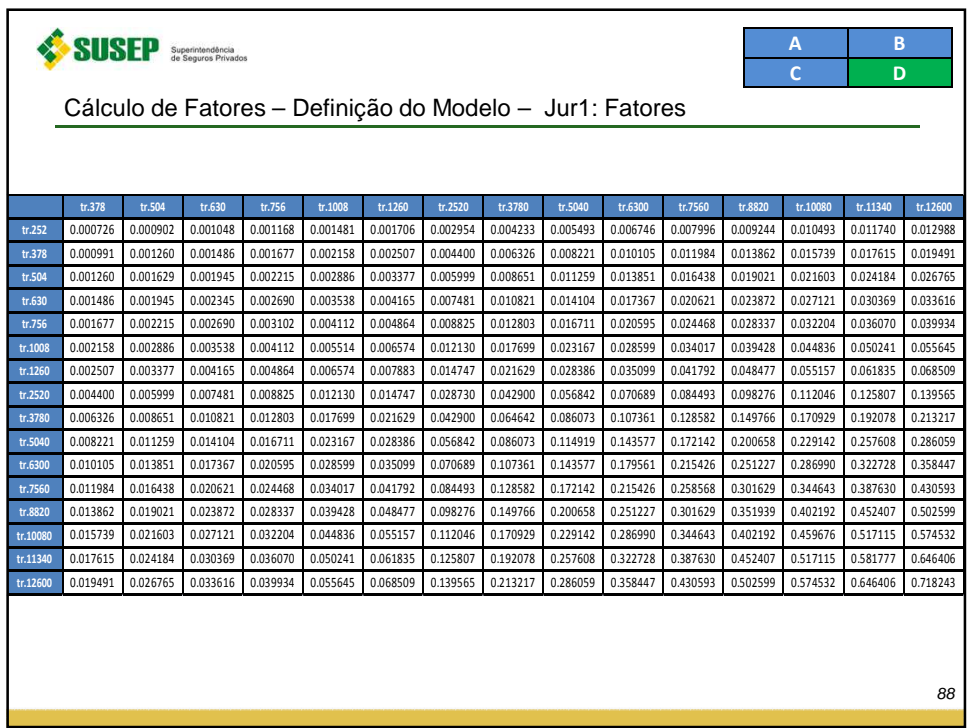

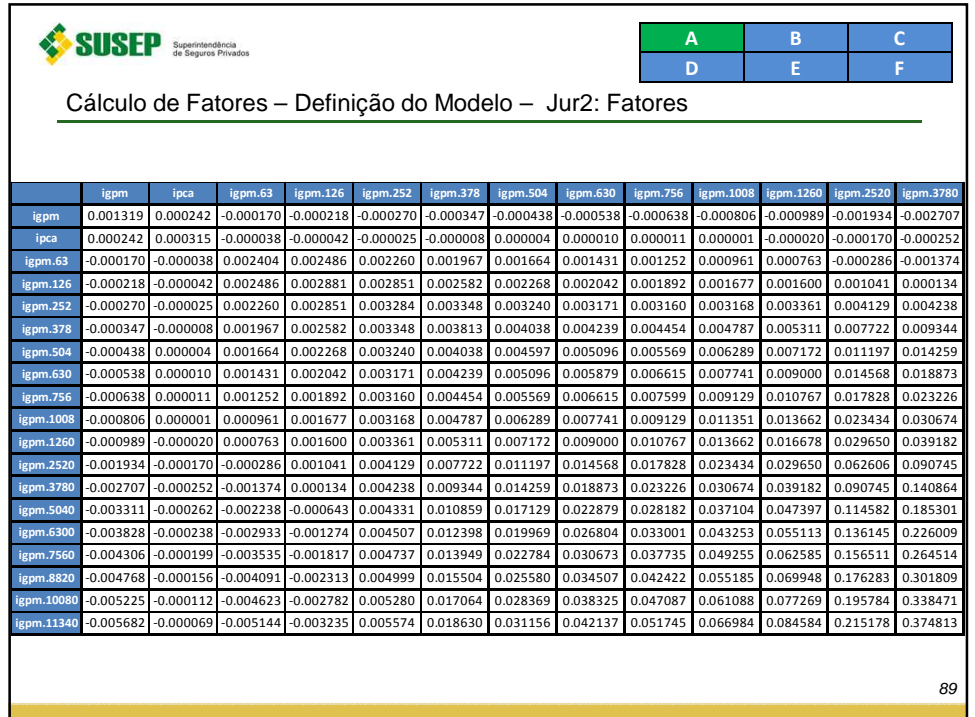

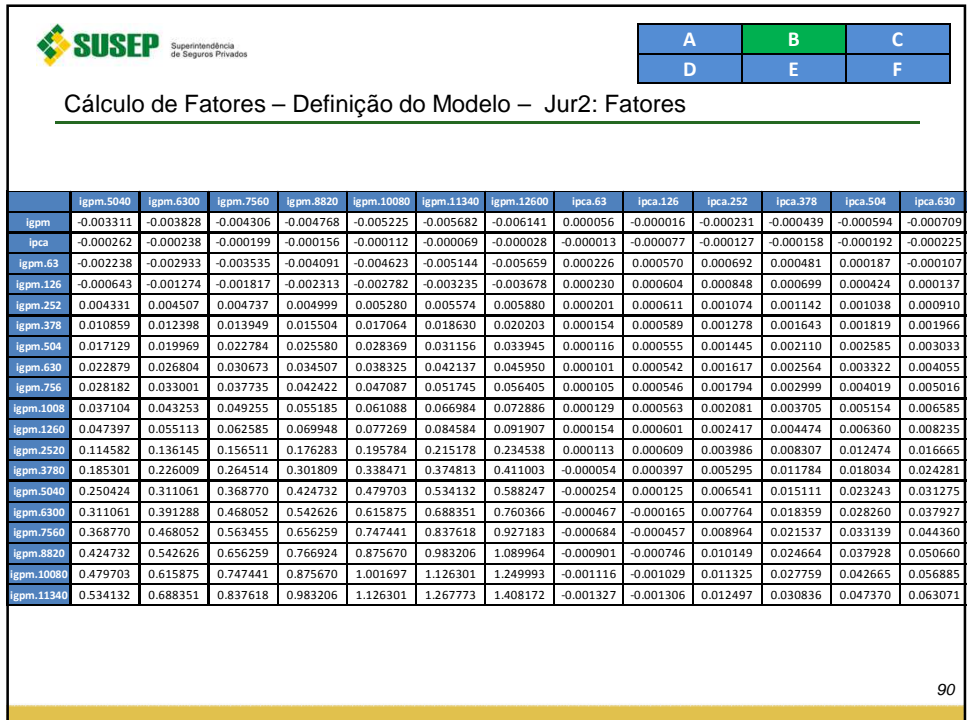

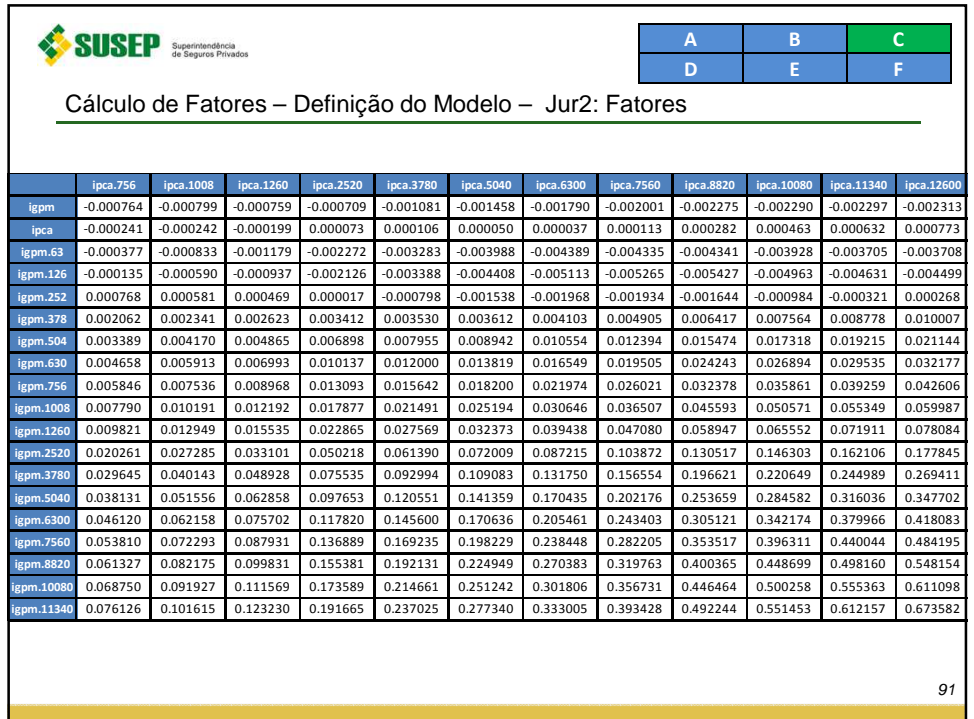

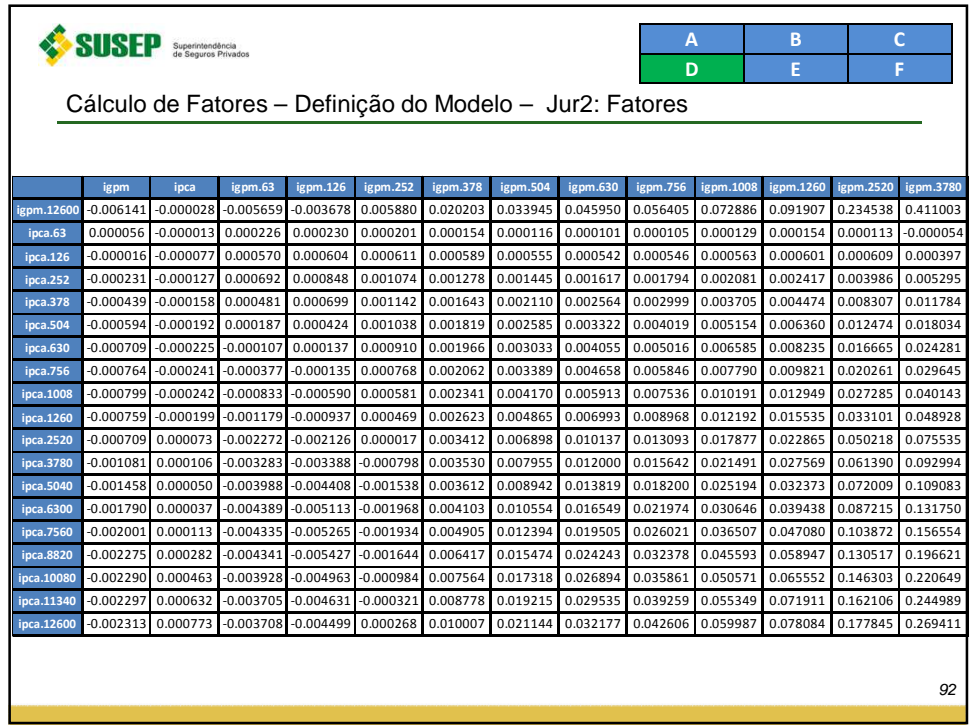

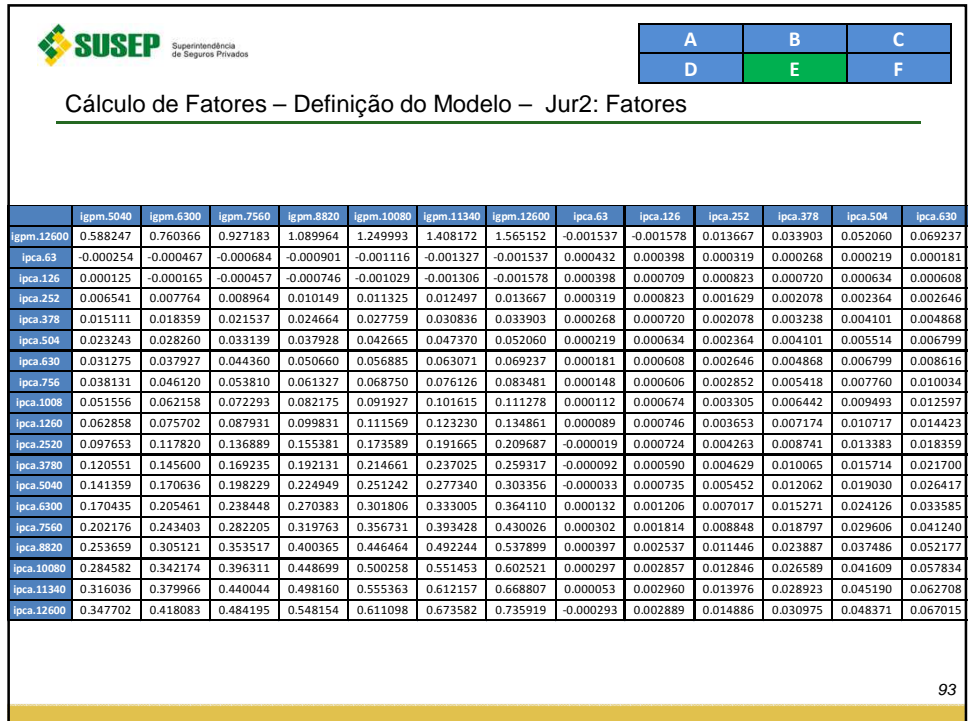

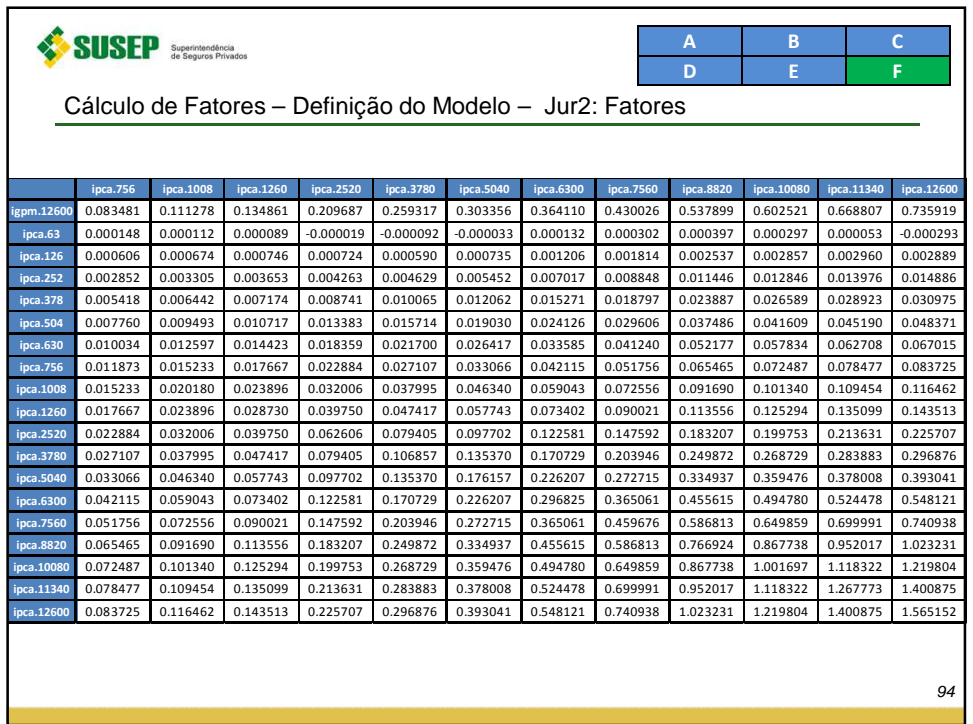

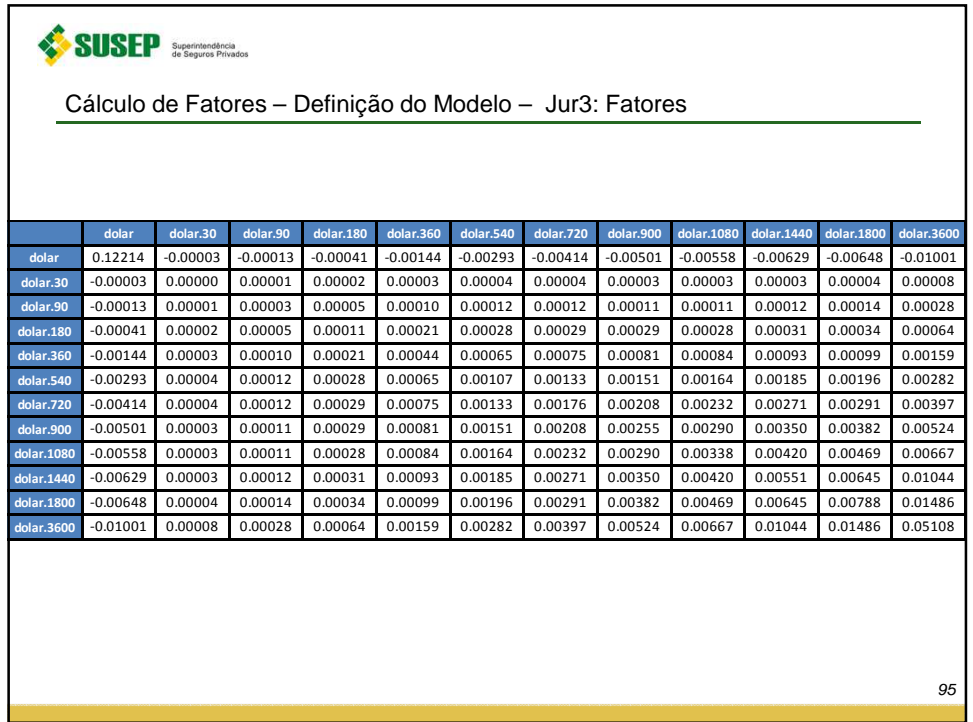

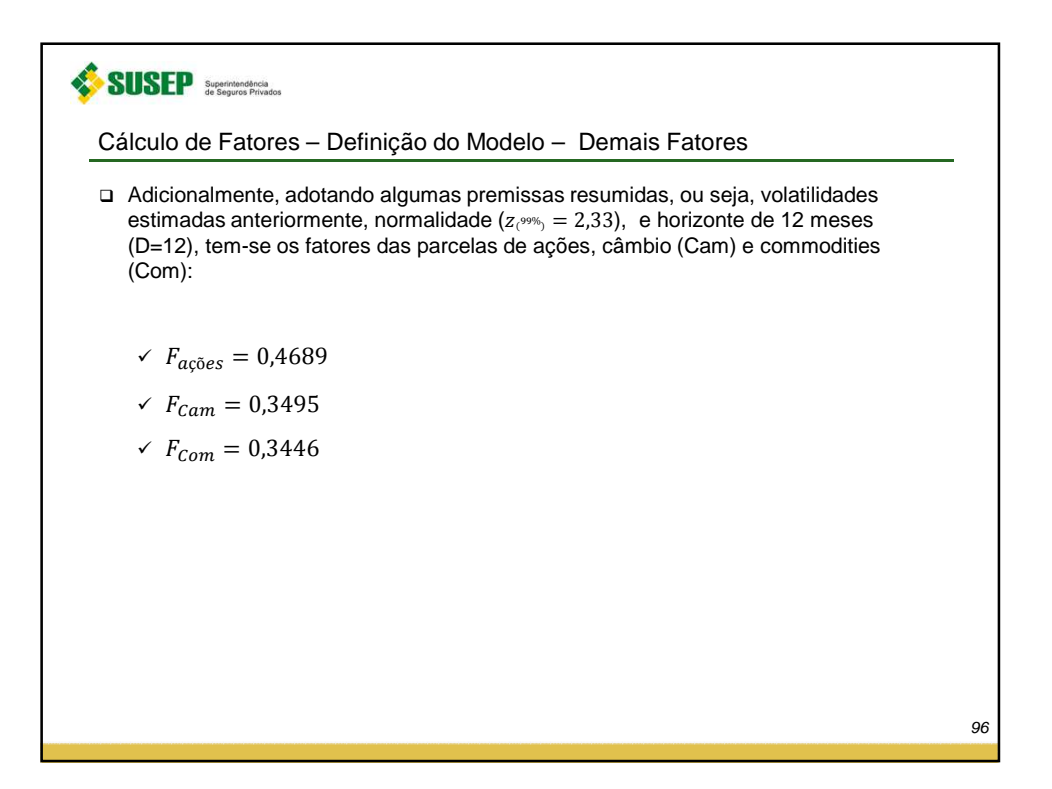

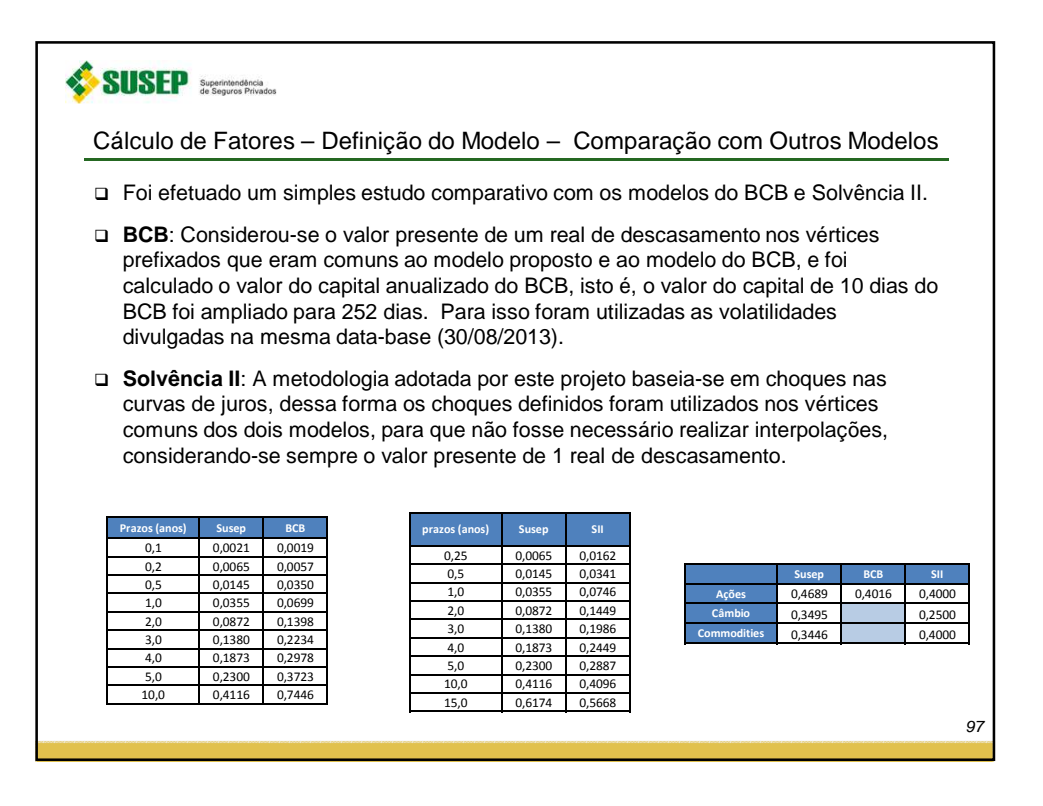

## **SUSEP** Superintendencia

Cálculo de Fatores – Modelo Proposto - Tratamento de produtos de previdência com excedentes financeiros

- Parte dos Planos Tradicionais de Previdência possui garantias mínimas de rentabilidade e cláusulas de distribuição de excedente financeiro. Este excedente é acumulado na Provisão de Excedentes Financeiros (PEF) e pode ser revertido periodicamente para a PMBAC ou permanecer lá até a entrada em gozo de benefício, resgate ou portabilidade do plano. Em ambos os casos, enquanto a PEF ainda não tiver sido revertida, ela poderá ser reduzida nos períodos em que as rentabilidades dos ativos fiquem abaixo da garantia, o que faz com que o estoque de PEF funcione como uma espécie de hedge para oscilações adversas do ativo. Evidentemente, nos planos em que a reversão da PEF ocorre apenas na entrada em gozo de benefício, resgate ou portabilidade esta proteção será maior.
- Embora a PEF acumule valores que podem um dia ser revertidos para o participante, não há nenhuma garantia sobre eles. Logo, se esse montante for perdido a companhia não precisará cobri-lo, e por isso o risco medido para esses produtos deve ser reduzido pelo estoque de PEF acumulado. Mais precisamente, considerando premissas realistas, reduz-se o VaR do valor de mercado da parcela do excedente financeiro que poderia ser revertida para o participante.
- Diante disso pode-se generalizar a parcela de capital referente ao risco de mercado pela seguinte igualdade:  $\mathit{CR}_{merc} = \mathit{CR}_{merc, geral} + \sum_{i=1}^{n} \mathit{CR}_{merc,pae_i}$

98

99

 $\overline{0}$ 

## SUSEP Superintendencia

Cálculo de Fatores – Modelo Proposto - Tratamento de produtos de previdência com excedentes financeiros

- **Define-se**  $CR_{merc, pae_i} = VaR_i MR_i$
- Sendo:
	- $\checkmark$  MR<sub>i</sub> =  $m$ ín(VaR<sub>i</sub> × *PR<sub>exc<sub>i</sub>*</sub>; *VPAS<sub>exc<sub>i</sub>*</sub>)
	- $\swarrow$   $PR_{exc_i}$  é o percentual de reversão definido para o grupo de produtos com acumulo de excedentes i;
	- $\checkmark$  VPAS<sub>exc<sub>i</sub></sub> é o valor de mercado da parcela dos excedentes a ser revertida para os participantes, descontados da proporção de saídas de participantes estimadas ao longo do horizonte de um ano que deve ser calculado por: $\textit{VPAS}_{exc_i} = \textit{VP}_{exc_i} \times (1-\textit{PD}_{exc_i} \times 1/2)$
	- $\swarrow\;\;PD_{exc_i}$  é o percentual de saídas de participantes estimadas ao longo do horizonte de um ano para o produto com acumulo de excedentes i
	- $\checkmark$  V $P_{exc_i}$  é o valor de mercado da parcela dos excedentes a ser revertida para os participantes:  $VP_{exc_i} = PEF_{exc_i} + MV_{exc_i}$
	- $\checkmark$  PE $F_{exc_i}$  é o valor das PEFs referentes ao grupamento de planos i, desde que contenha apenas valores ainda não revertidos para o participante
	- ✓  $MV_{exc_{i}}$  é a Mais Valia do grupamento de planos i:  $MV_{exc_{i}} = VMA_{exc_{i}} VCA_{exc_{i}}$

SUSEP Superintendence Cálculo de Fatores – Conclusão Nesta trabalho: - Foram definidas as bases utilizadas. - Foram detalhados os aspectos técnicos (premissas, volatilidades, agregações etc.) - Buscou-se um modelo padrão de forma que fossem obtidos resultados consistentes, parcimoniosos e de simples adoção por todas as sociedades supervisionadas. Os fatores foram comparados com os dos modelos do BCB e Solvência II,  $\checkmark$ constatando-se ordens de grandeza são semelhantes. Os testes executados basearam-se somente nas séries univariadas de dados, pois  $\checkmark$ não se possui a série das estruturas de fluxos dos entes. Desta forma, recomendase que os resultados apresentados sejam analisados em conjunto com o estudo de impacto para verificar na prática a sua adequação ao mercado segurador, bem como o impacto financeiro, que, segundo experiências internacionais, demonstra-se elevado. Em caso de impacto demasiadamente alto, porém consistente, pode ser reavaliado o prazo de adaptação previsto na Resolução CNSP nº 302, de preferência adotando-se métodos objetivos de escalonamento do capital necessário. - Recorda-se ainda que os fatores estimados baseiam-se nas informações obtidas até agosto de 2012 e, considerando o comportamento das séries financeiras, os mesmos devem ser atualizados periodicamente. 10

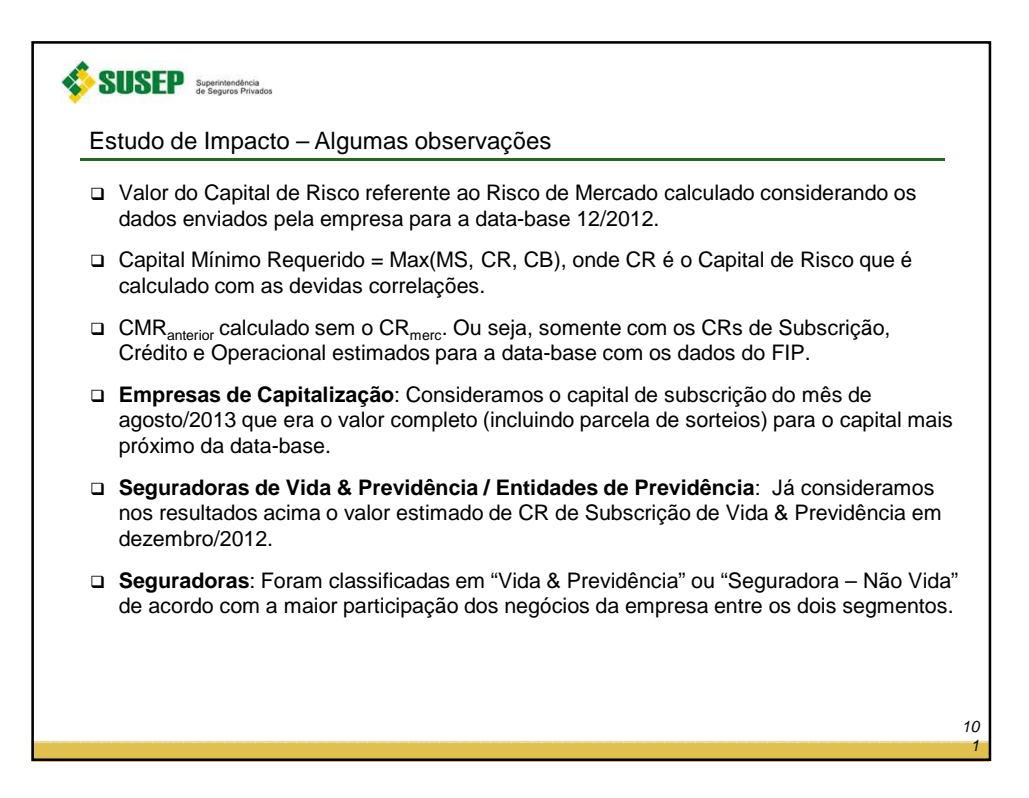

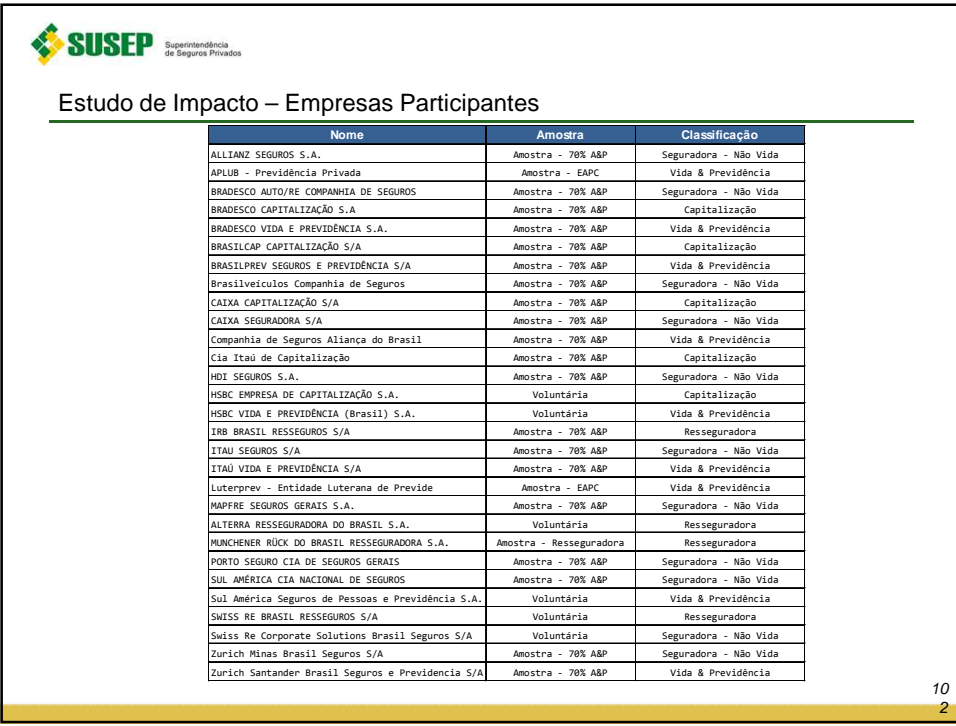

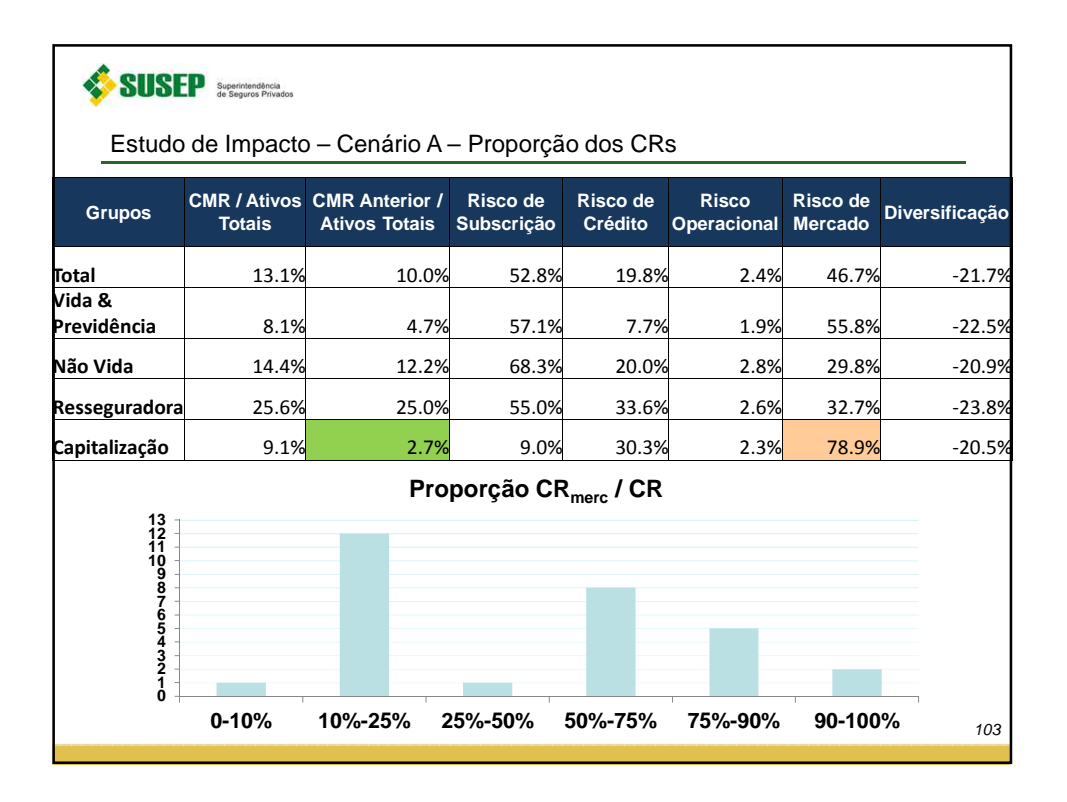

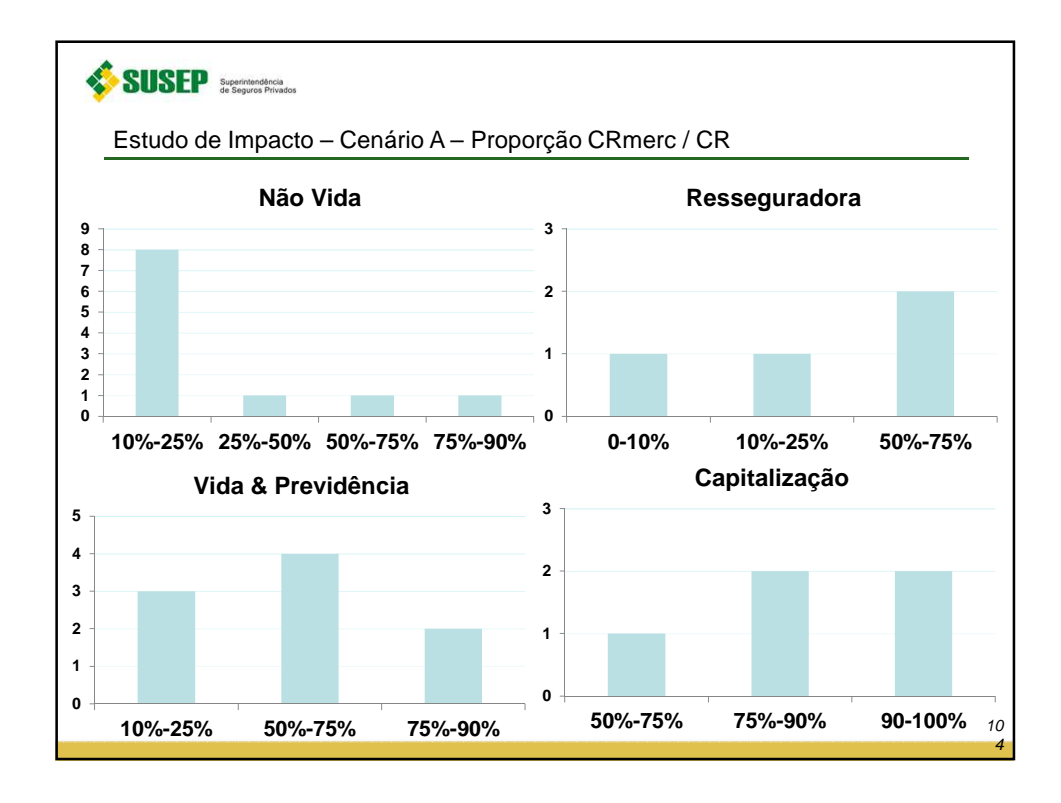

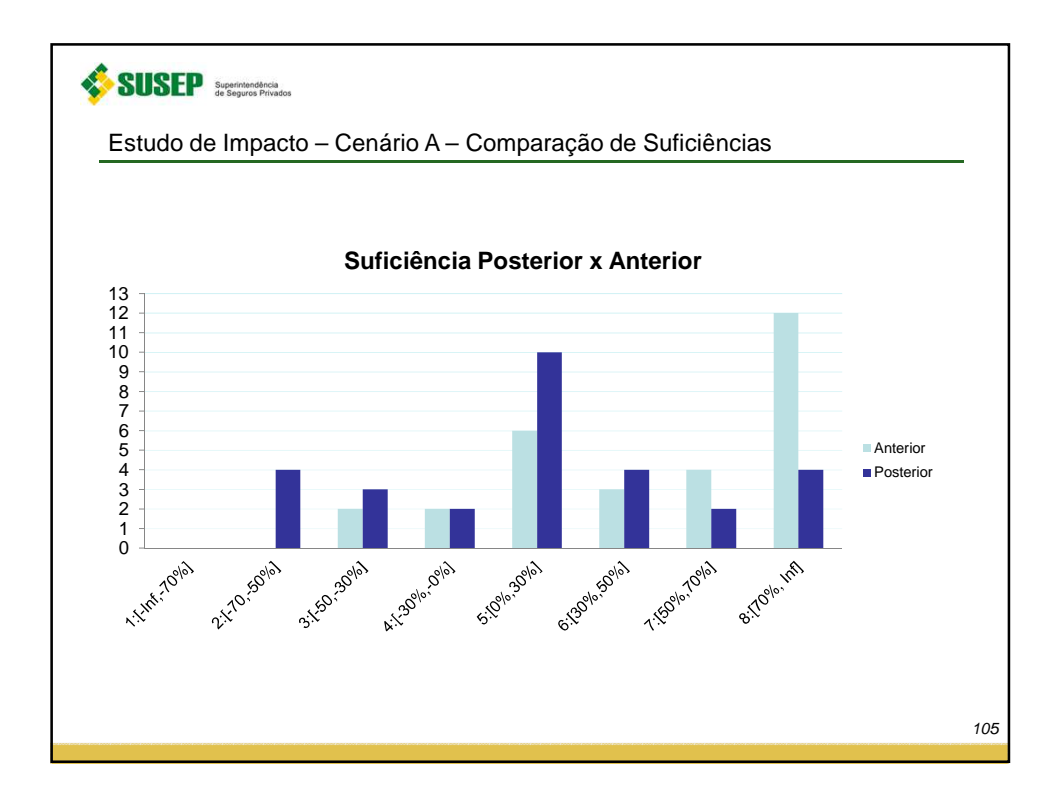

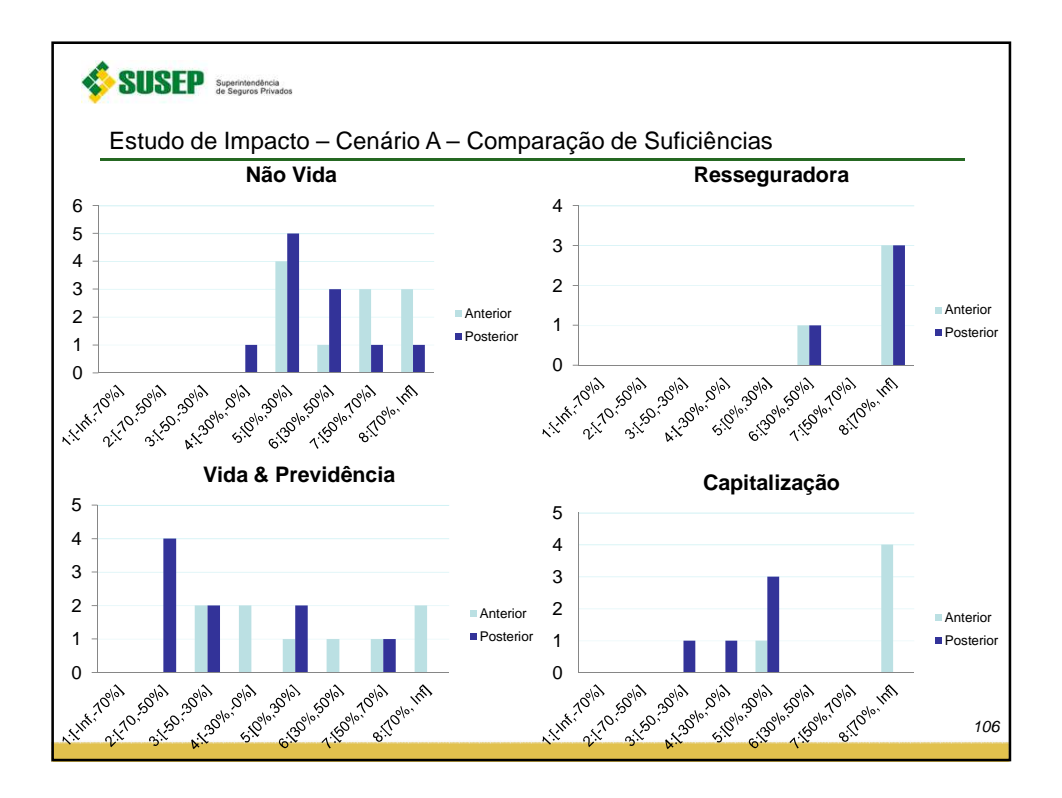

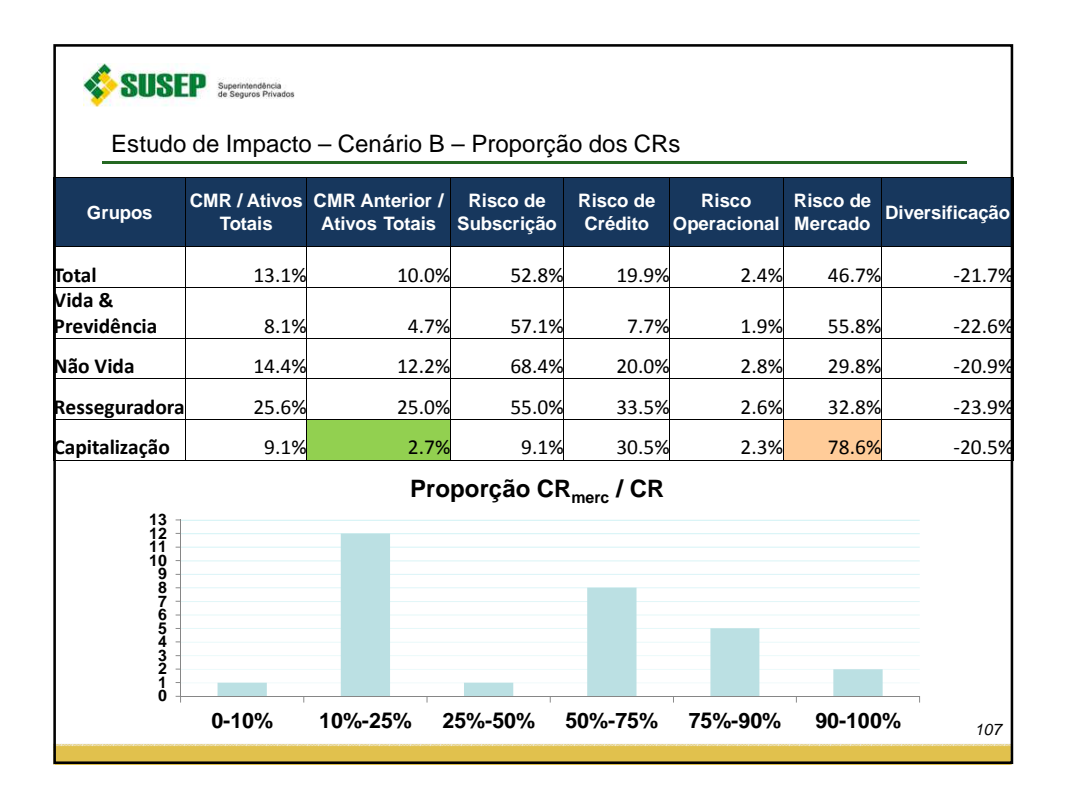

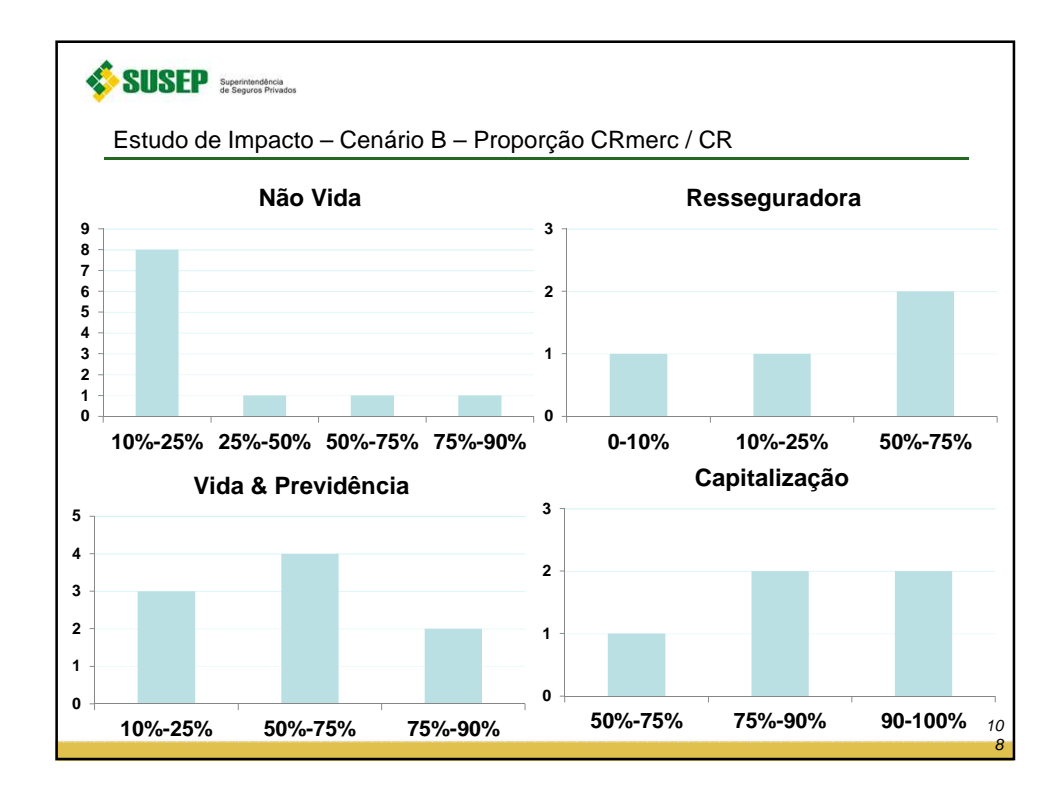

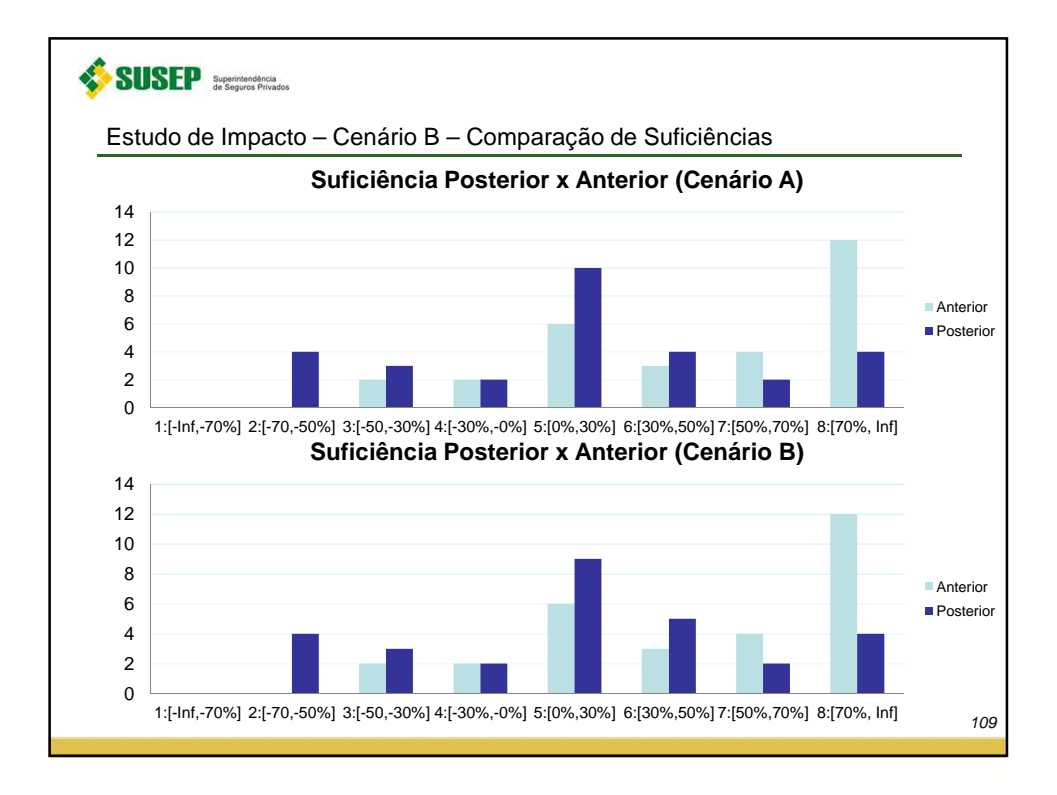

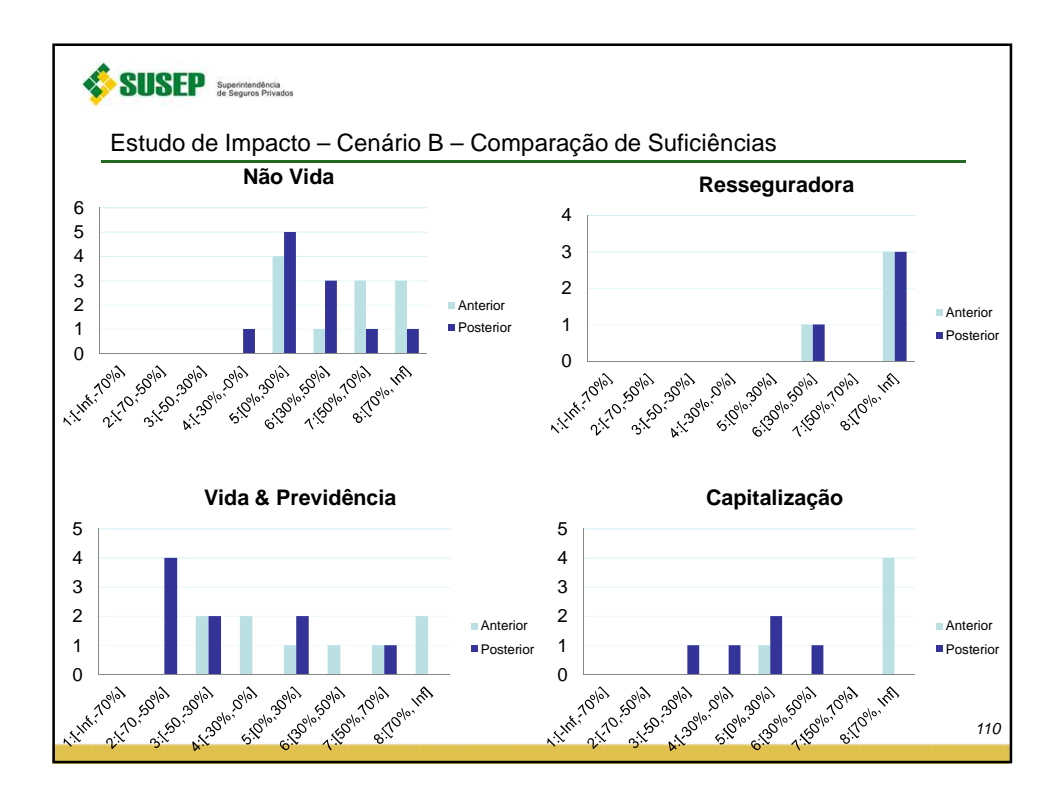

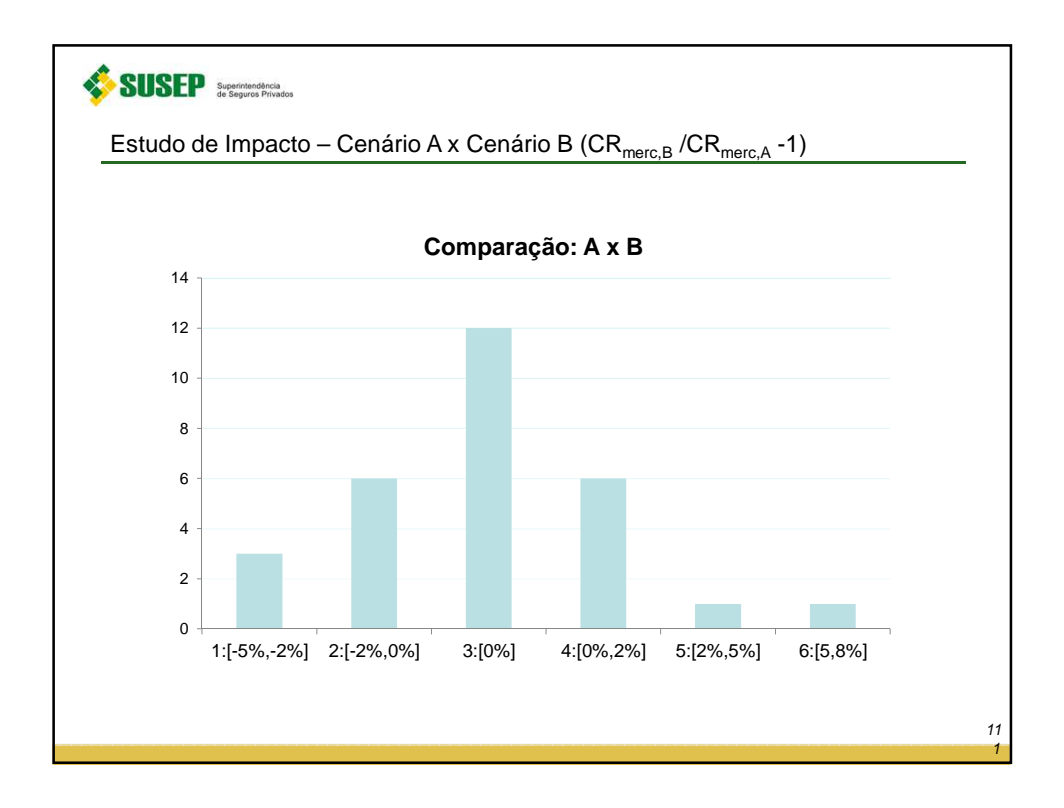

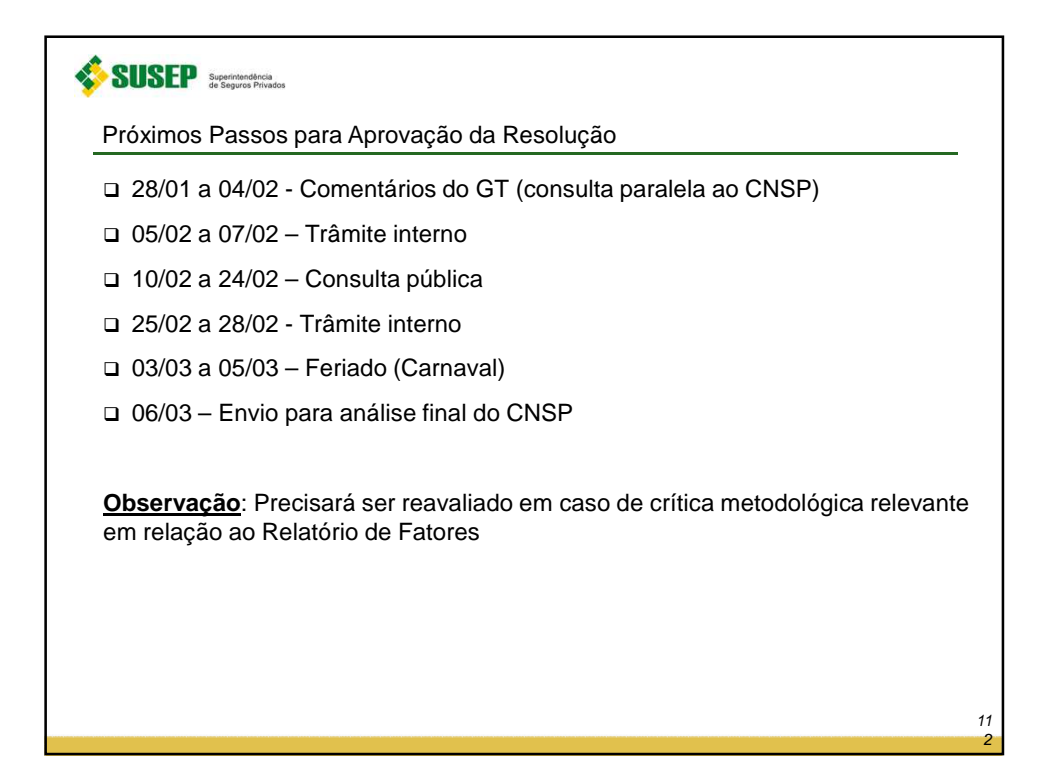

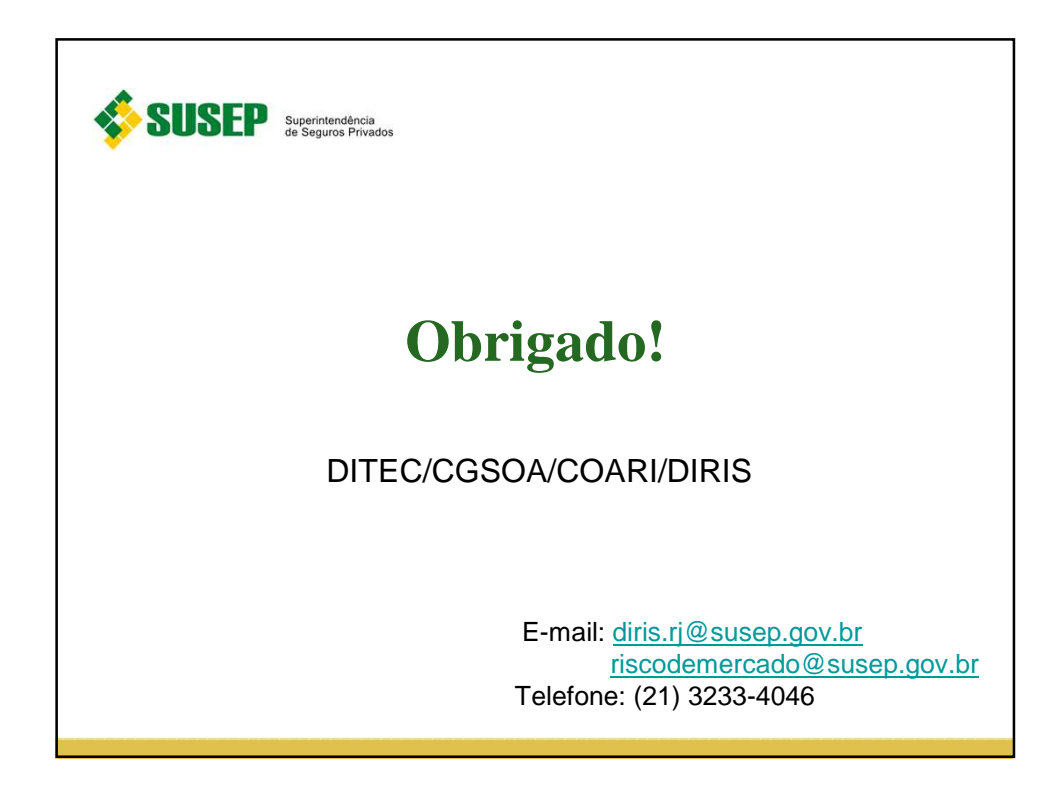